### **IT in Education Subject-related Series:** Using 3D-Printing Technology and e-Learning Tools to Enhance Learning, Teaching and Assessment of Science (S1-3) Curriculum

**Session 1**

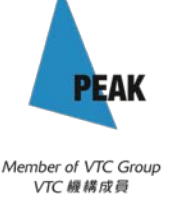

# **Introduction to 3D Printing**

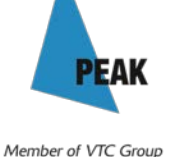

VTC 機構成員

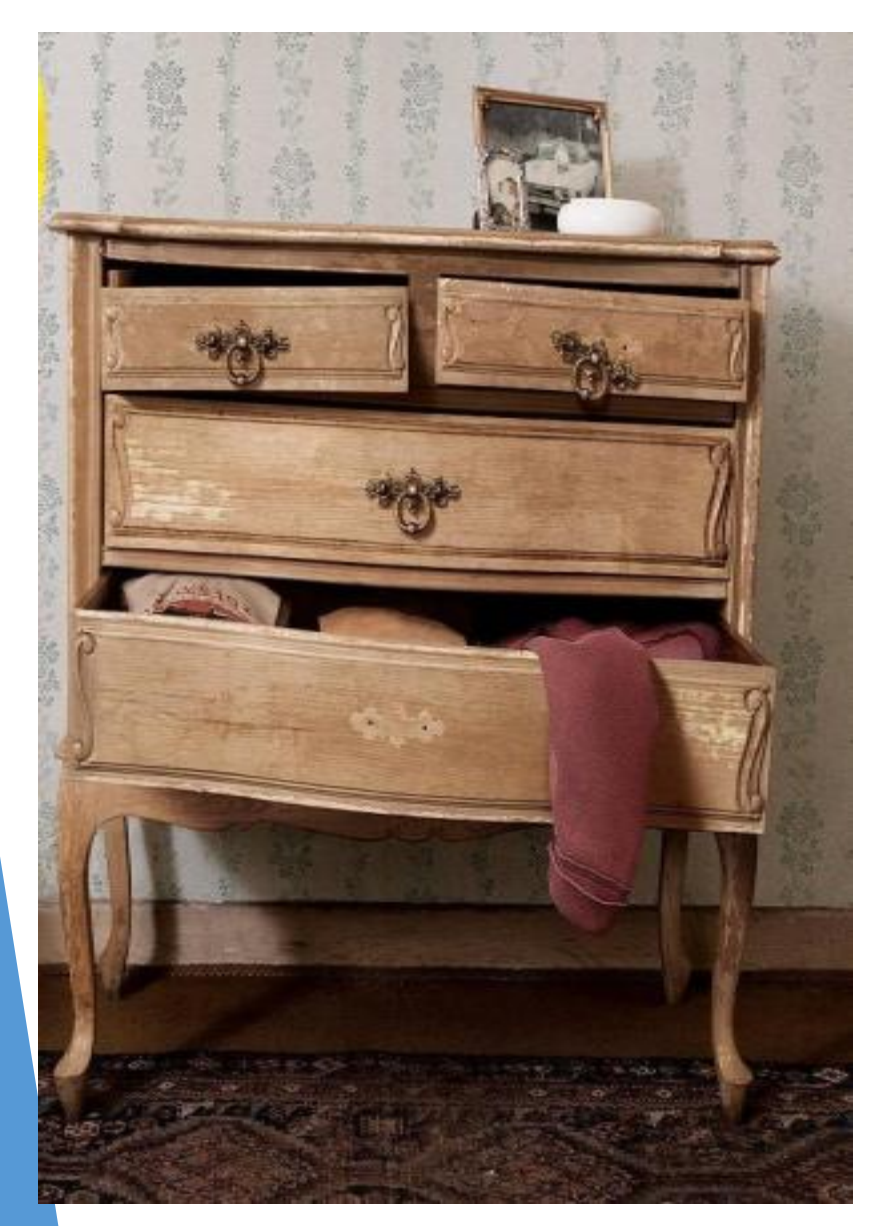

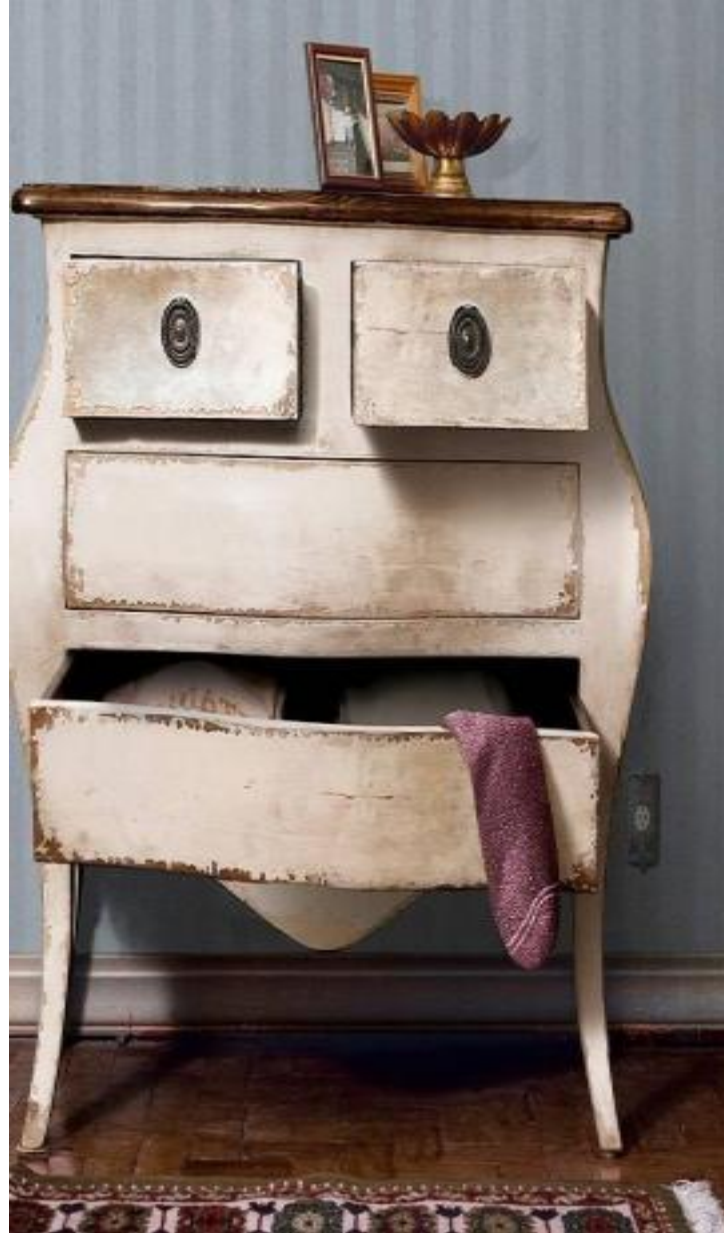

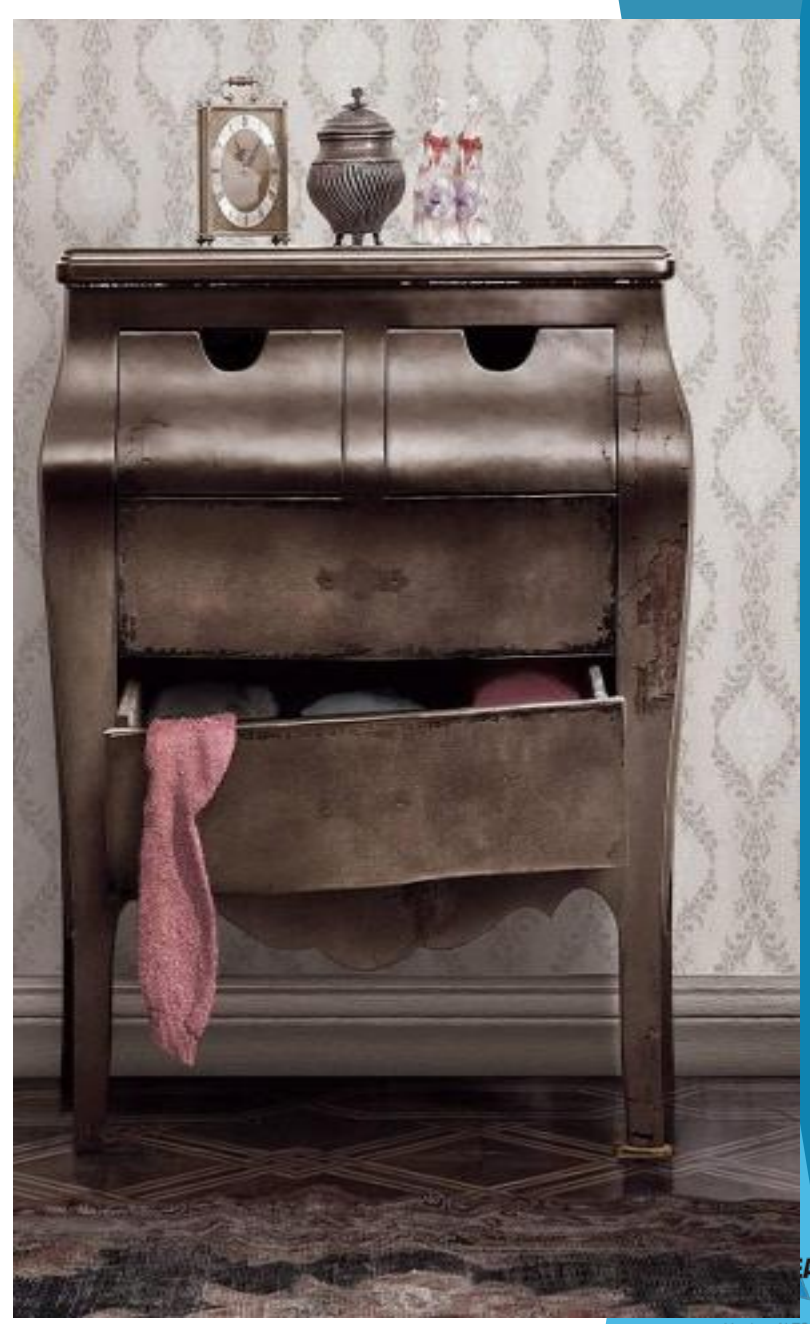

Member of VTC Group<br>VTC 機構成員

### **What is 3D Printer?**

- Tools to 'create' physical objects from a virtual 3D model
- Additive manufacturing process, widely uses in design and prototyping

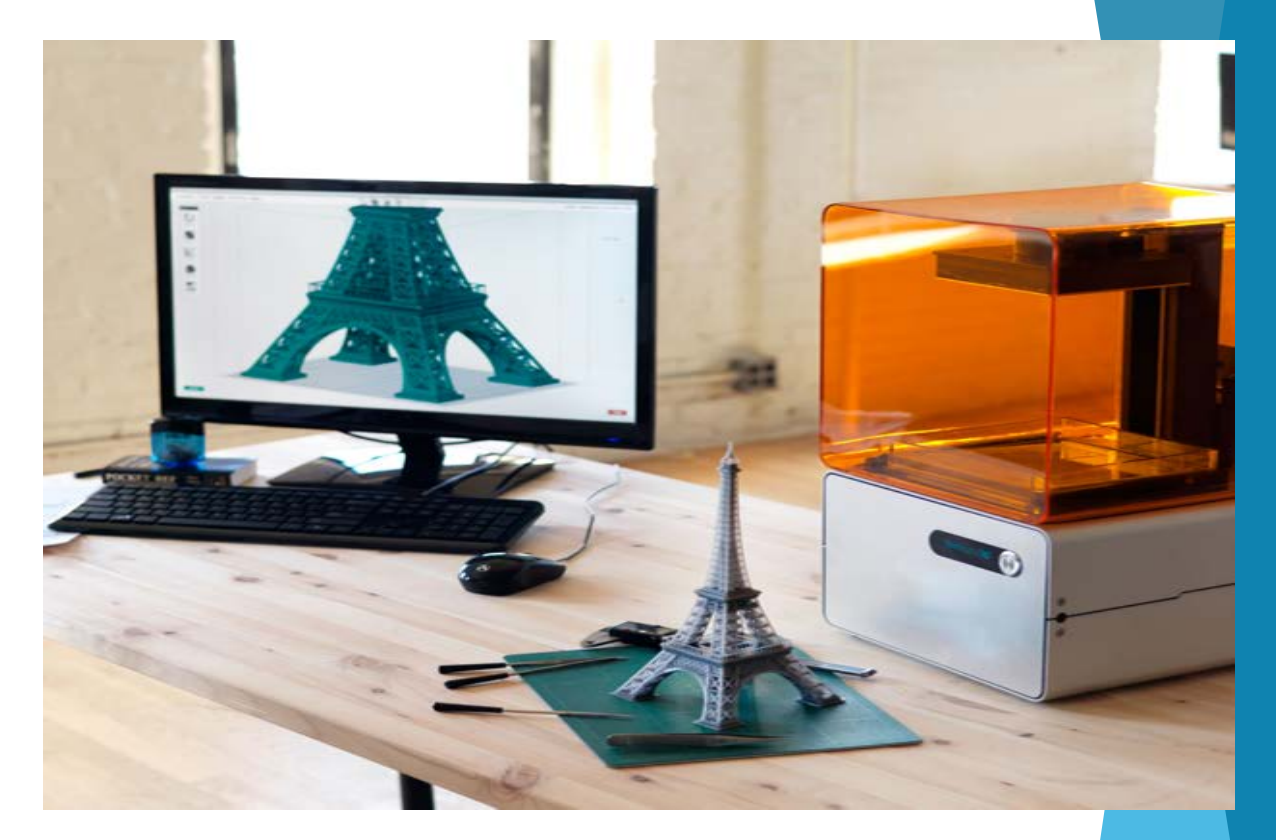

**Shapeway** 

**LCDC 48.48 is** 

### **Additive manufacturing**

'Add' small materials together to form objects

- ▶ Can produces difficult shapes
- **Less scraps after manufacturing**

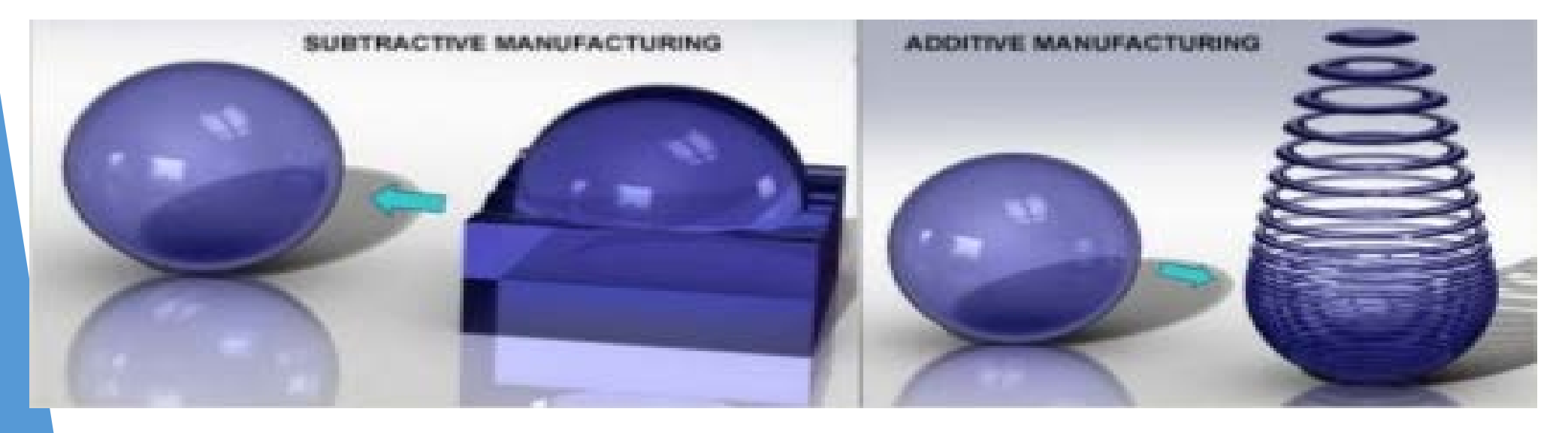

### **'Layer by Layer'**

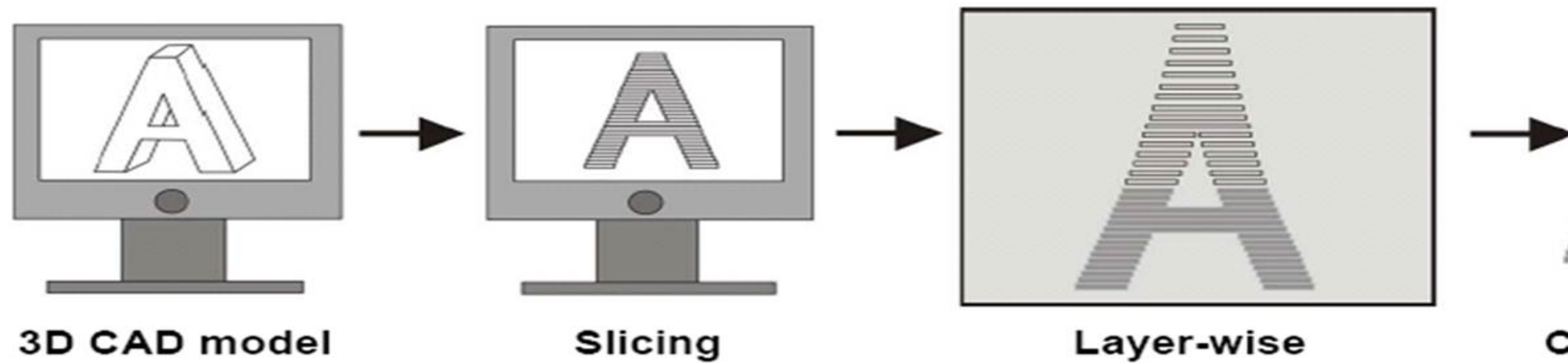

Layer-wise assembly

**Complete part** 

Member of VTC Ground<br>VTC 機構成員

# **History of 3D printing**

- **First 3D printer invent in 1984 year, by Chuck** Hull (3D Systems Corporation)
- Mainly used in industrial prototyping over 20+ years

### 'Revolutionary'

Machine makes 3-D objects from drawings

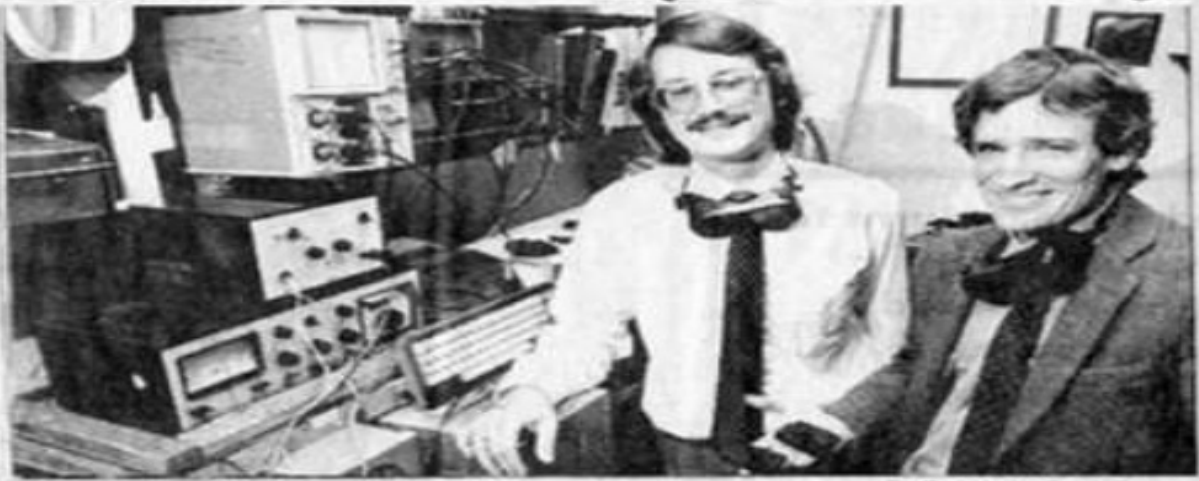

Staff photo by Ralph Barrera Associate Professor Joe Beaman shows some three-dimensional plastic models made by the 'selective laser centering' device developed by Carl Deckard, left

### **Fused Deposition Modeling (FDM)**

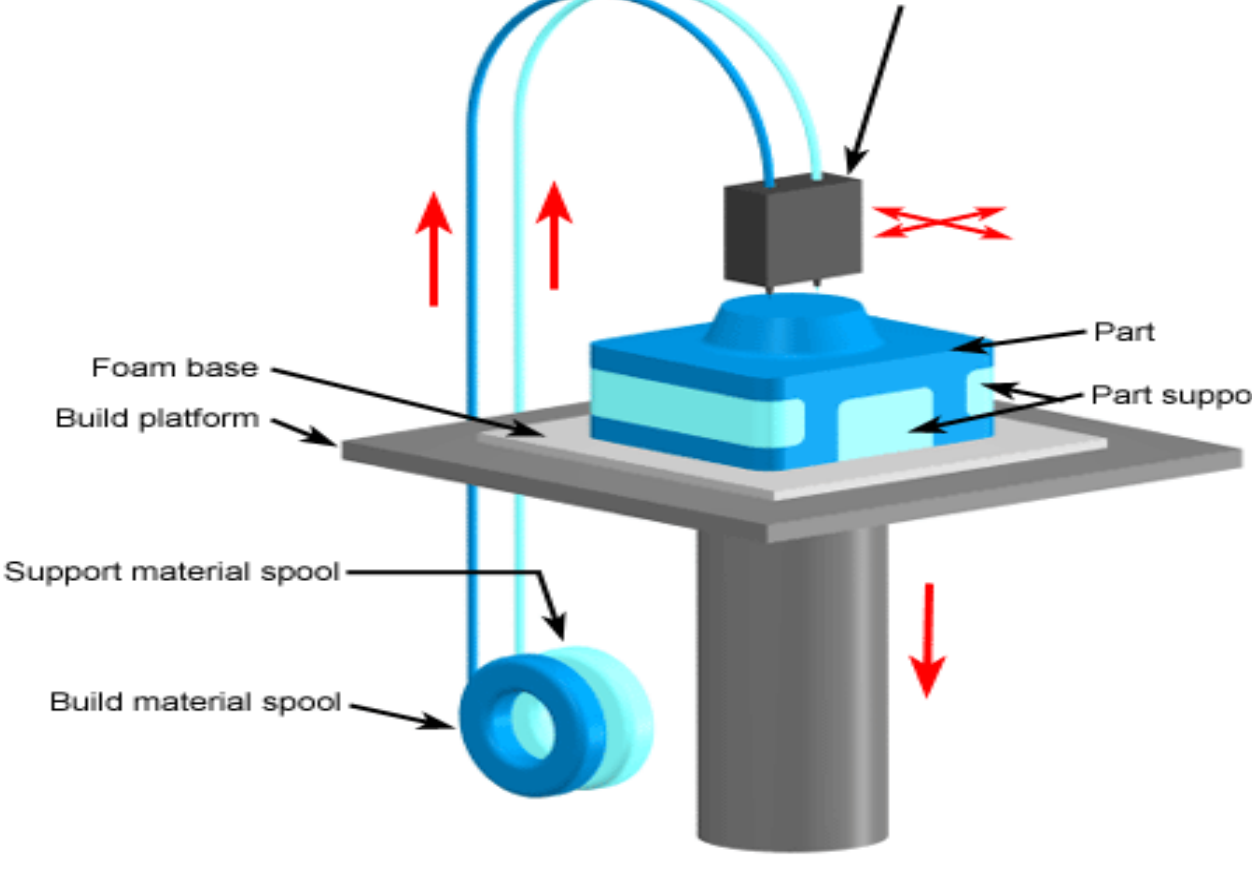

**FDM uses a reel of plastic filament and**  Part supports **extruding it through a small diameter nozzle and fused together to form objects.**

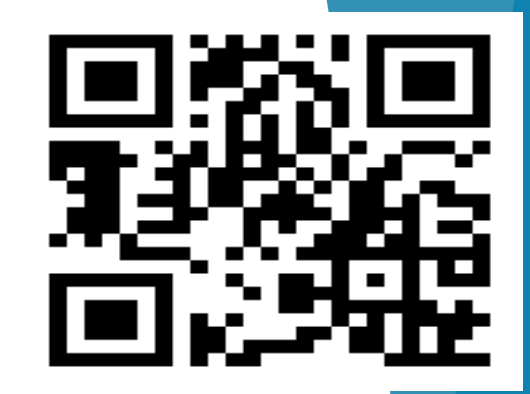

Member of VTC Gr VTC IN IS IS

### **Fused Deposition Modeling (FDM)**

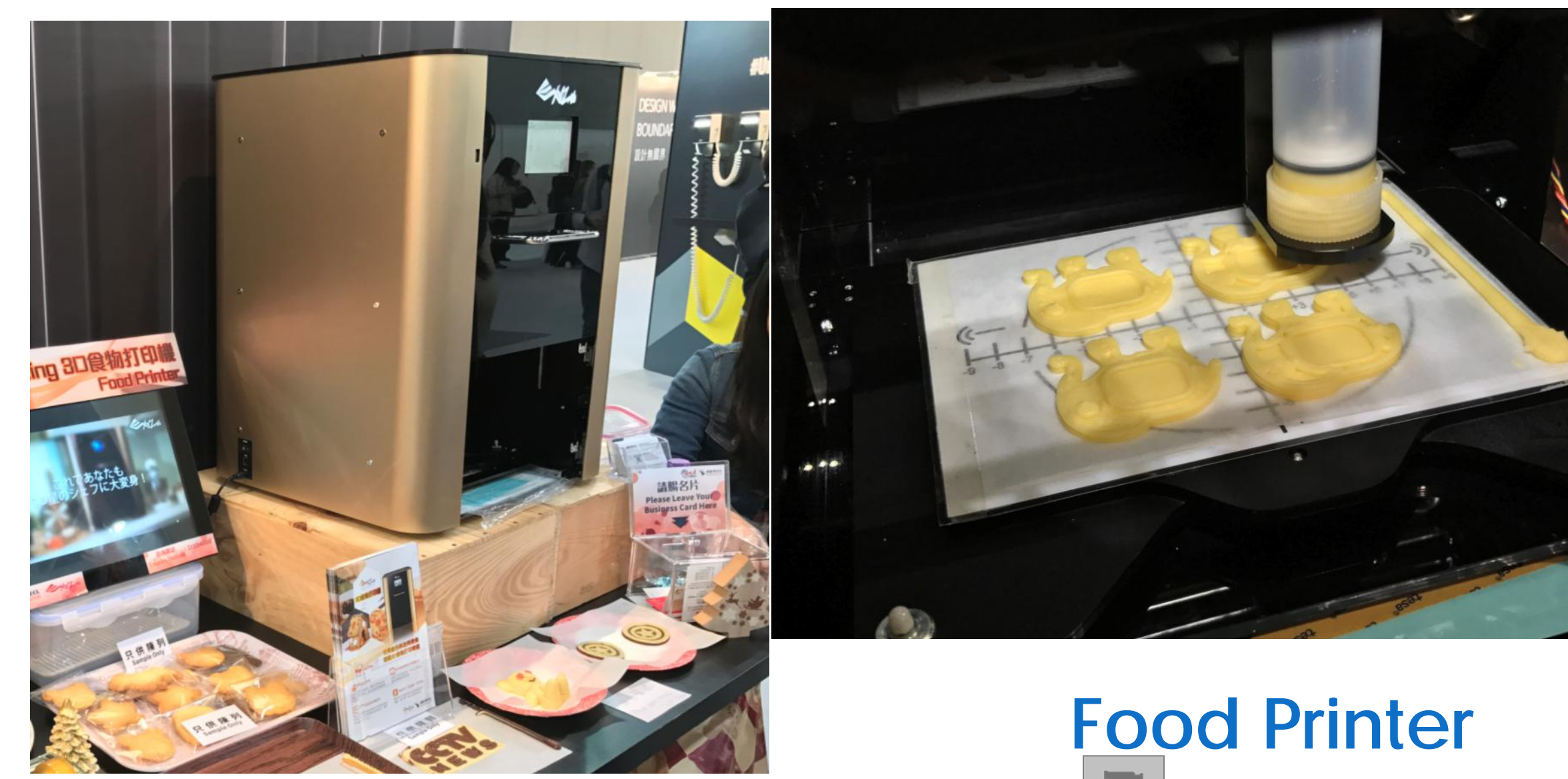

Food printer

Member of VTC Group VTC 機構成員

**PEAK** 

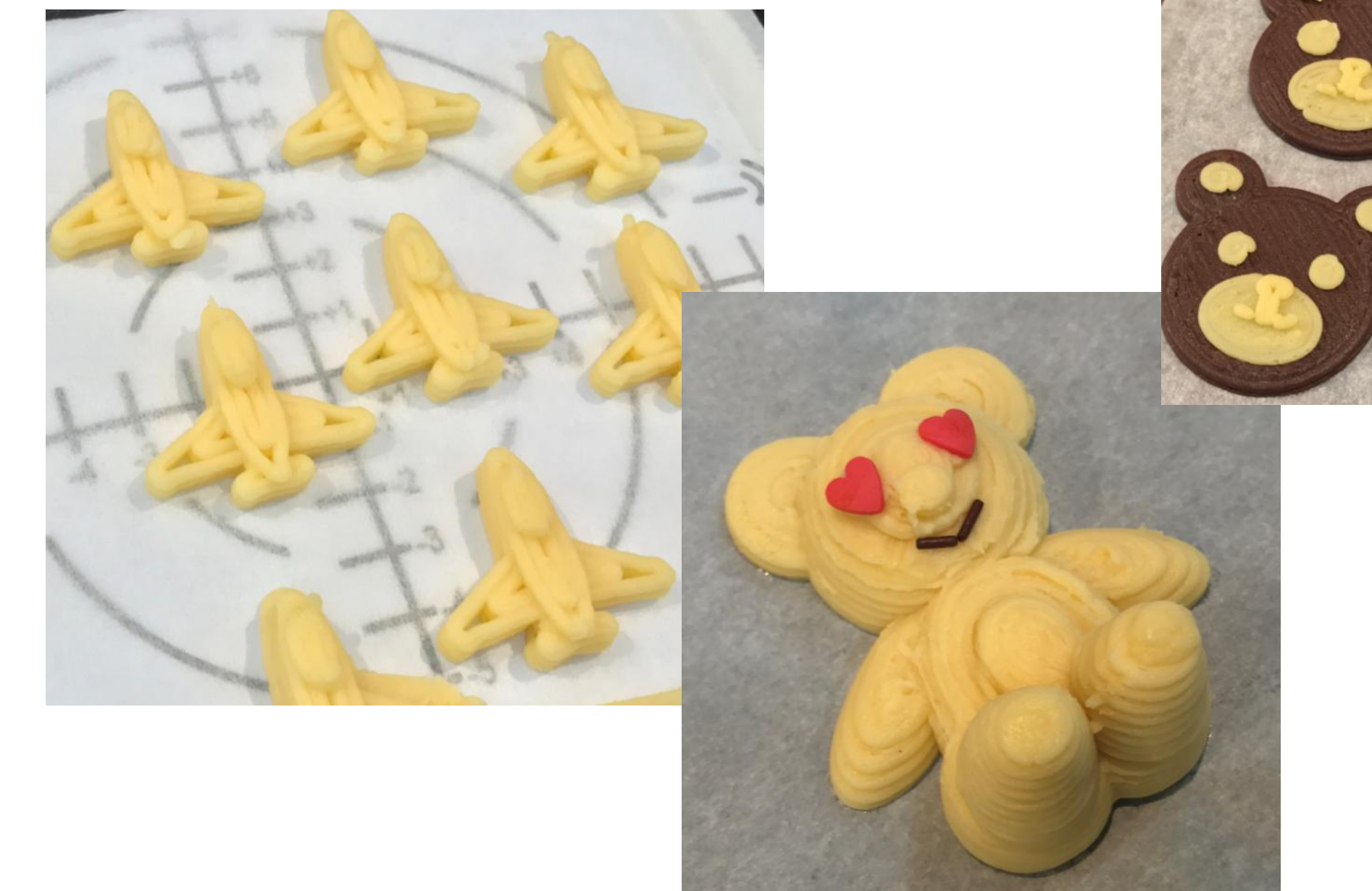

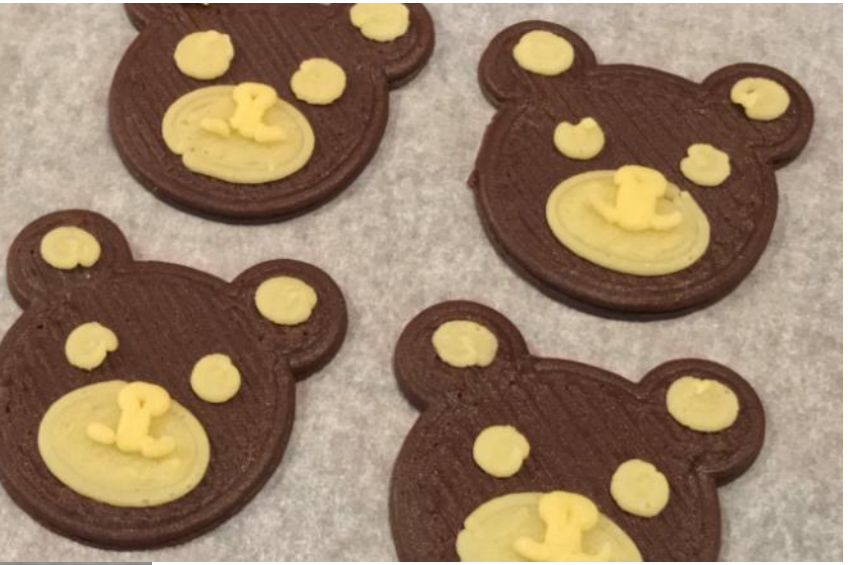

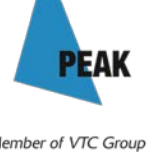

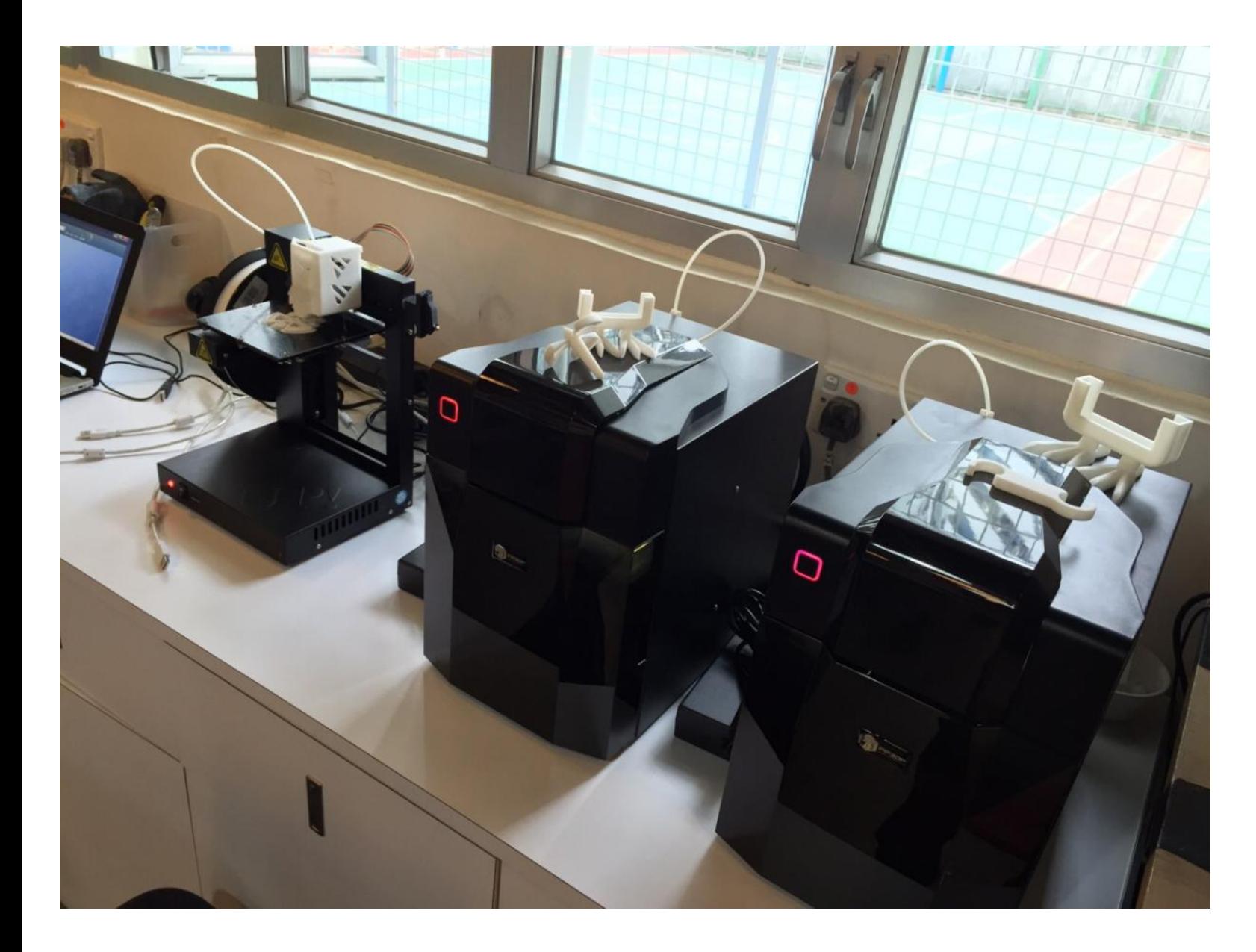

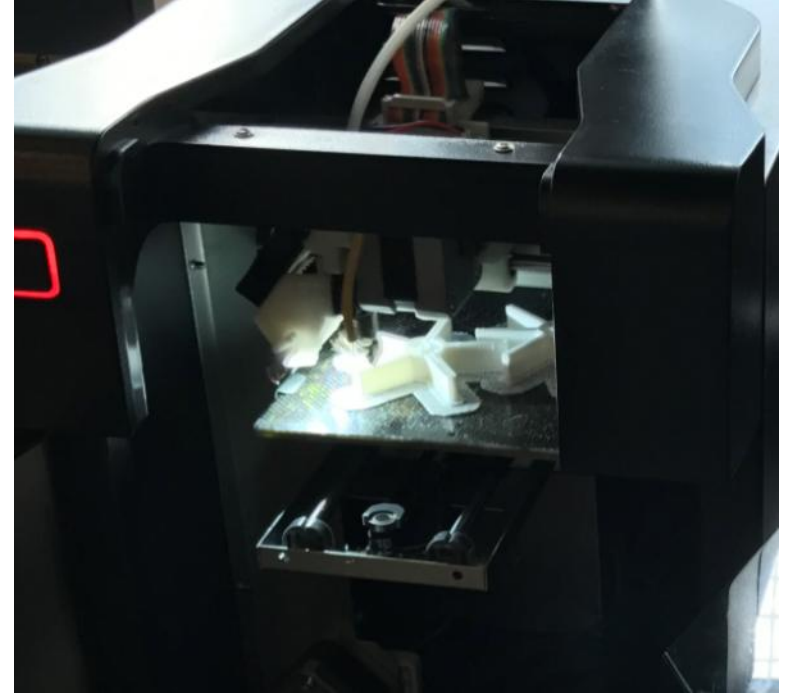

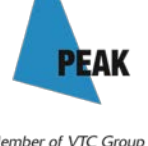

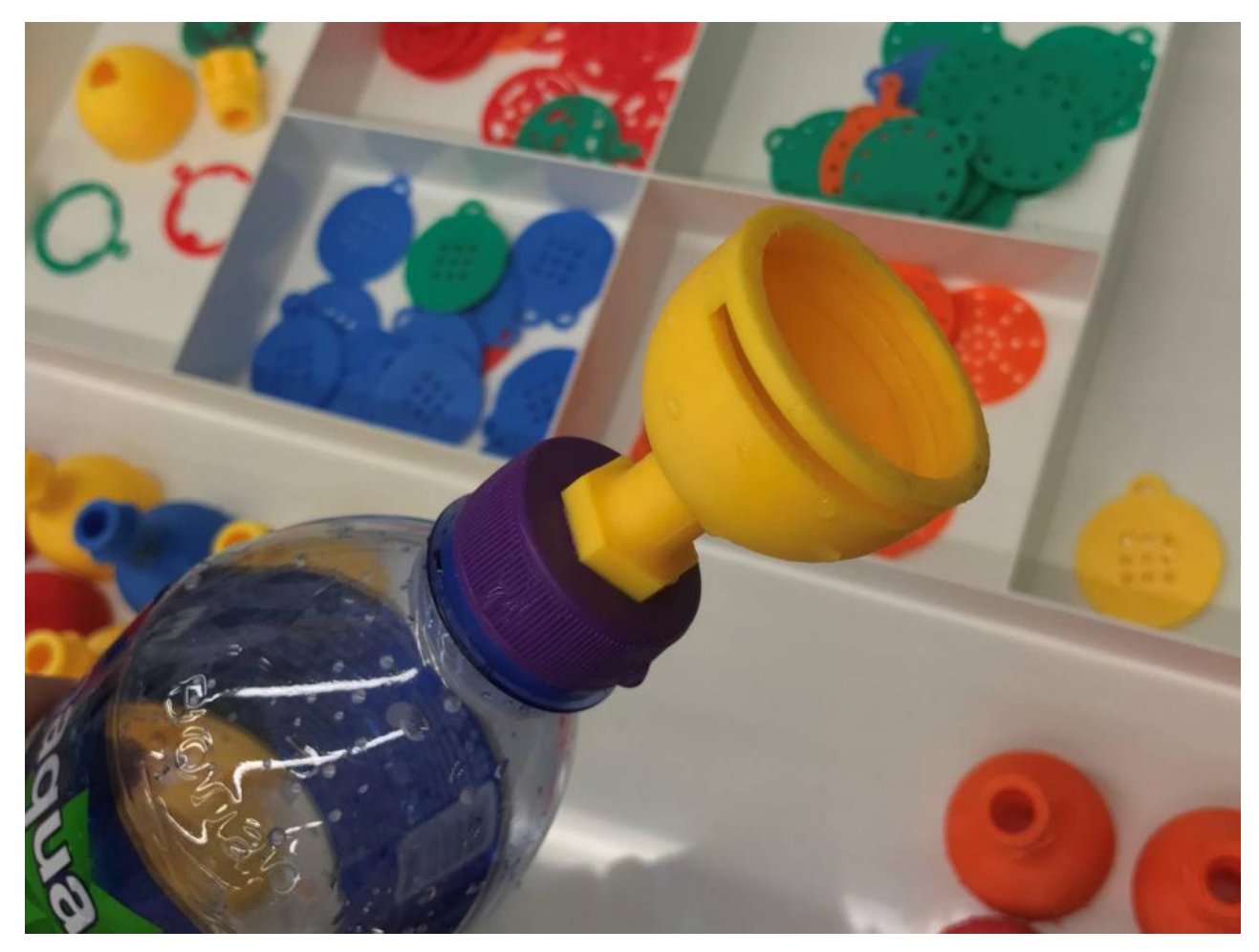

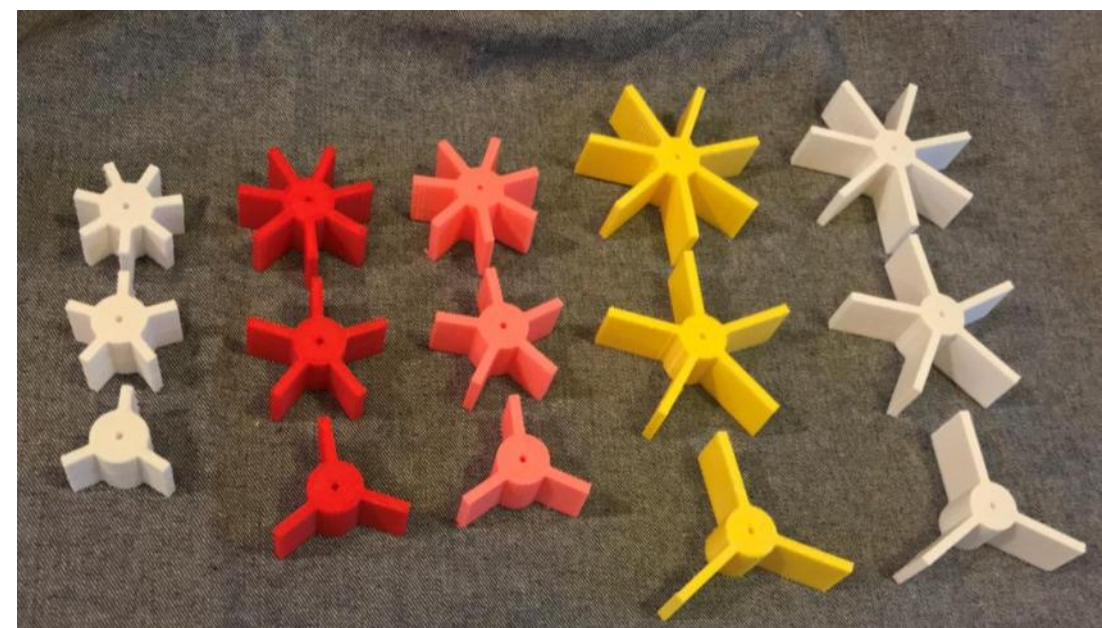

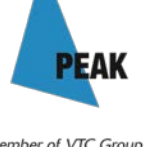

# **Stereolithography (SLA)**

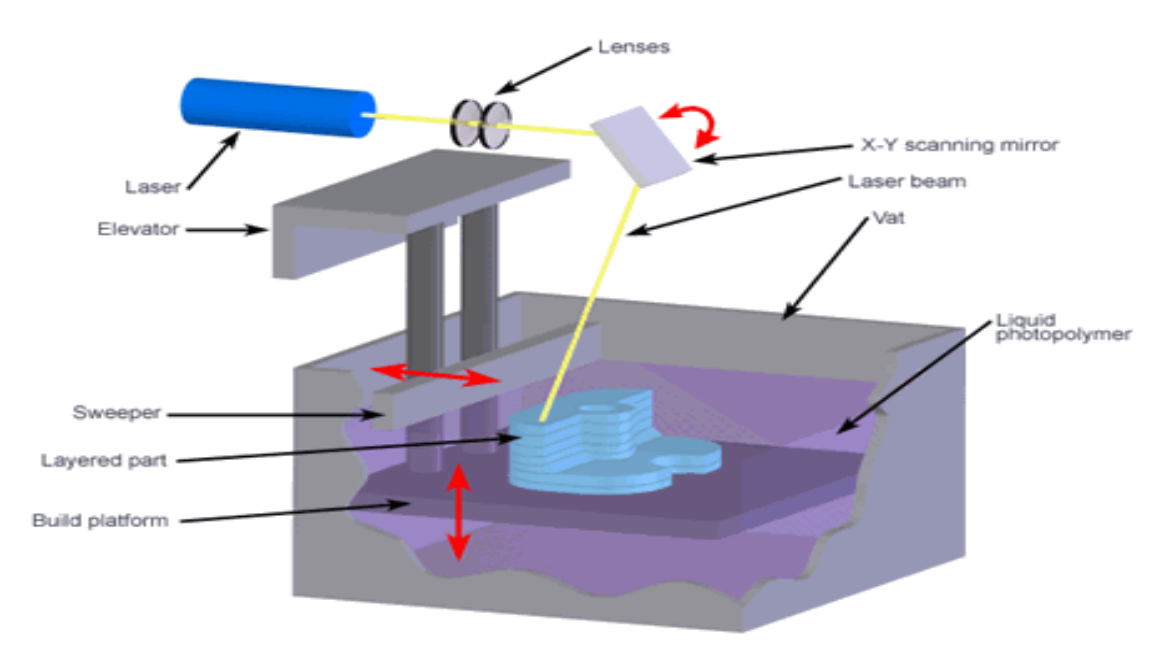

SLA uses a laser and a set of mirrors to **solidify the layer of UV light curable resin.**

Since laser beam is narrow enough, **output quality is better than FDM.**

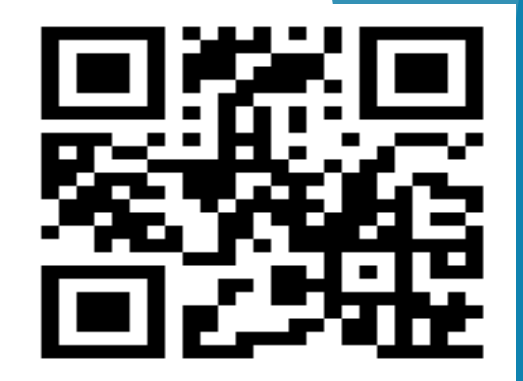

PFA

### **Stereolithography (SLA)**

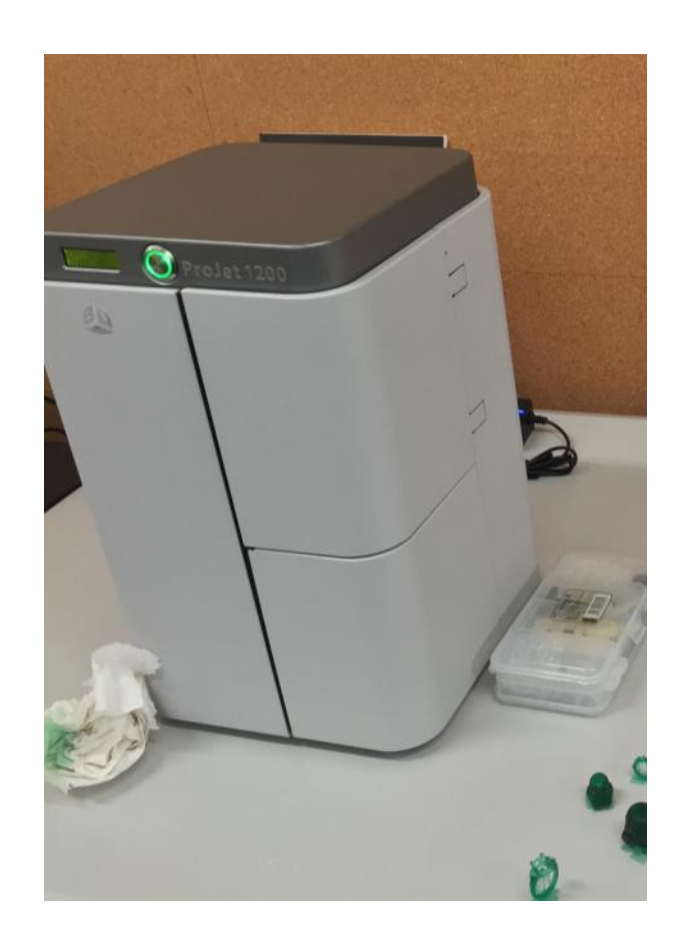

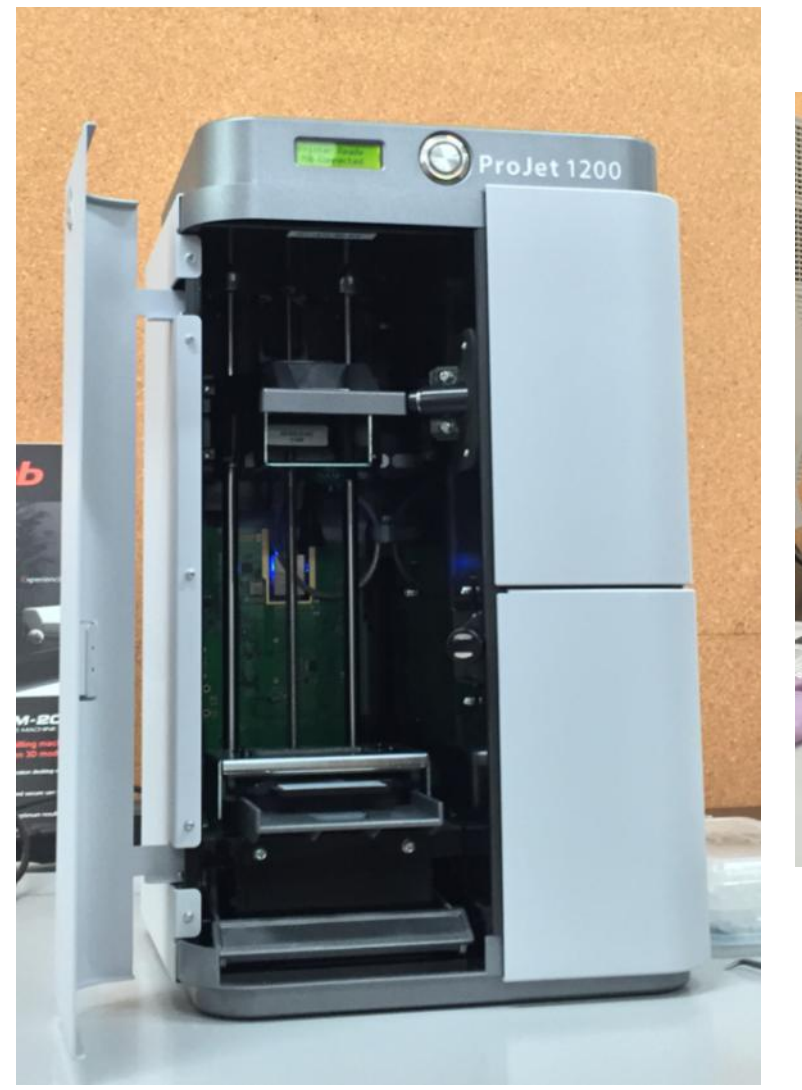

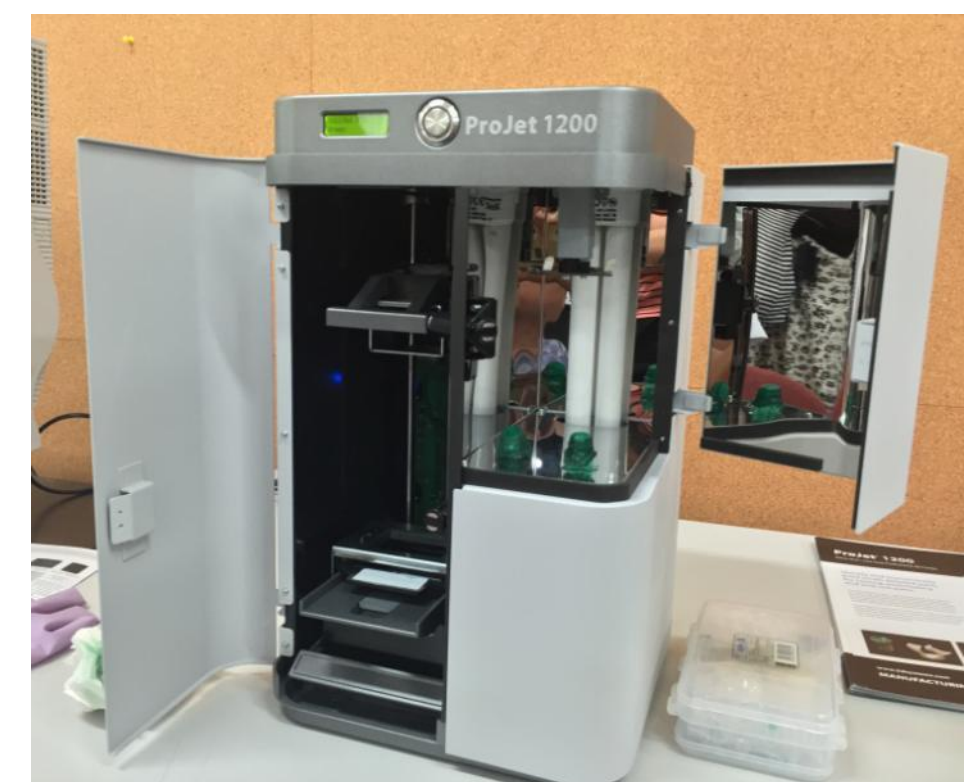

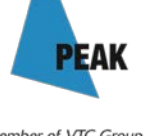

Member of VTC Group VTC 機構成員

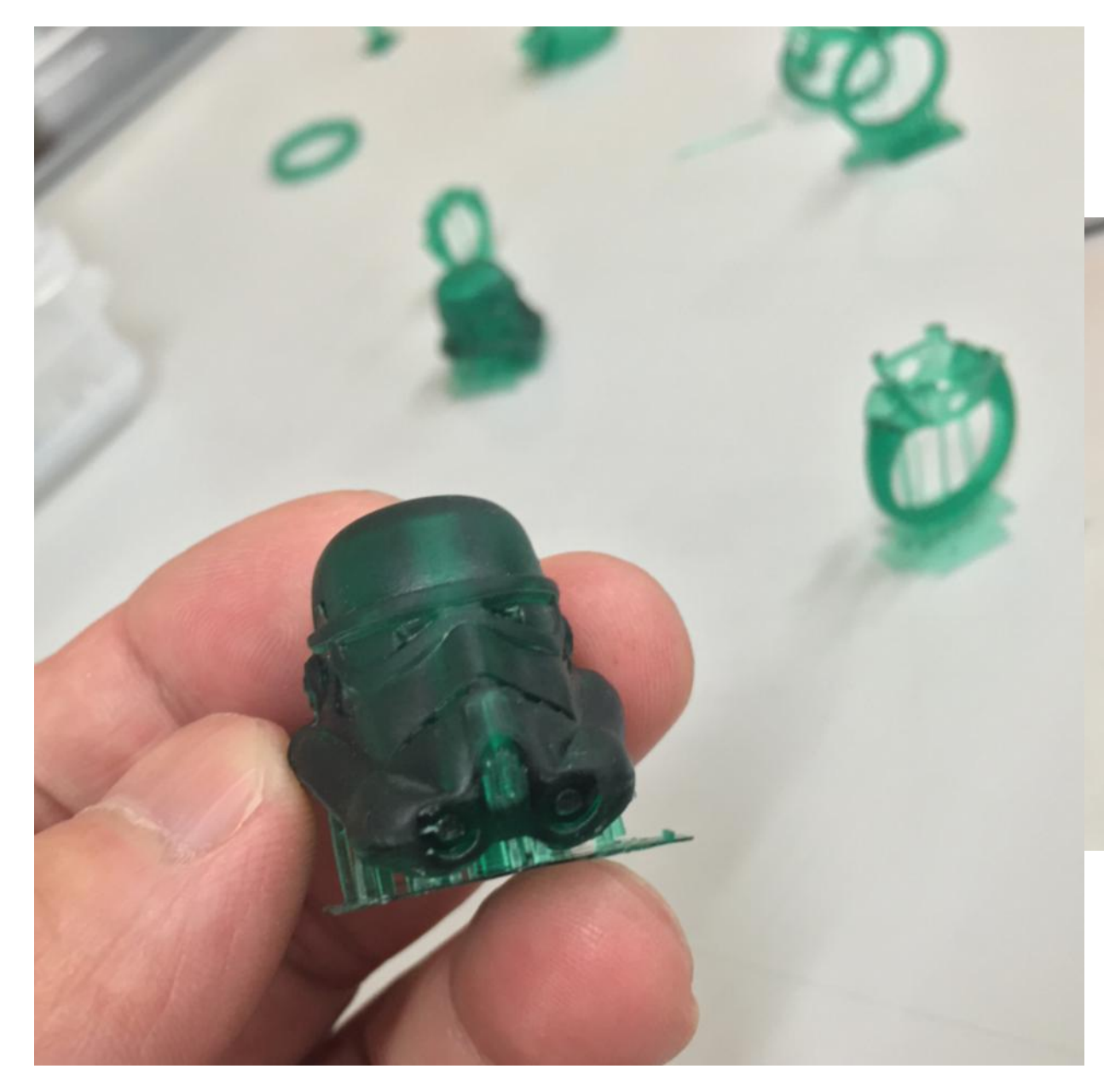

#### **Products printed**

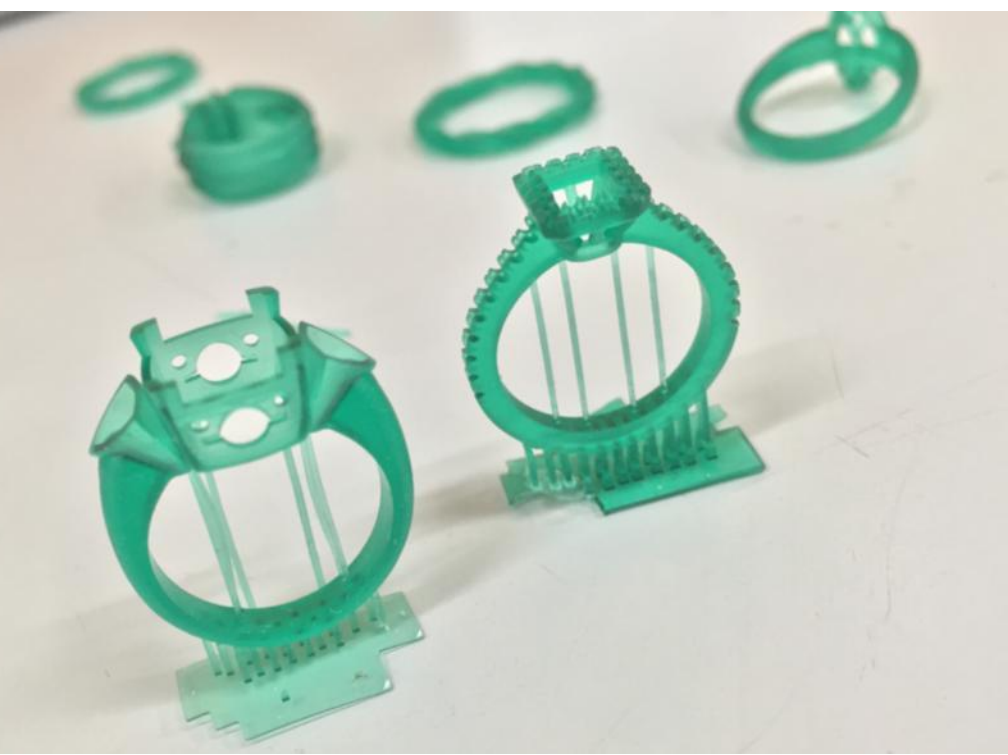

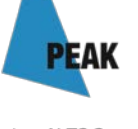

Member of VTC Group<br>VTC 機構成員

# **Selective Laser Sintering (SLS)**

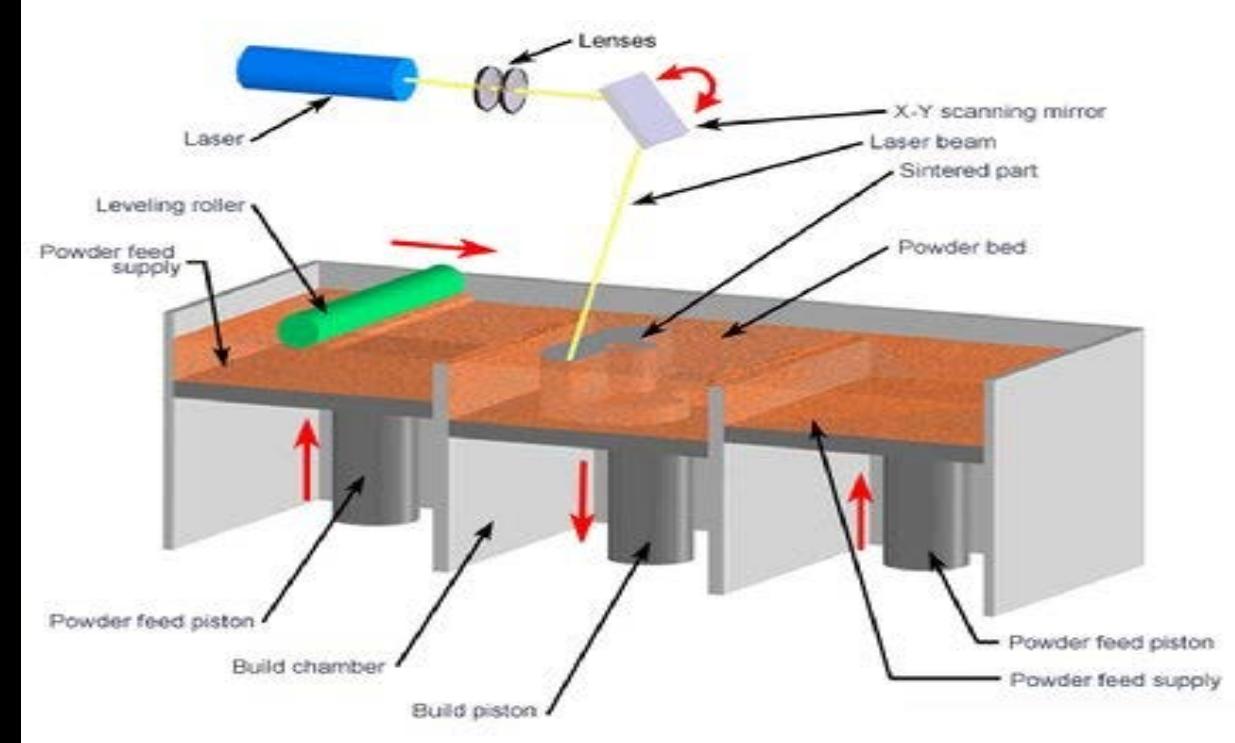

SLS uses a laser **to melt the selected metal/ polymer powder and form a physical object.**

This method **usually uses building metal objects.**

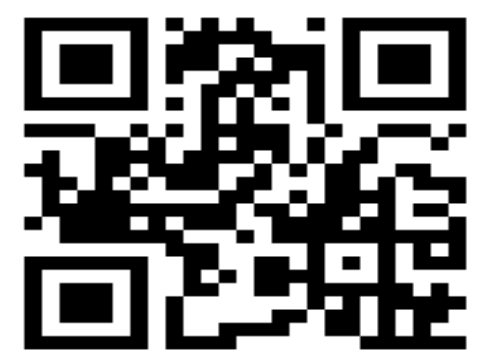

Member of VTC Gr VTC IN IS IS

### **Binder jetting / Polymer jetting**

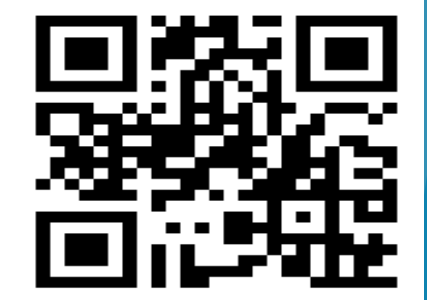

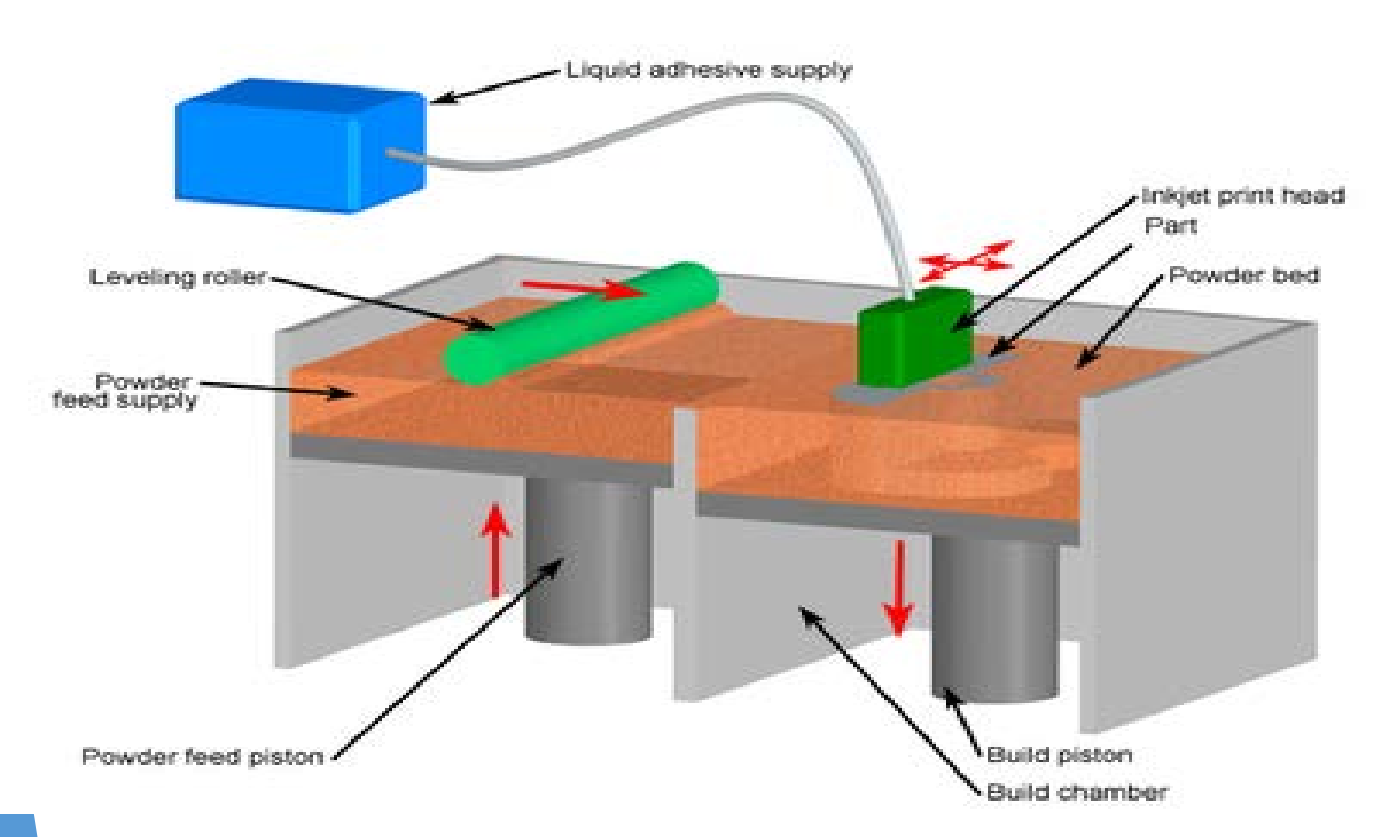

Binder jetting **u[ses](https://goo.gl/f0Nqyn)  liquid adhesive to binding the selected polymer powder to form a physical object. With colour adhesive, it can form colour objects.**

nber of VTC G **1/7/1 49 48 60 (** 

**PFA** 

#### **Binder jetting / Polymer jetting**

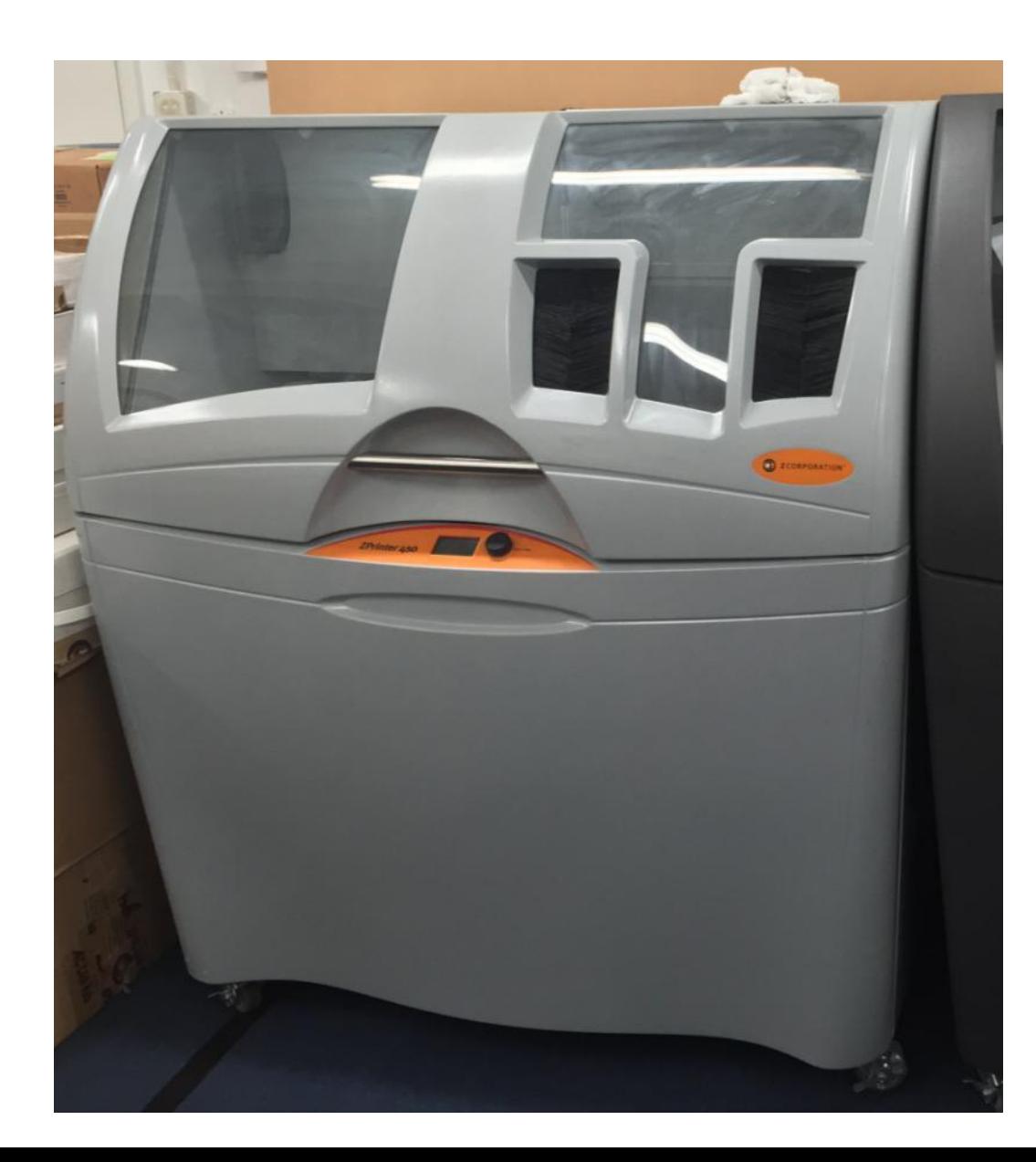

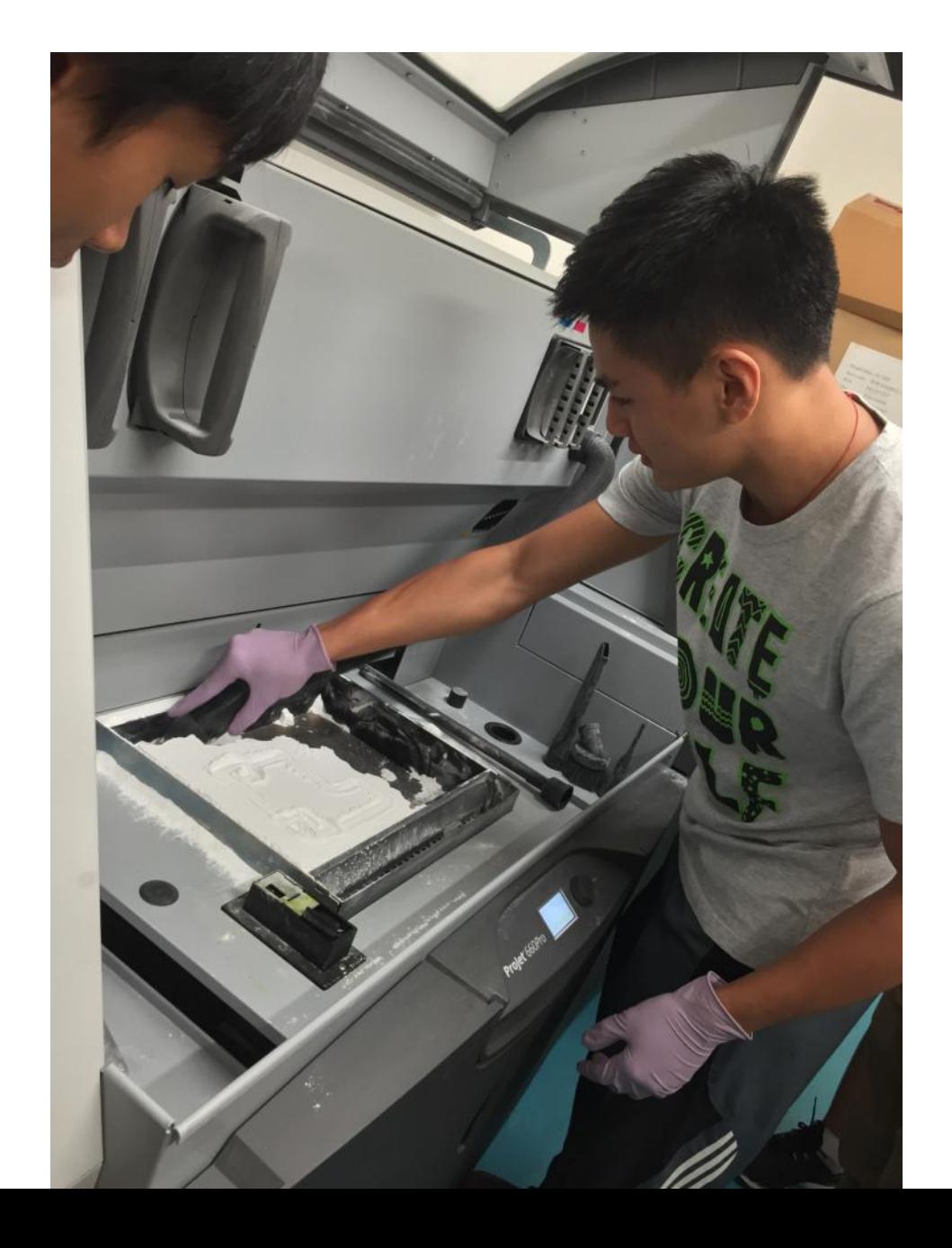

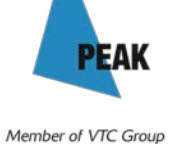

VTC 機構成員

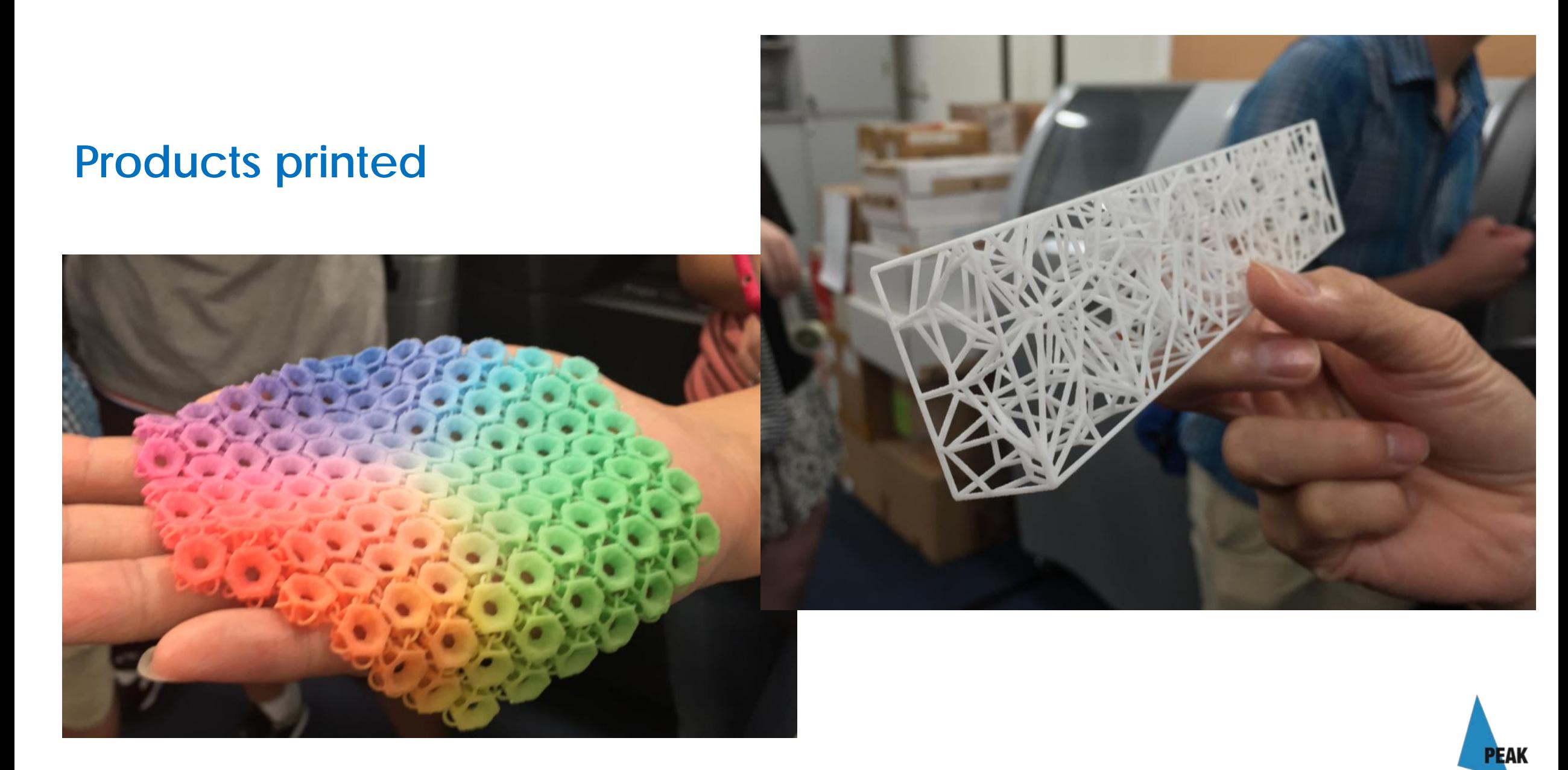

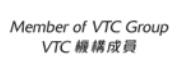

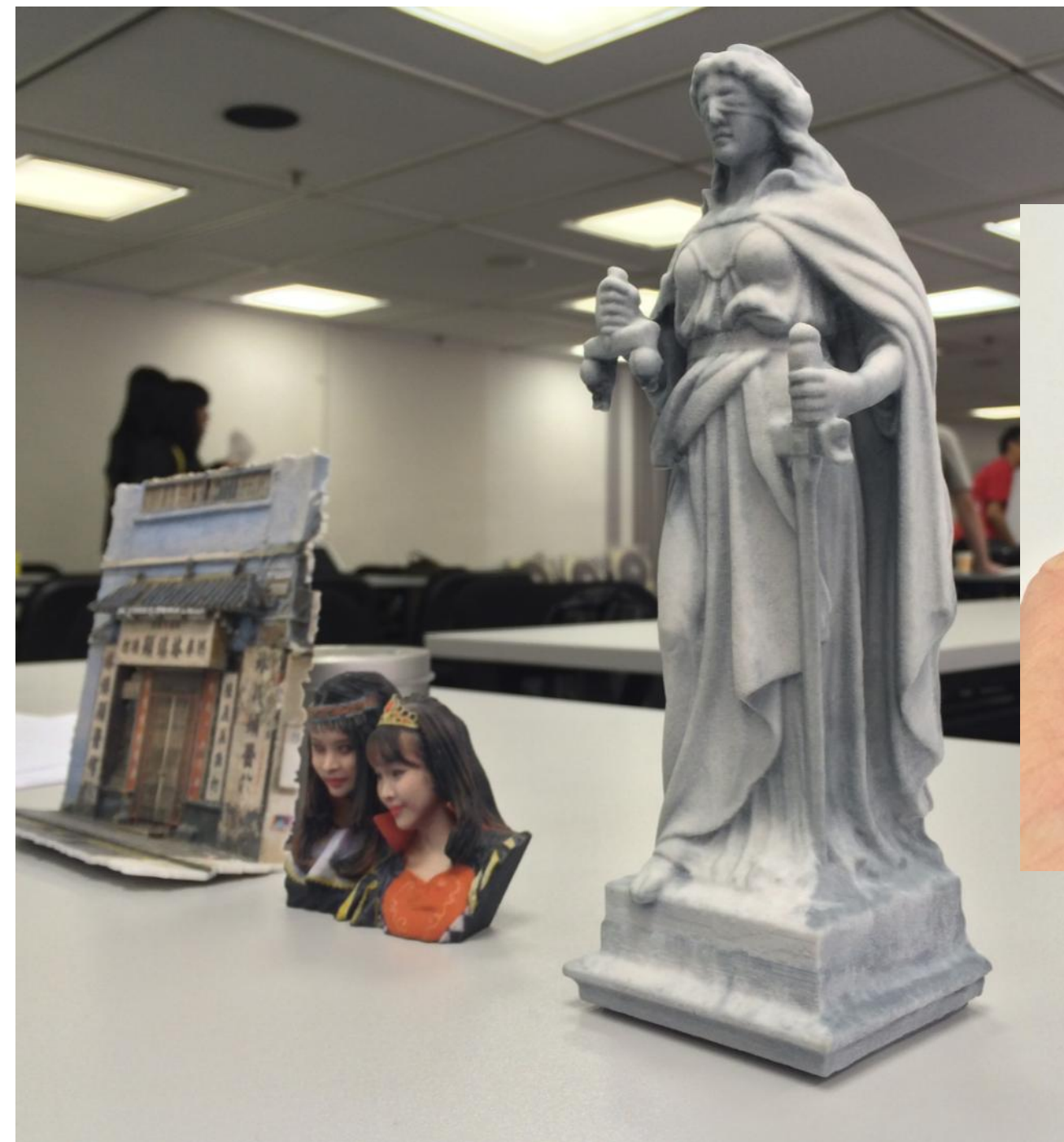

### **Products printed**

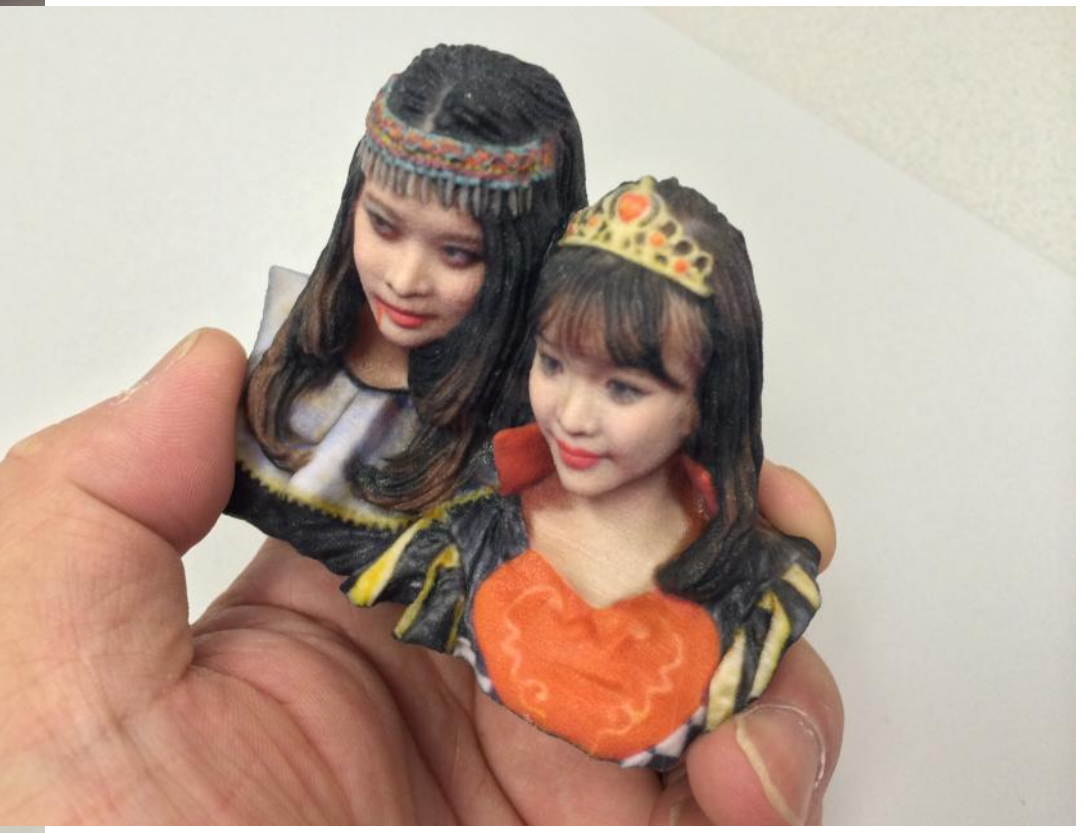

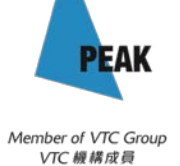

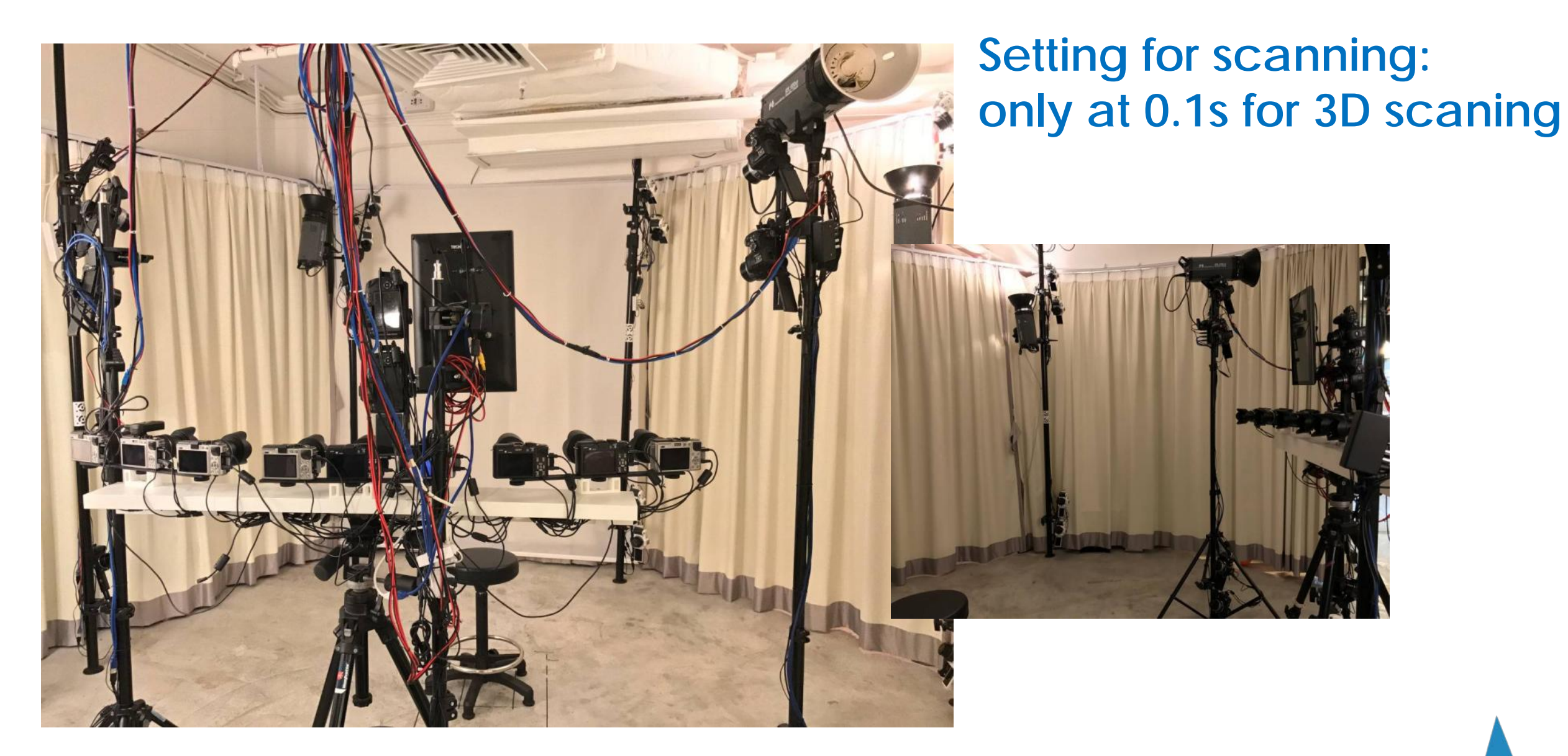

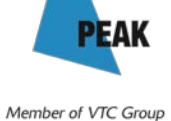

VTC 機構成員

## **More about FDM technology**

- **In Usually print with plastic filaments, likes:** 
	- **ABS** Strong and last long, bad smell during printing
	- **PLA** Made from corn, bio degradable
	- **PVA** Water soluble, uses to print 'supports'
- Nozzle size from 0.25mm up to 0.8mm
- ▶ Layer thickness from 0.05mm up to 0.4mm

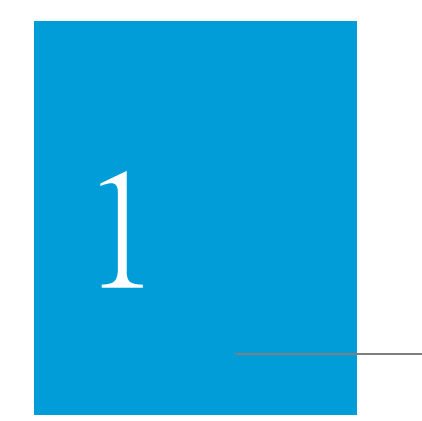

# Extending thoughts with

3D printing

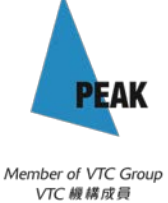

# 1.1

# Products of 3D printing can be...

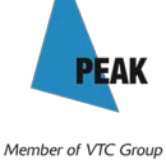

VTC 機構成員

## ...a set of creative accessories

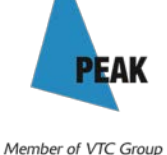

VTC 機構成員

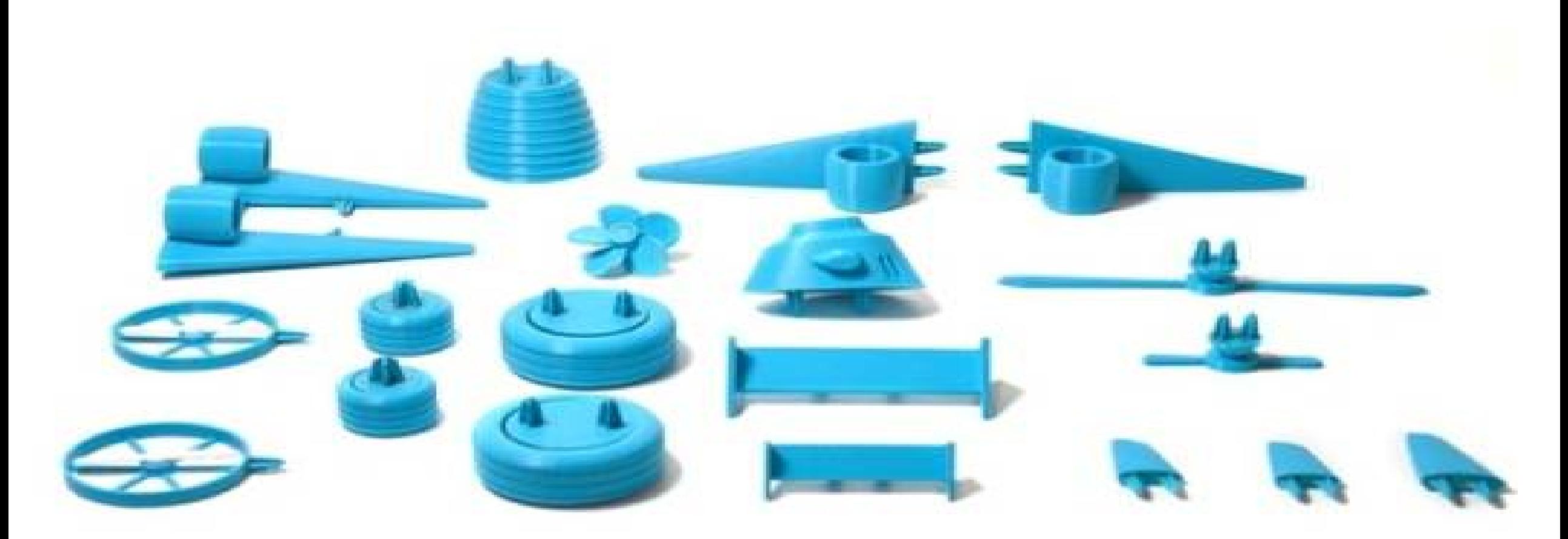

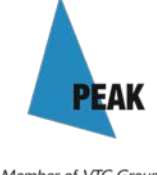

http://www.thingiverse.com/thing:554850

#### **The Open Toy project is the result of a 2013 workshop at Domaine de Boisbuchet**.

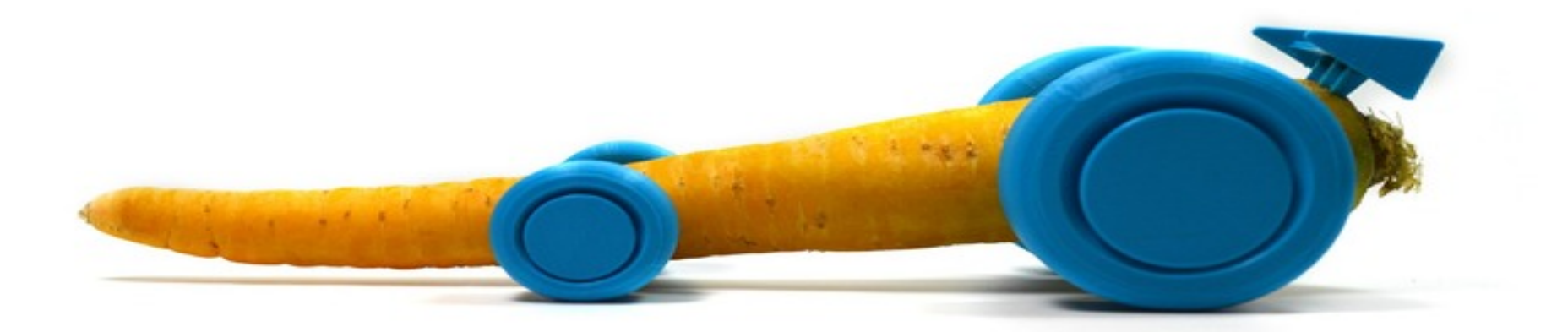

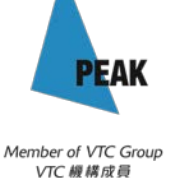

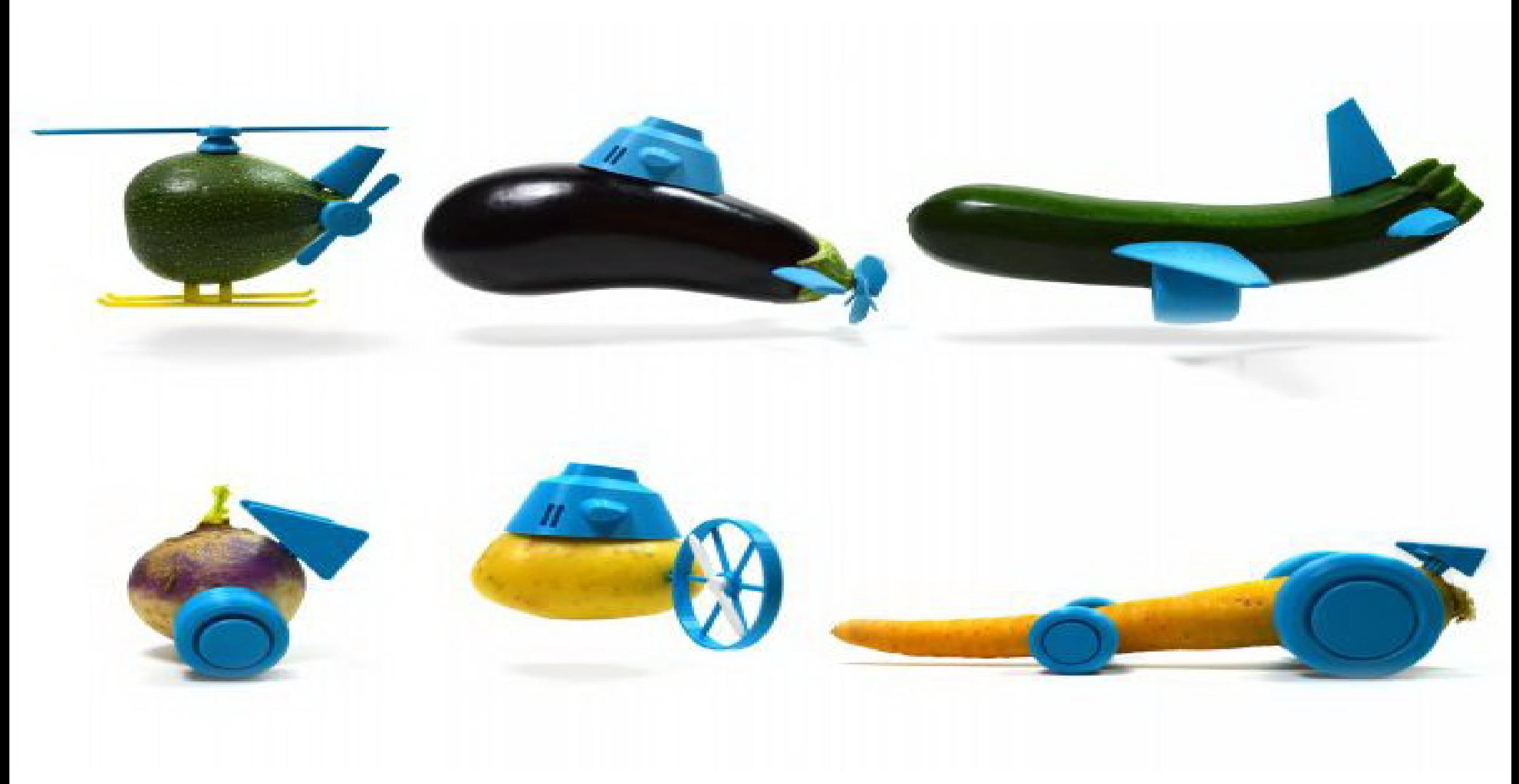

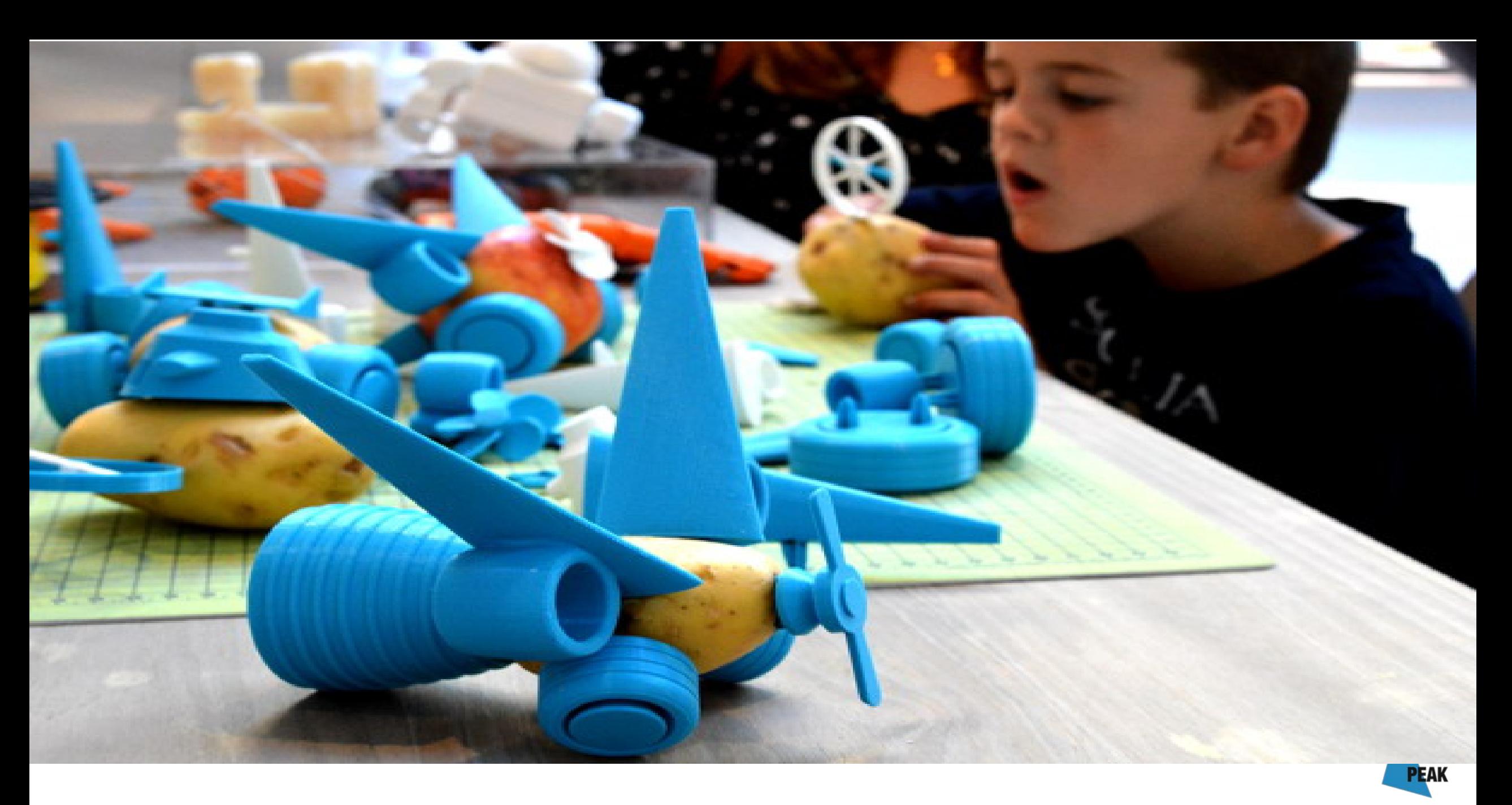

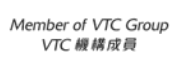

1.2

# **People express their feeling towards their lovers…**

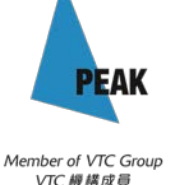

# ...media for creation

**PEAK** 

# '12 shoes for 12 lovers' by sebastian errazuriz

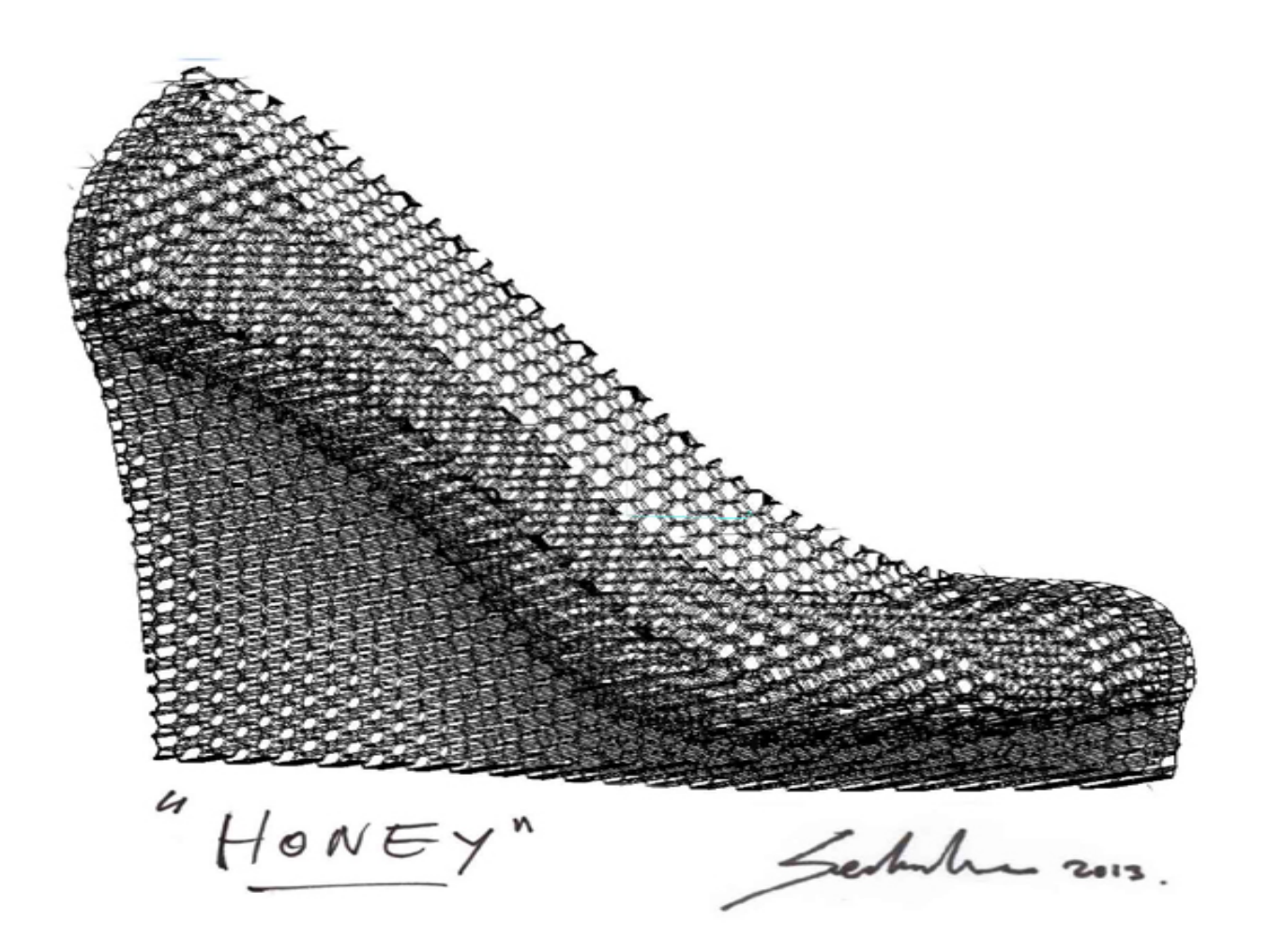

Shoe 1

# 'honey' natasha

# 'cry baby' alexandra

Shoe 2

PEAK

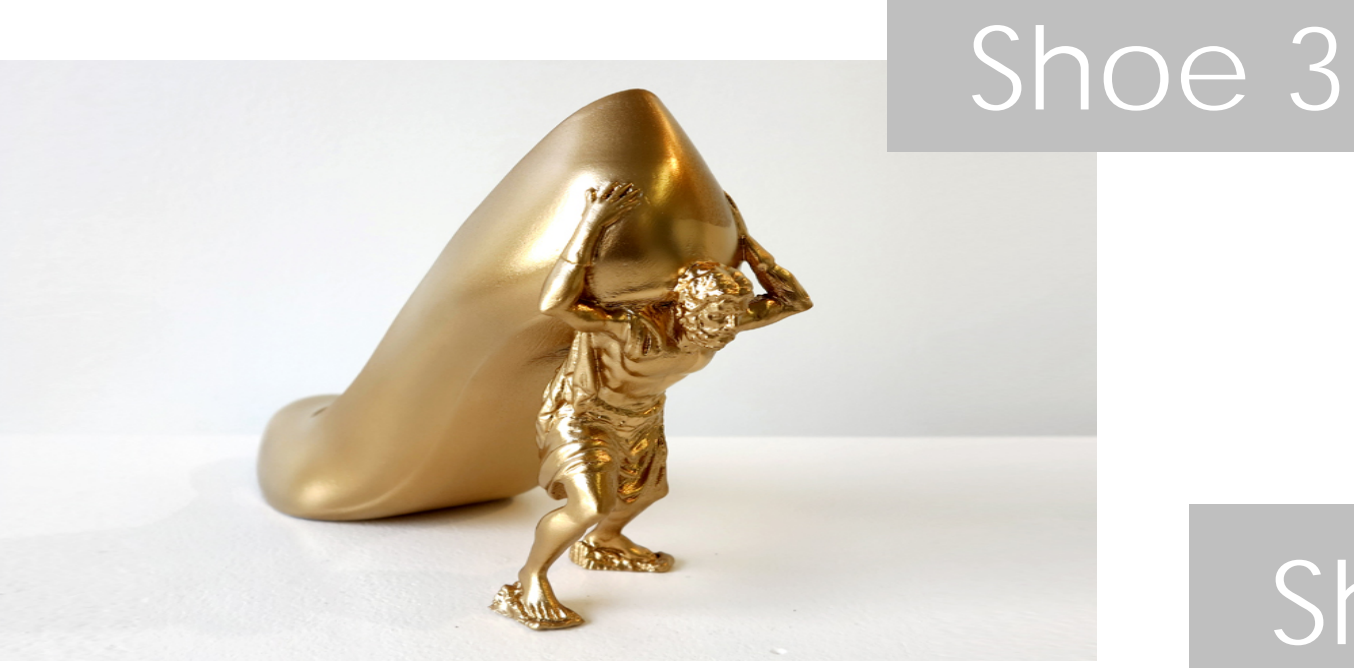

# 'gold digger' alison

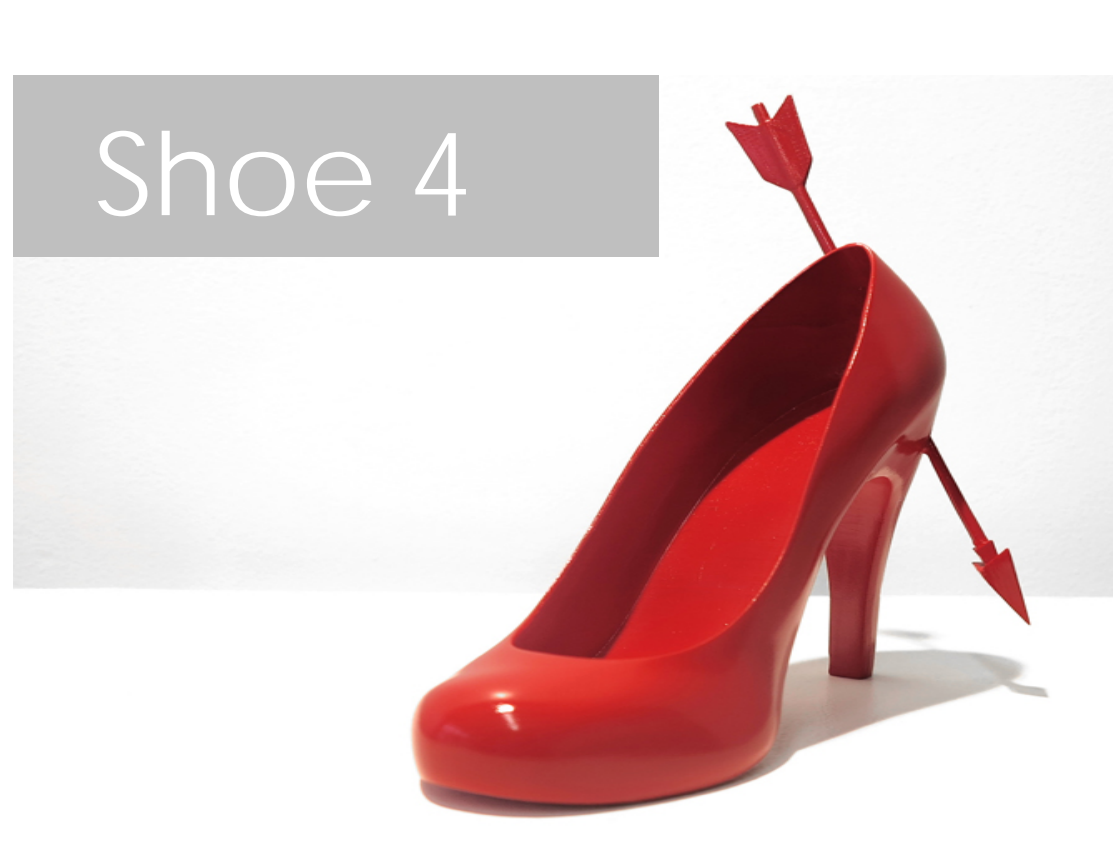

### 'heart breaker' laura

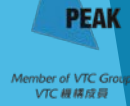

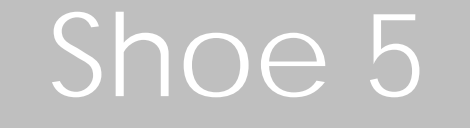

### l'ice queen' sophie

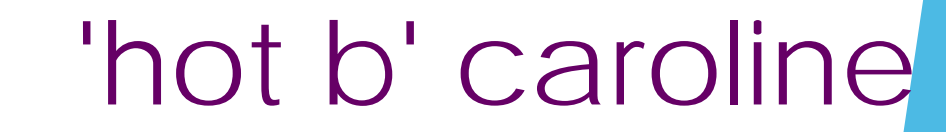

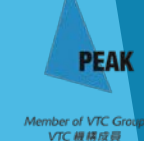

Shoe 6

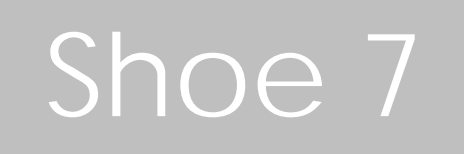

# the virgin' anna

'jetsetter' jessica

Shoe 8

**PEAK** 

nber of VTC G<br>VTC 編建成員
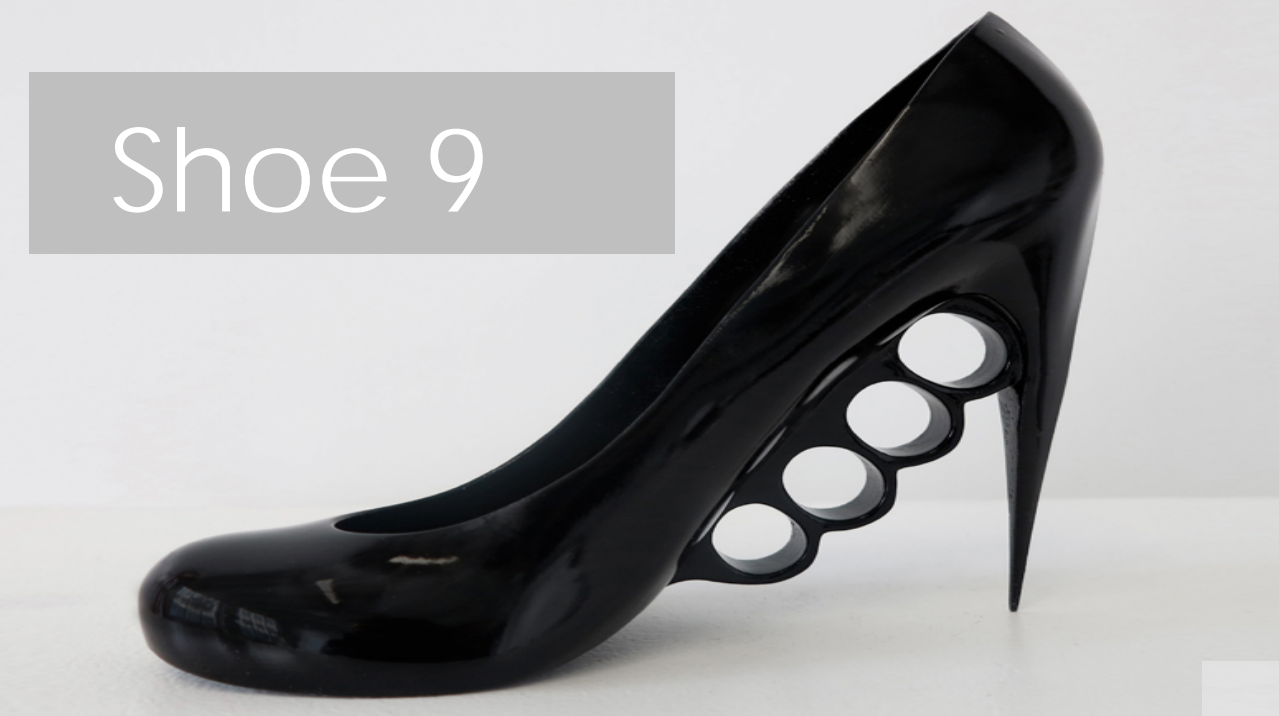

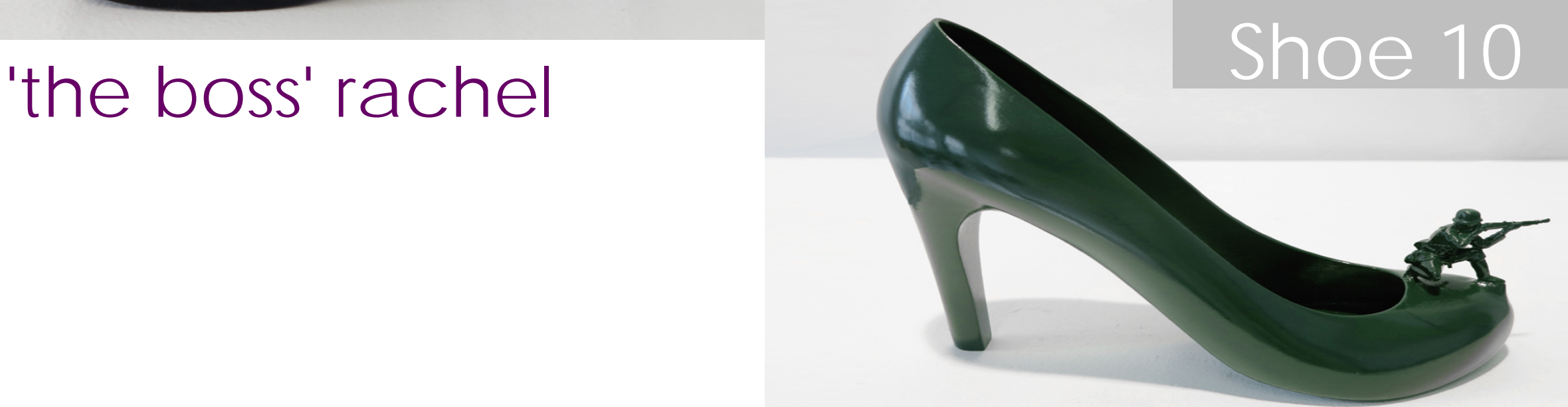

#### 'GI jane' barbara

Aember of VTC Gr<br>VTC 機構成員

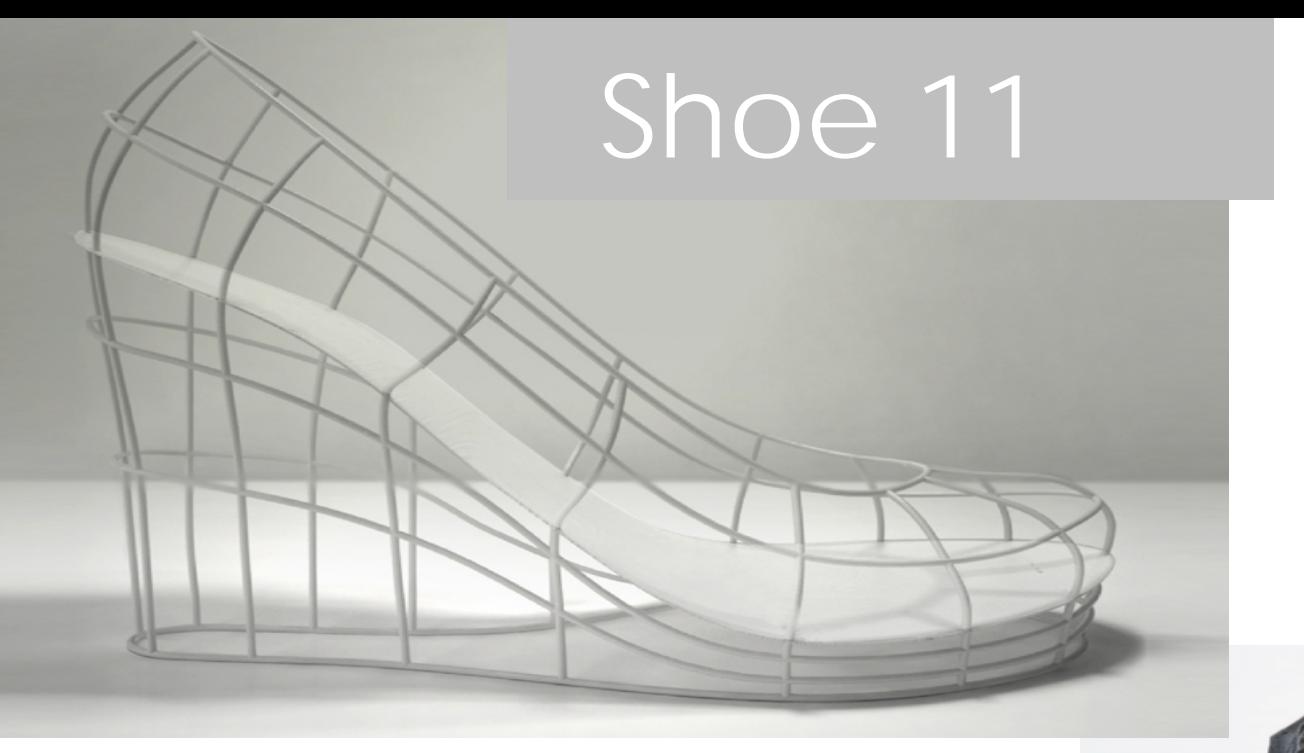

### 'the ghost' valentina

#### 'the rock' alice

#### Shoe 12

nber of VTC ( **VTC IN IS IS** 

### 1.3 **Home made gun**

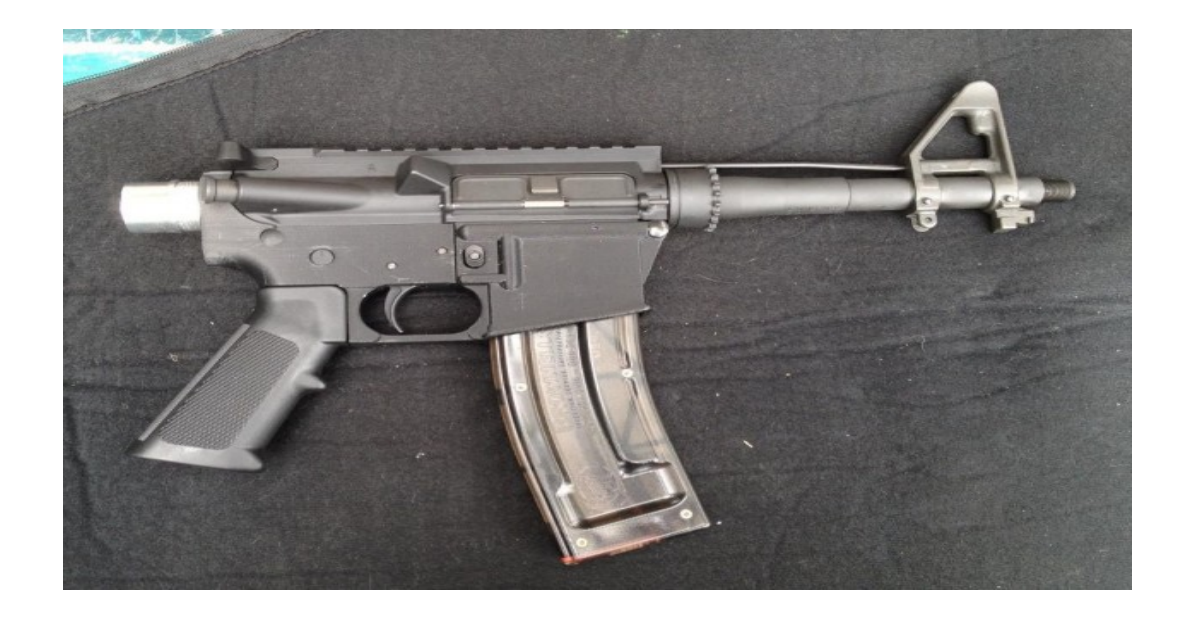

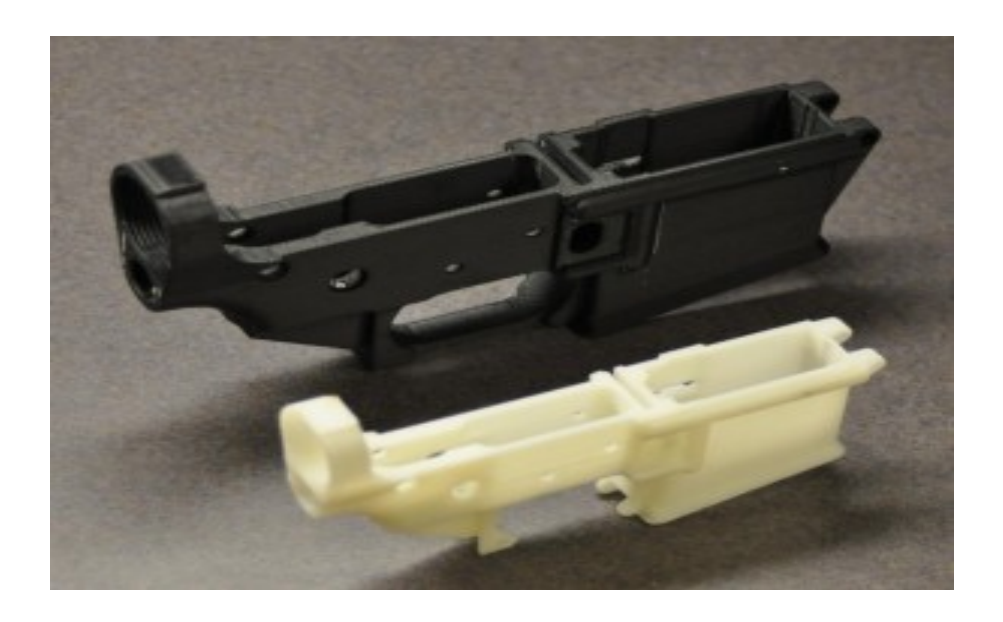

#### **Functioning 3D-printed rifle you can make at home**

<http://www.digitaltrends.com/cool-tech/functioning-3d-printed-assault-rifle/>

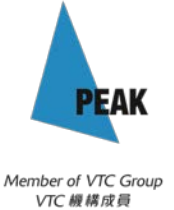

### 1.4 Home made cosmetics machine

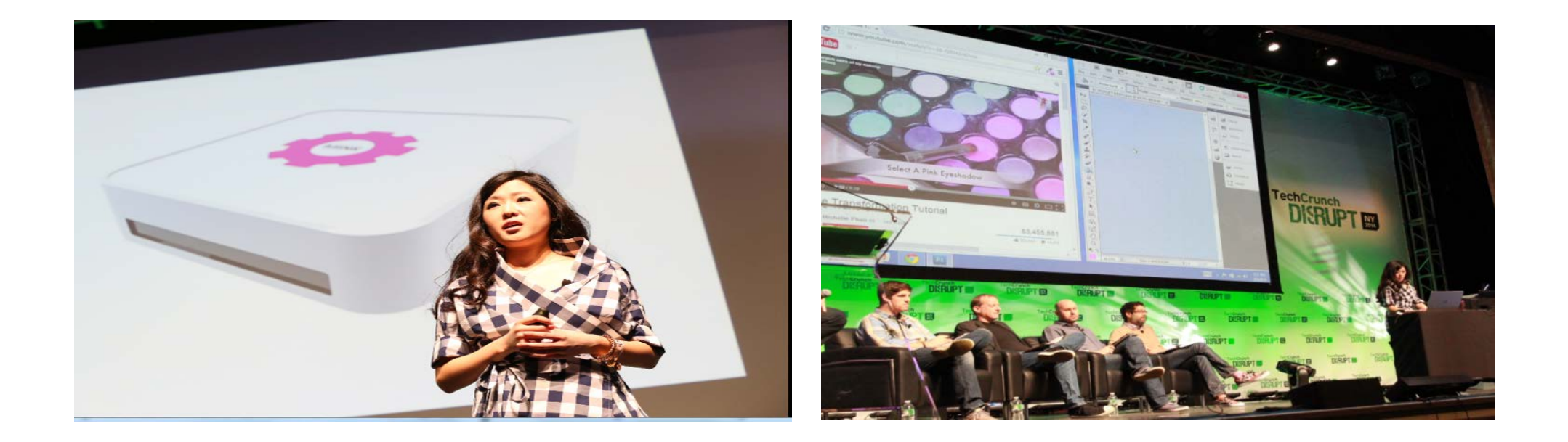

**Grace Choi, a Harvard Business School graduate, has Created a 3D printer, [Mink,](http://techcrunch.com/2014/05/05/mink-is-a-3d-printer-for-makeup/) that allows anyone to print makeup at home by using colors straight off the Internet.**  <https://www.youtube.com/watch?v=cBZHFUQiP8Q>

# 1.5 Converting trash to shoe

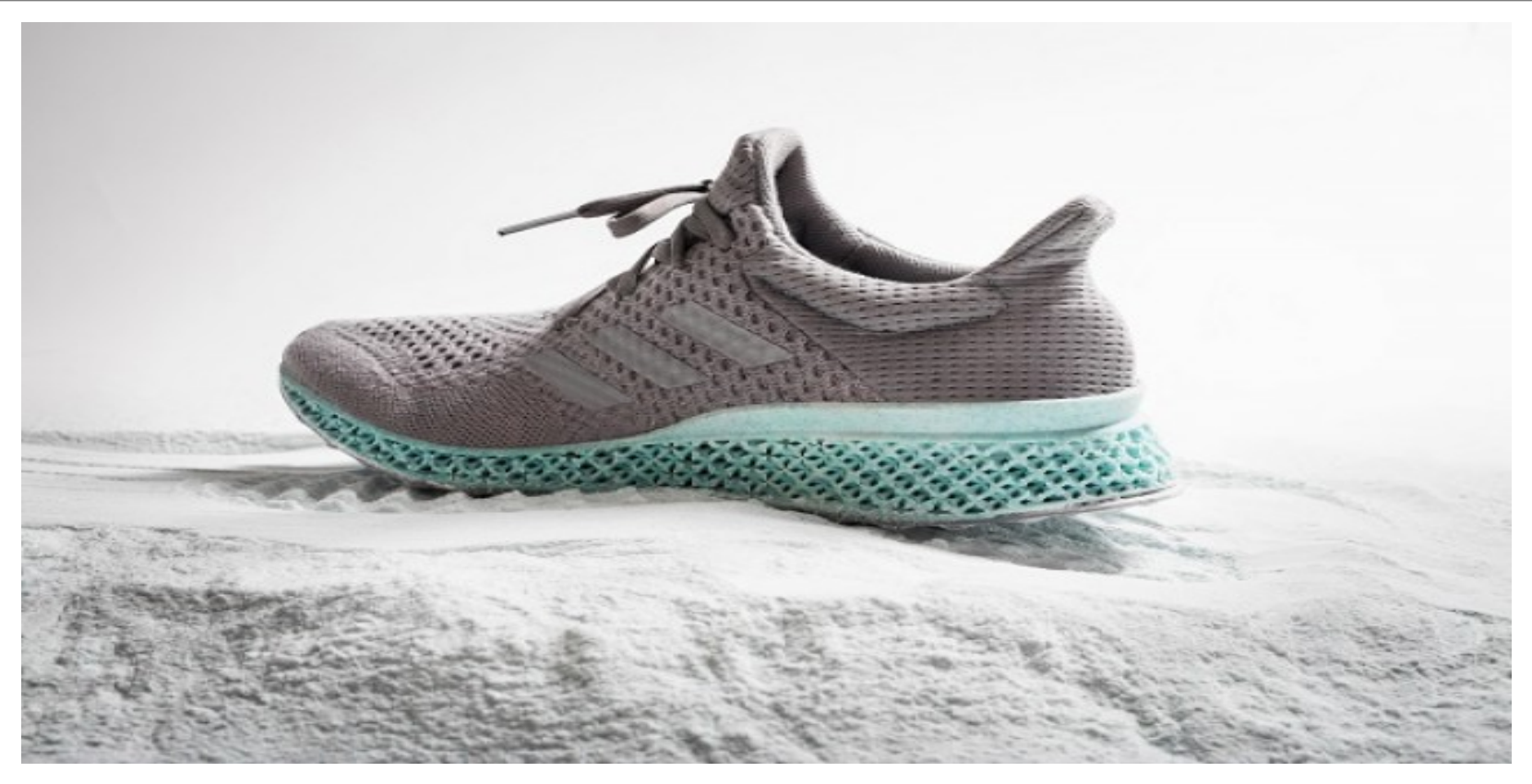

#### 3D-Printed Sneakers Are Made From The Trash We **Throw Into The Ocean**

http://www.iflscience.com/technology/3d-printed-sneakers-made-ocean-plastic-showcased-adidas

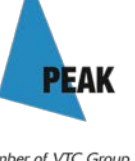

Member of VTC Group VTC 線线成長

## 1.6 **Medical use**

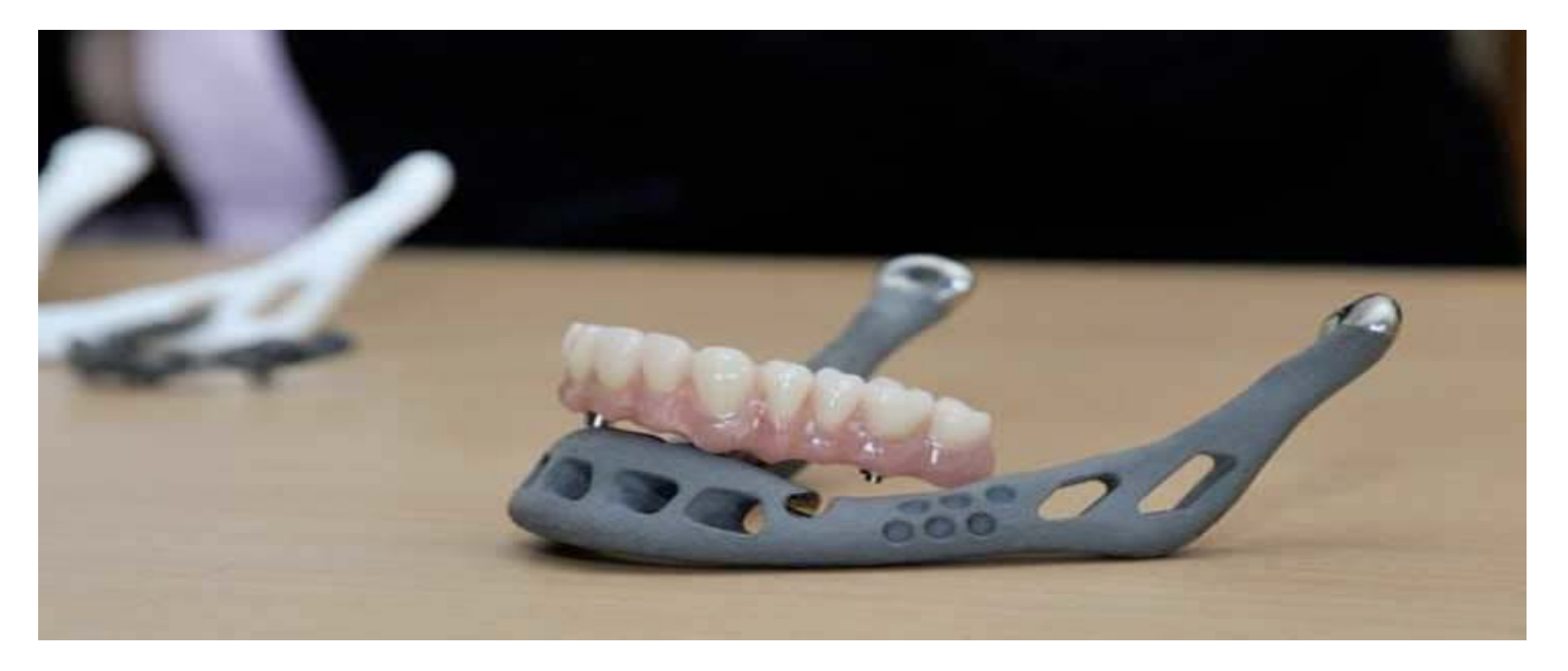

#### 83-Year-Old Woman Gets the World's First 3D Printed **Titanium** Replacement Jaw

[83 Year-Old Woman Gets the World's First 3D Printed Jaw | Inhabitat](http://inhabitat.com/83-year-old-woman-gets-the-worlds-first-3d-printed-jaw/) [-](http://inhabitat.com/83-year-old-woman-gets-the-worlds-first-3d-printed-jaw/) Sustainable Design Innovation, Eco Architecture, [Green Building](http://inhabitat.com/83-year-old-woman-gets-the-worlds-first-3d-printed-jaw/)

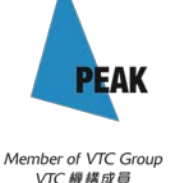

# 1.7 **Building components**

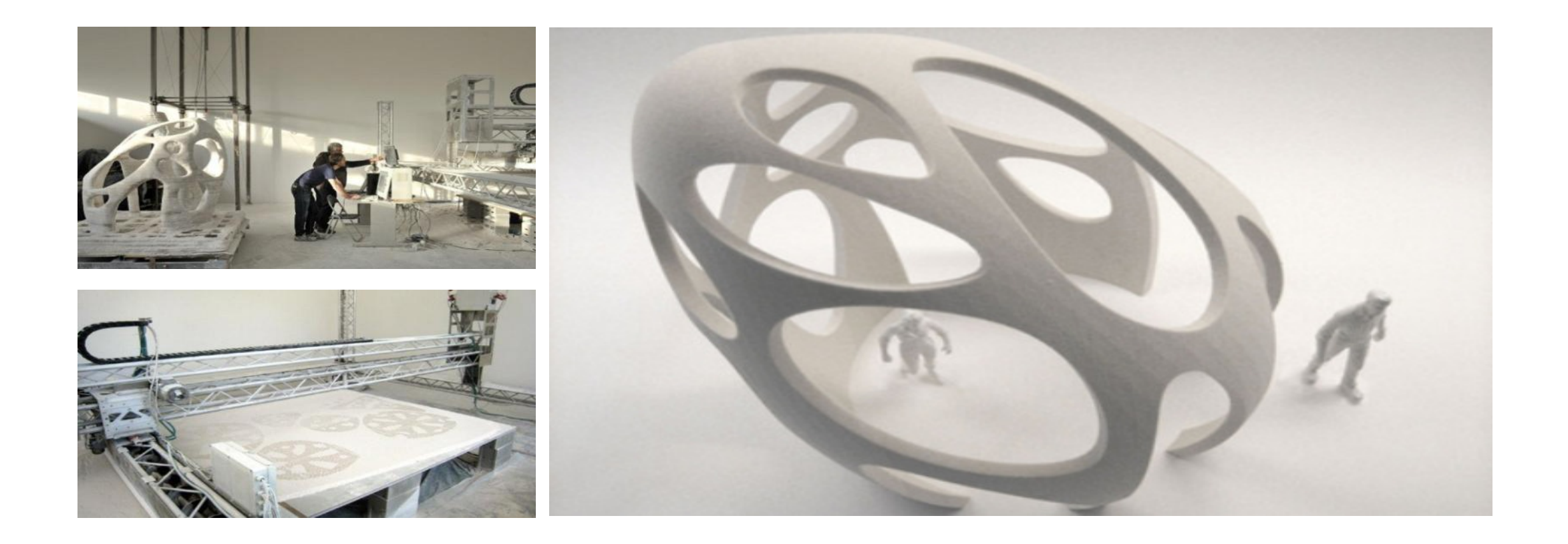

#### **D-Shape Printer** *Enrico Dini*

<http://inhabitat.com/3-d-printer-creates-entire-buildings-from-solid-rock/>

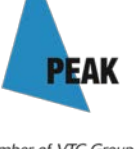

Member of VTC Group VTC 機構成員

# 1.8 **Fashion design**

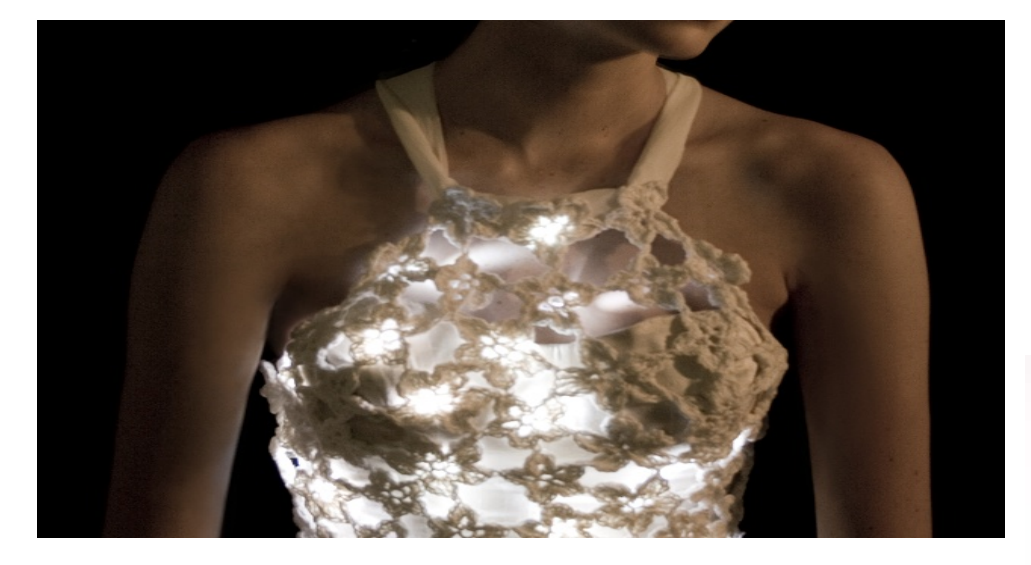

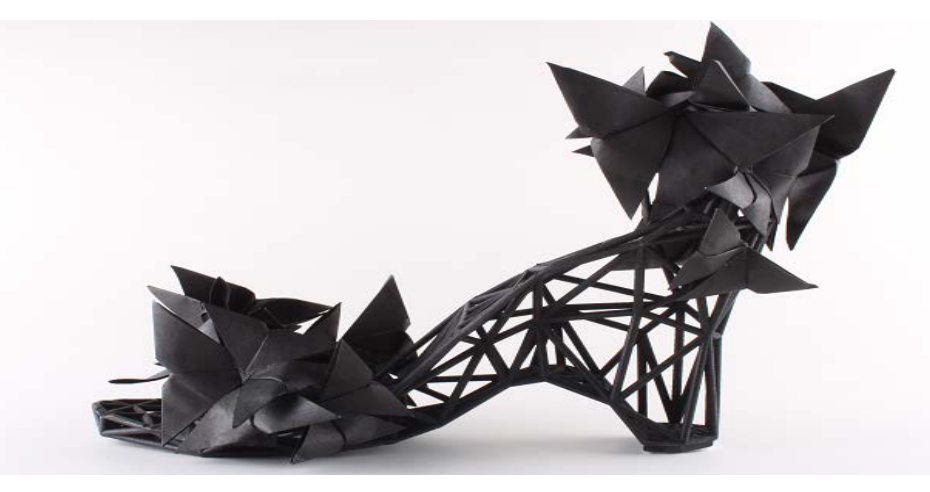

#### **Bikinis? Shoes? This Duo Will 3D Print Your Wardrobe**

[http://mashable.com/2012/07/17/3d-printing-continuum-fashion/#](http://mashable.com/2012/07/17/3d-printing-continuum-fashion/)

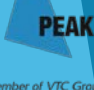

VTC IN IS 671

# 1.9 **Food printing**

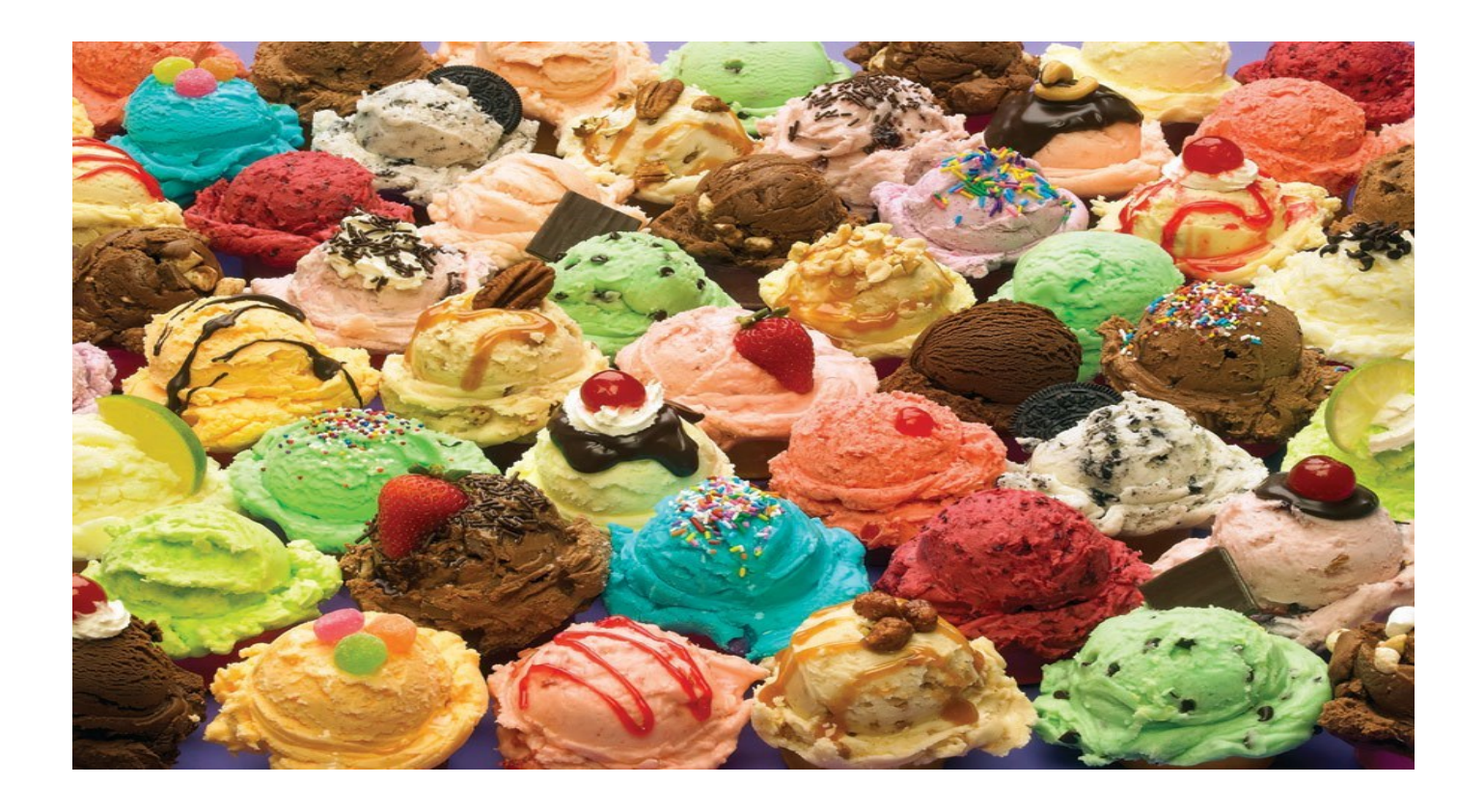

#### **3D Printed Ice Cream**

[http://www.3d-print.today/3D\\_Printed\\_Ice\\_Cream](http://www.3d-print.today/3D_Printed_Ice_Cream)

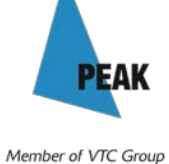

VTC 機構成員

## **More can be found…**

**3D Printing Time Lapse Photography - Yoda**  [https://www.youtube.com/watch?v=8\\_vloWVgf0o](https://www.youtube.com/watch?v=8_vloWVgf0o) **How Dutch team is 3D-printing a full-sized house**  <http://www.bbc.com/news/technology-27221199> **What's Next in 3D Printing, by Avi Reichental (9mins)**  [https://www.ted.com/talks/avi\\_reichental\\_what\\_s\\_next\\_in\\_3d\\_printing](https://www.ted.com/talks/avi_reichental_what_s_next_in_3d_printing) **3-year-old Maui boy receives 'Ironman'-like 3-D printed hand (2:34)**  <https://www.youtube.com/watch?v=CQKcEhTd-Ck&feature=youtu.be> **Bionic hand designed and 3D printed in bedroom**  <http://www.bbc.com/news/technology-24209140> 3D Printer Will Print You In Chocolate And Full-Color Sugar Candy [http://www.3d-print.today/3D\\_Printer\\_Will\\_Print\\_You\\_In\\_Chocolate](http://www.3d-print.today/3D_Printer_Will_Print_You_In_Chocolate) 3D Printed Furniture- A Revolution In The Design Technolog[y](http://www.3d-print.today/3D_Printed_Furniture_A_Revolution_In_The_Design_Technology) [http://www.3dprint.today/3D\\_Printed\\_Furniture\\_A\\_Revolution\\_In\\_The\\_Design\\_Technology](http://www.3d-print.today/3D_Printed_Furniture_A_Revolution_In_The_Design_Technology)

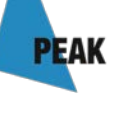

## Now we commonly come across…

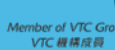

**PEA** 

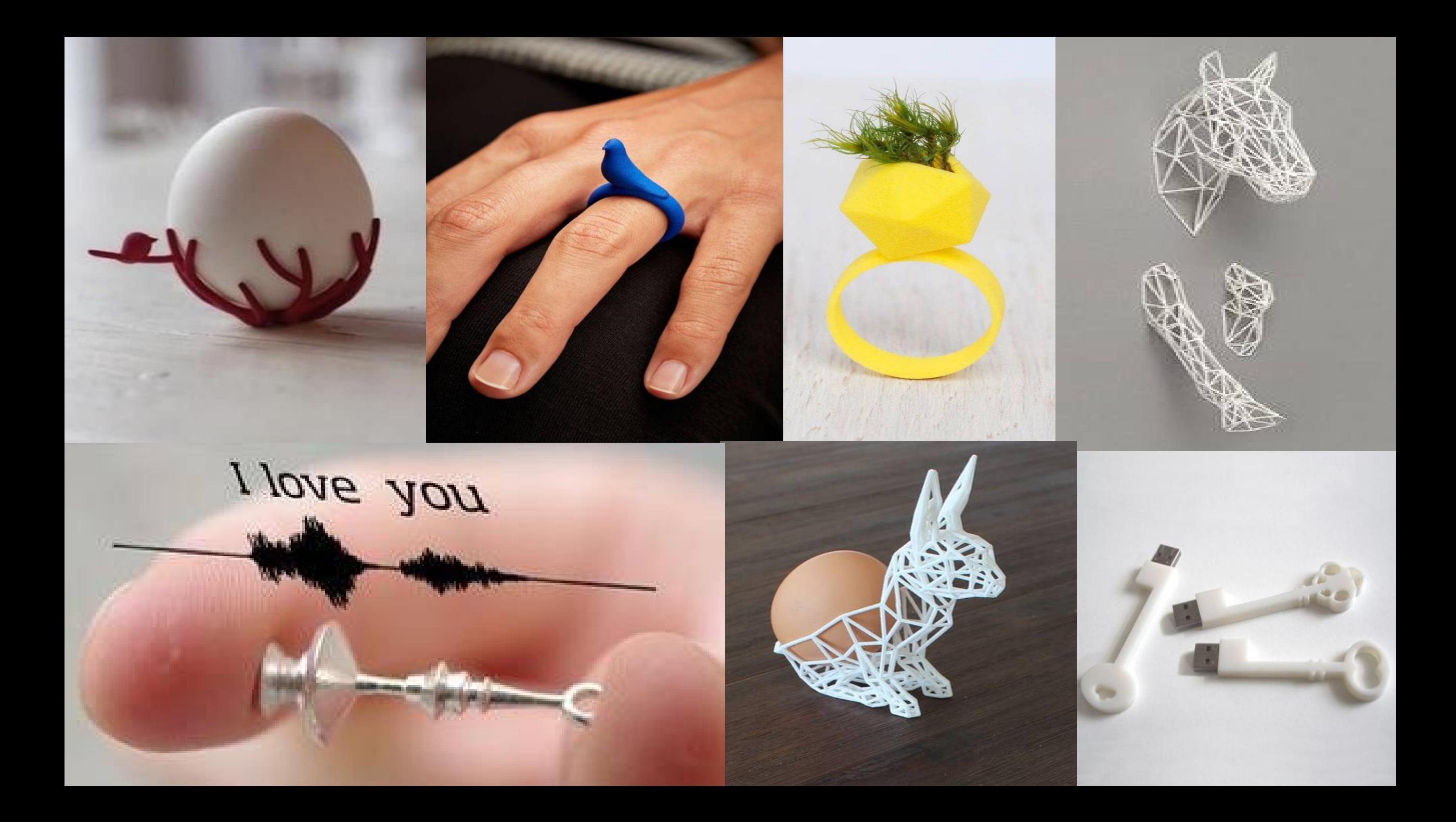

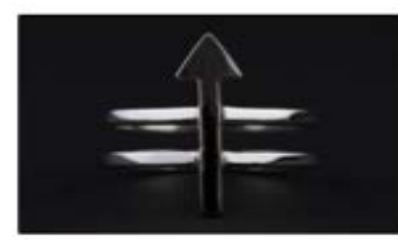

Platinum

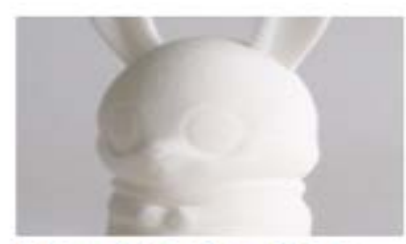

Strong & Flexible Plastic

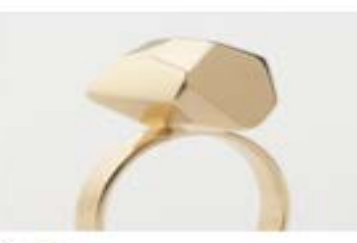

Gold

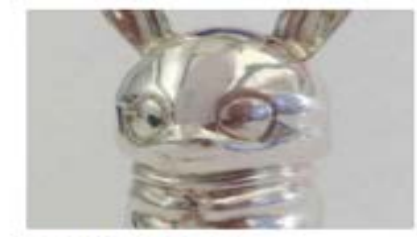

**Sterling Silver** 

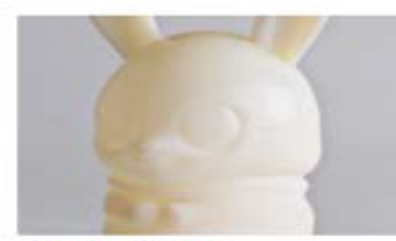

**Acrylic Plastic** 

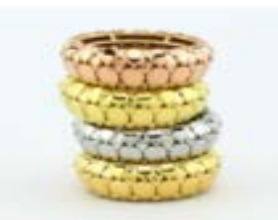

Precious Plated Metal

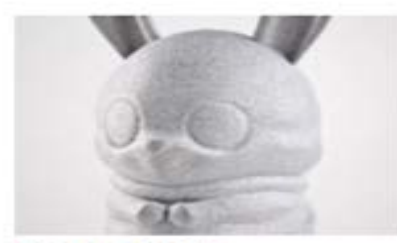

Metallic Plastic

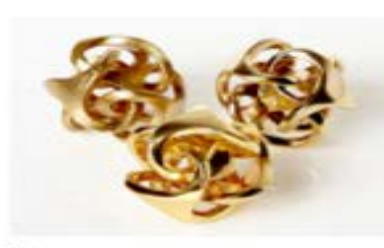

**Brass** 

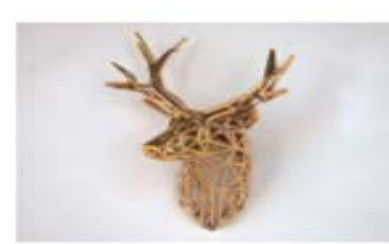

**Frosted Detail Plastic** 

Bronze

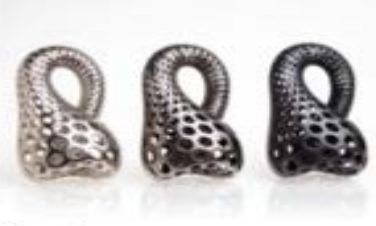

Steel

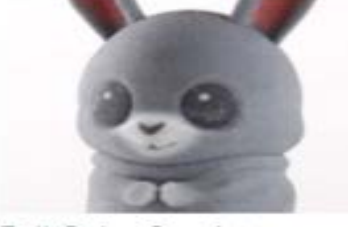

**Full Color Sandstone** 

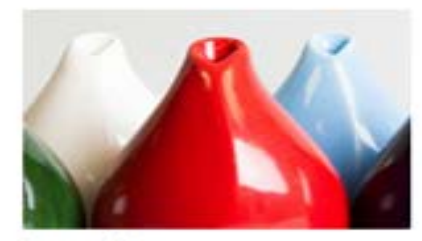

Porcelain

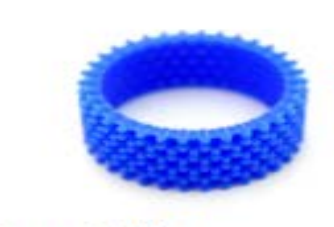

Castable Wax

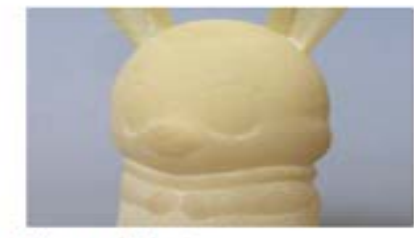

Elasto Plastic

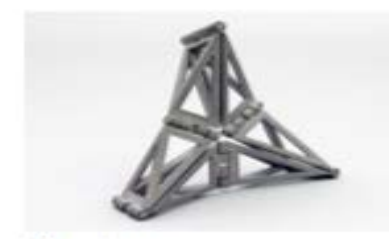

**PEAK** 

Member of VTC Grou<br>VTC 機構成員

Aluminum

shapeways, 3D printing with different materials http://www.shapeways.com/materials?li=nav

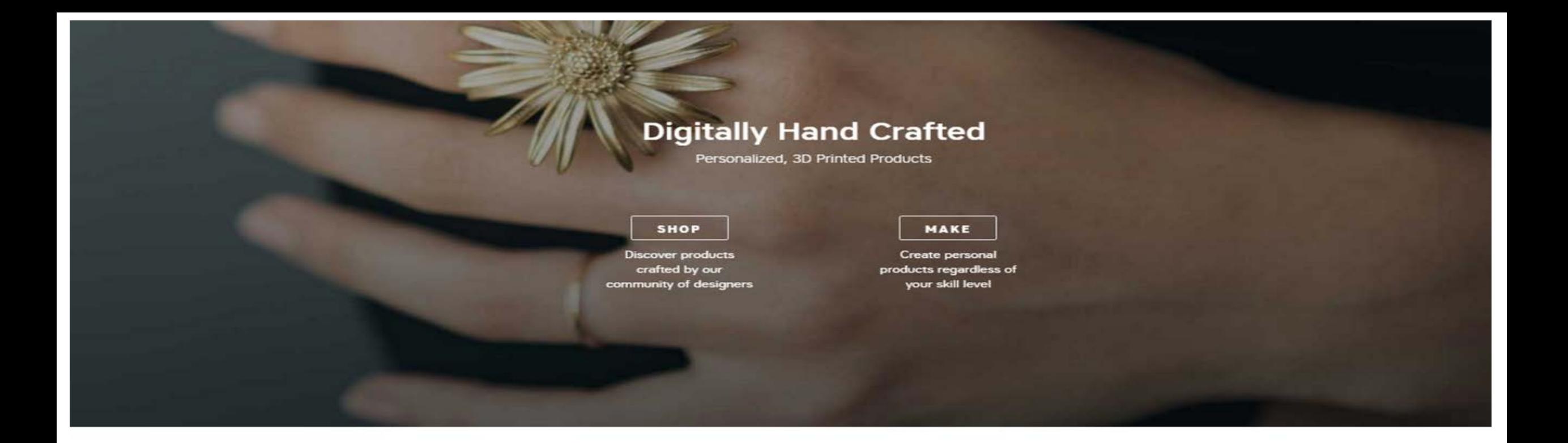

#### Everyone's a Maker

Whether you're an experienced 3D designer or just want to personalize a unique gift,

#### **… send your design for service providers to print out**

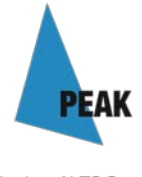

Member of VTC Group VTC 機構成員

#### MeMoment, high fidelity figurine by 3D Imaging and 3D Printing http://www.memoment.net

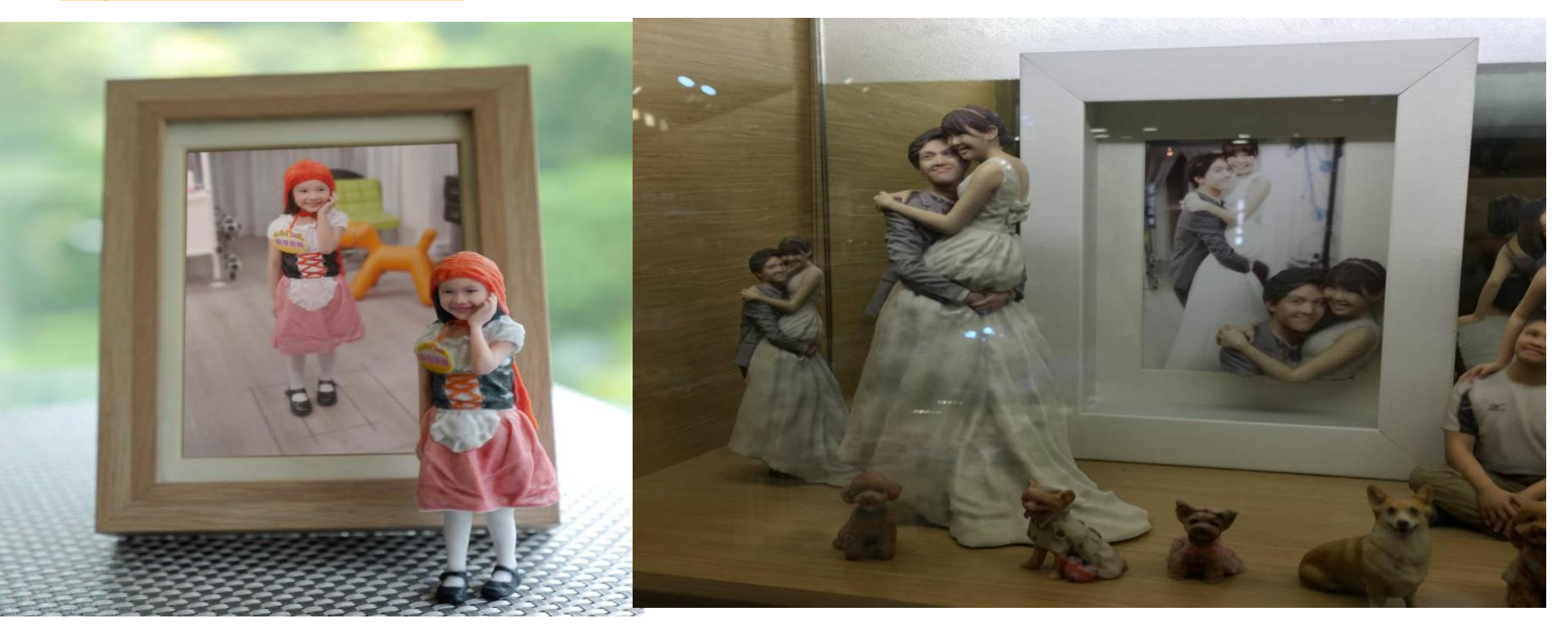

### ...scan and print

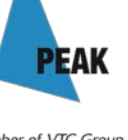

Member of VTC Group VTC 機構成員

#### Ease of use of 3D softwares

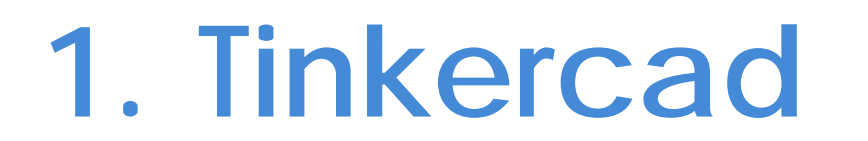

### **2. 123D Sculpt**

**3. 123D Design 4. SketchUp**

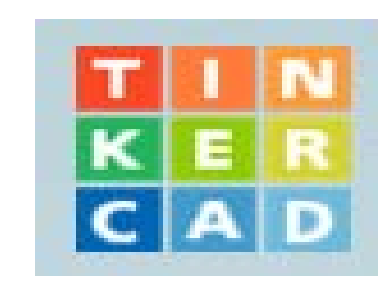

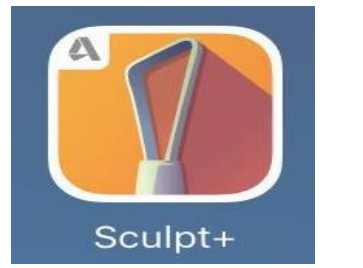

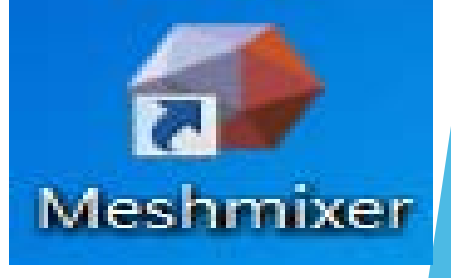

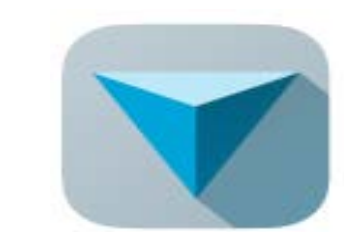

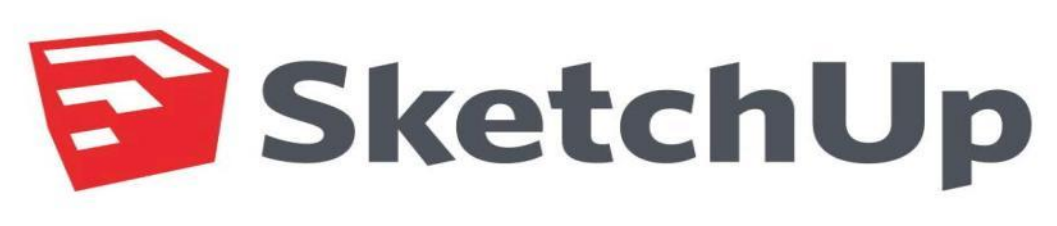

**+**

# **1. Tinkercad**

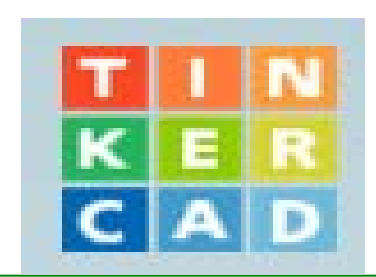

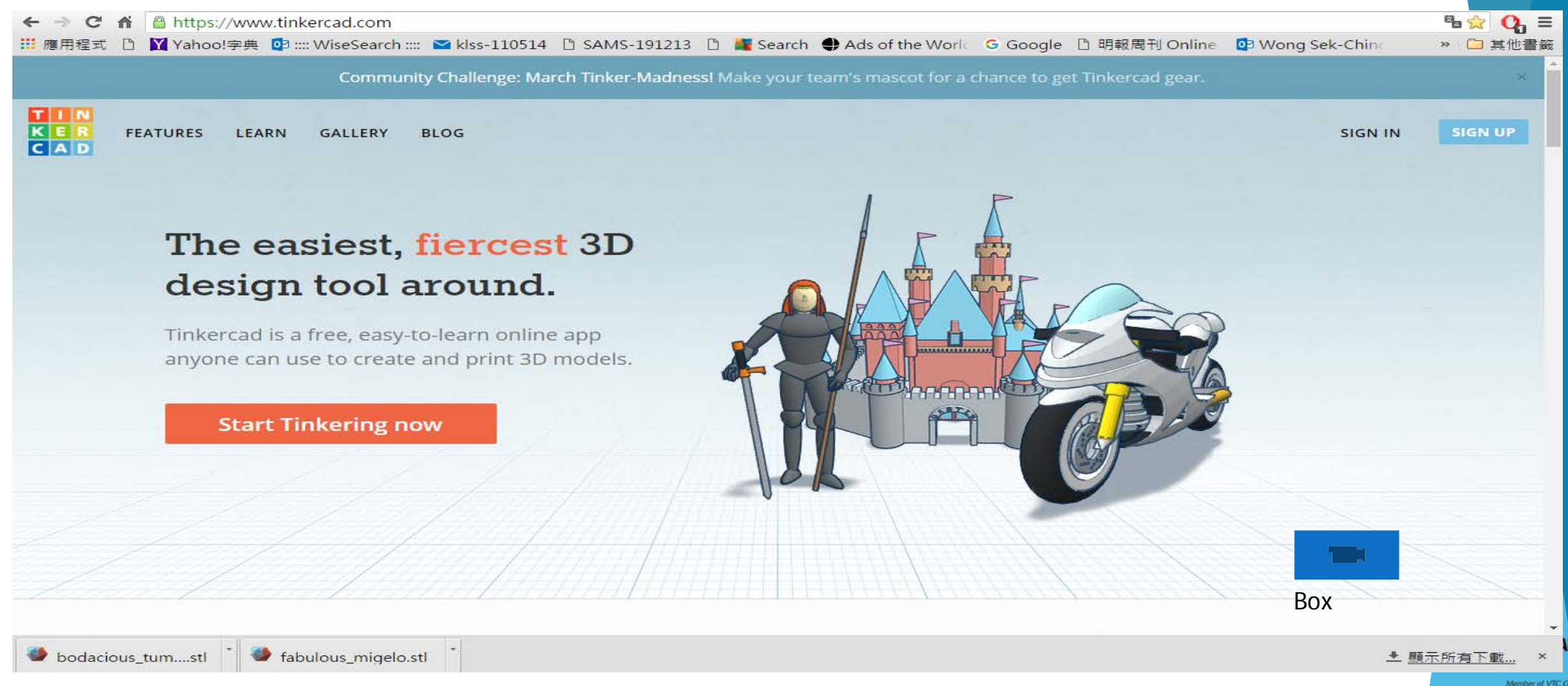

# **2. 123D Sculpt**

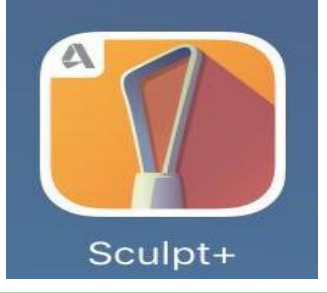

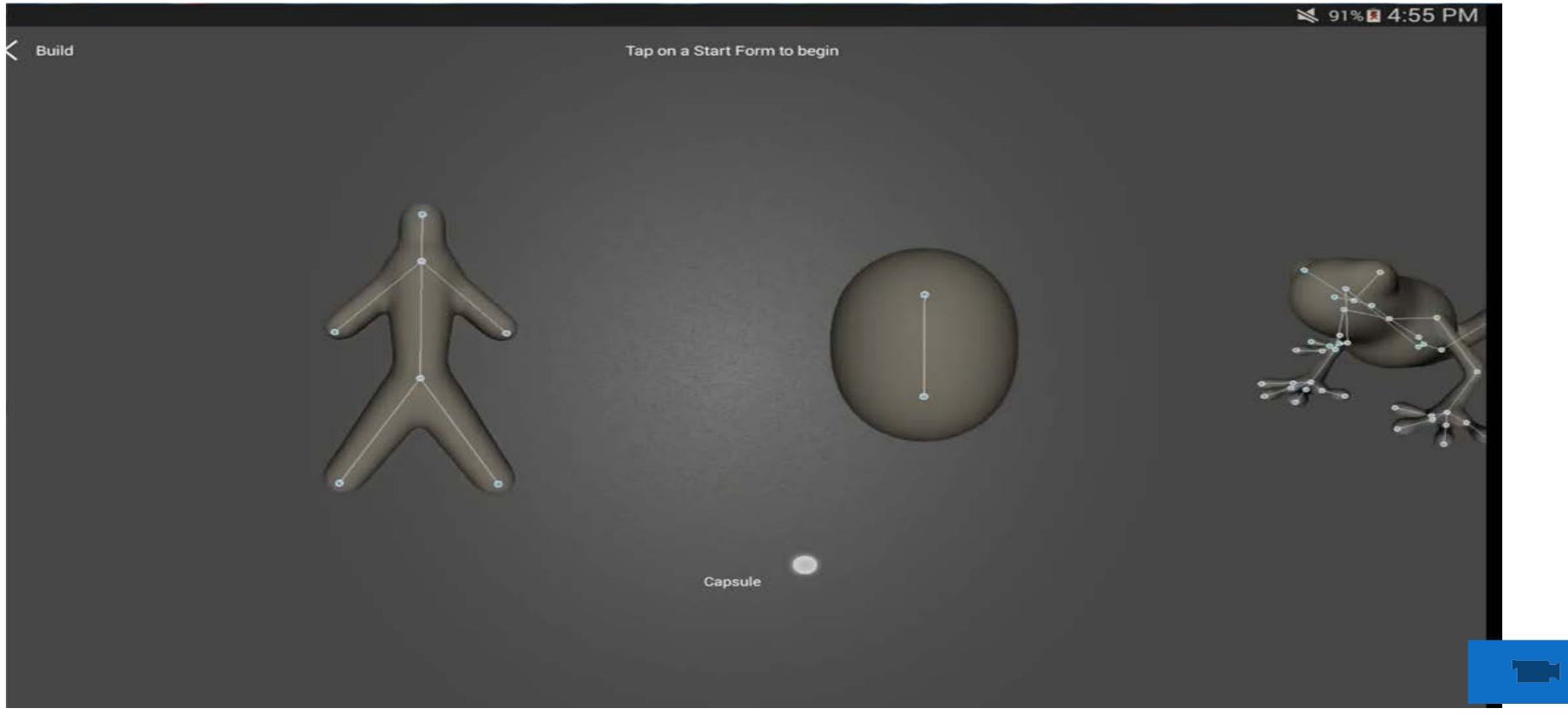

123D

# 2. Meshmixer

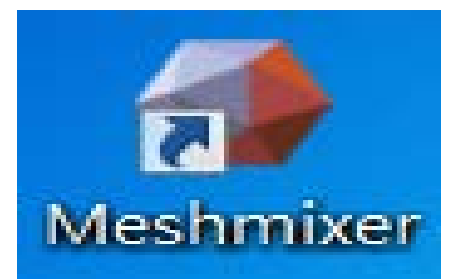

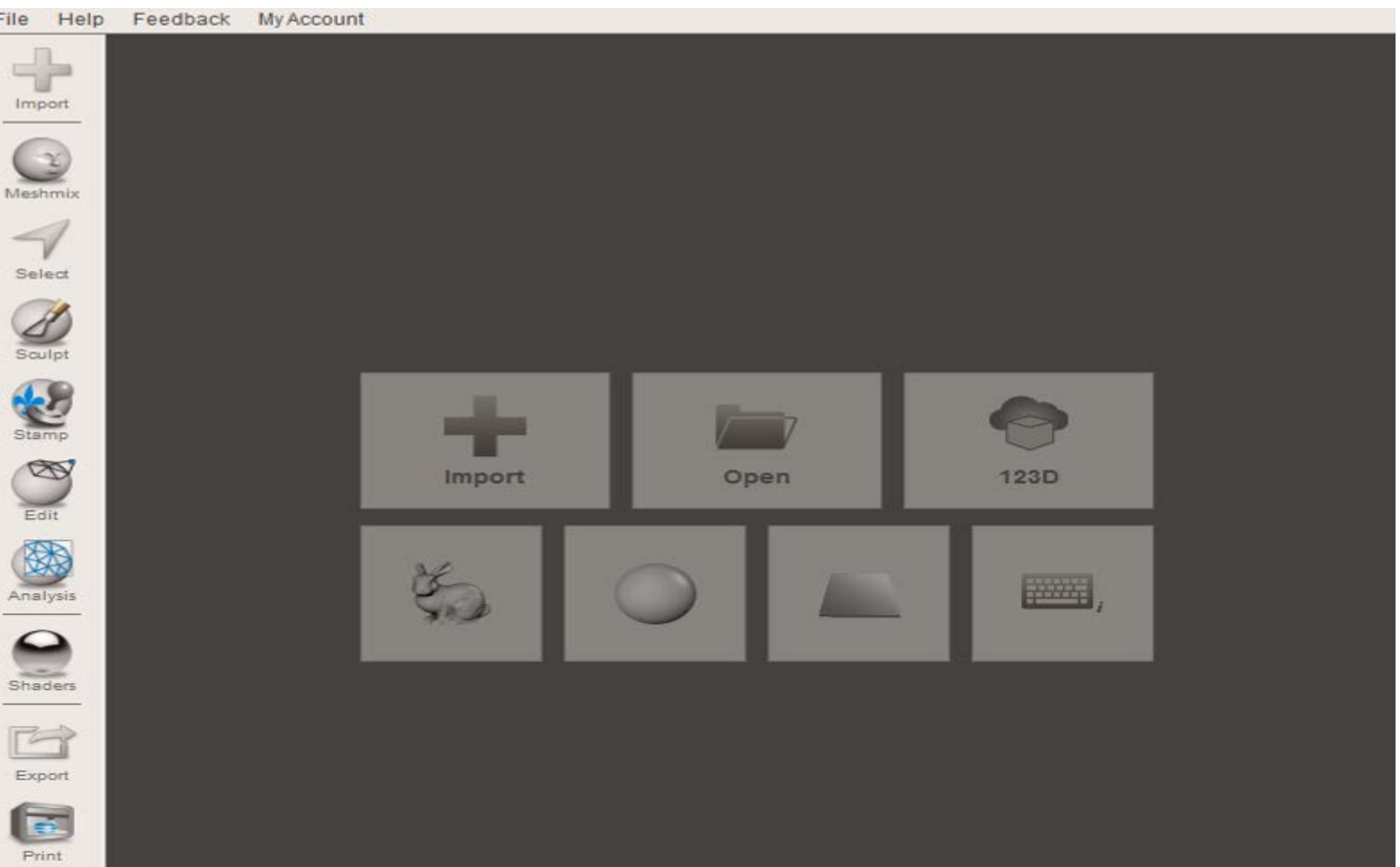

**PEAK** 

# **3. 123D Design**

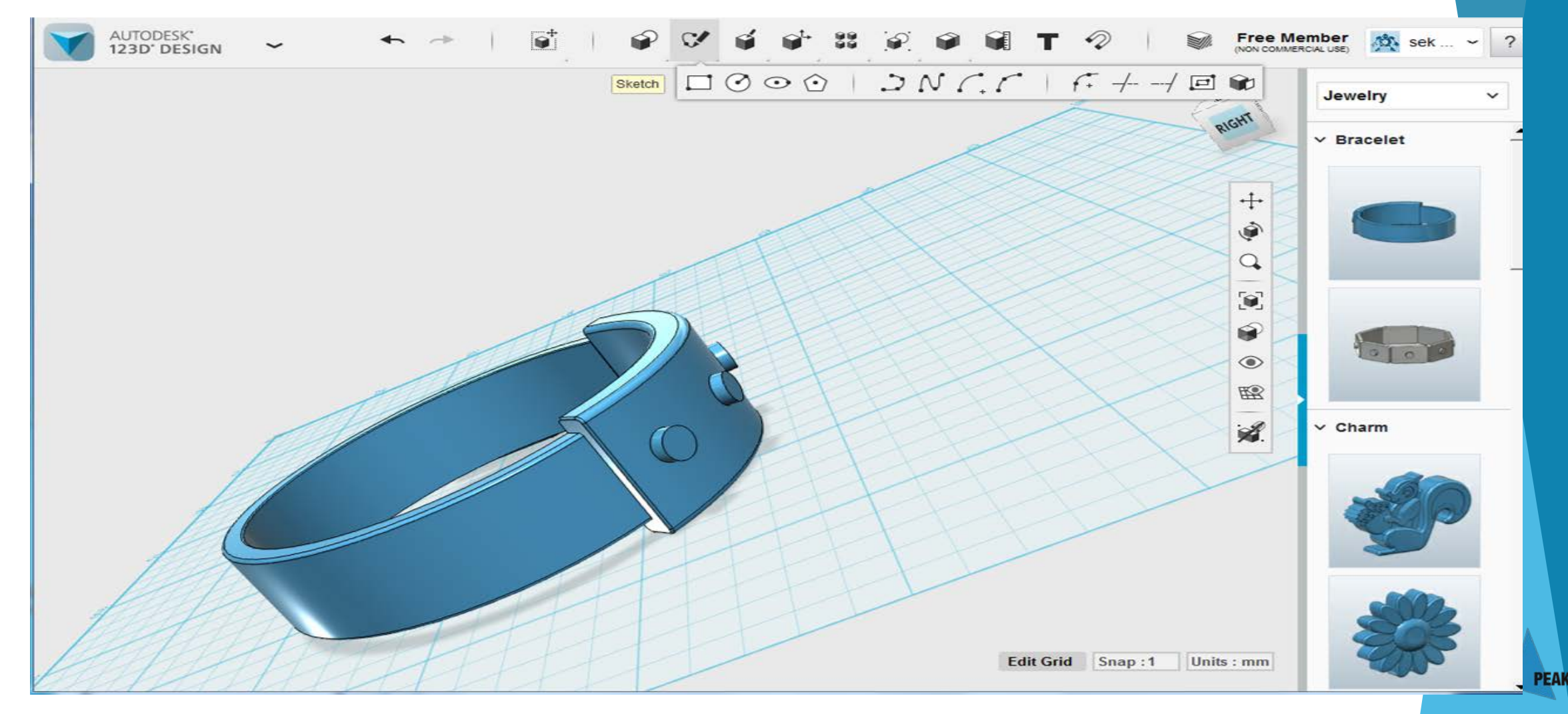

# **4. SketchUp**

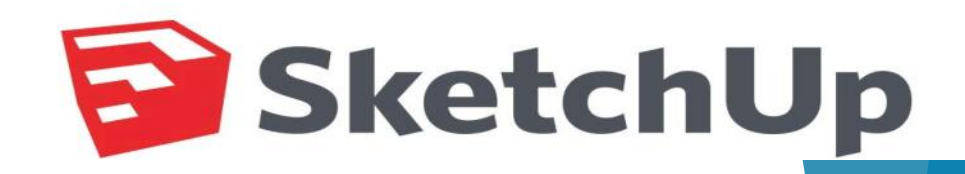

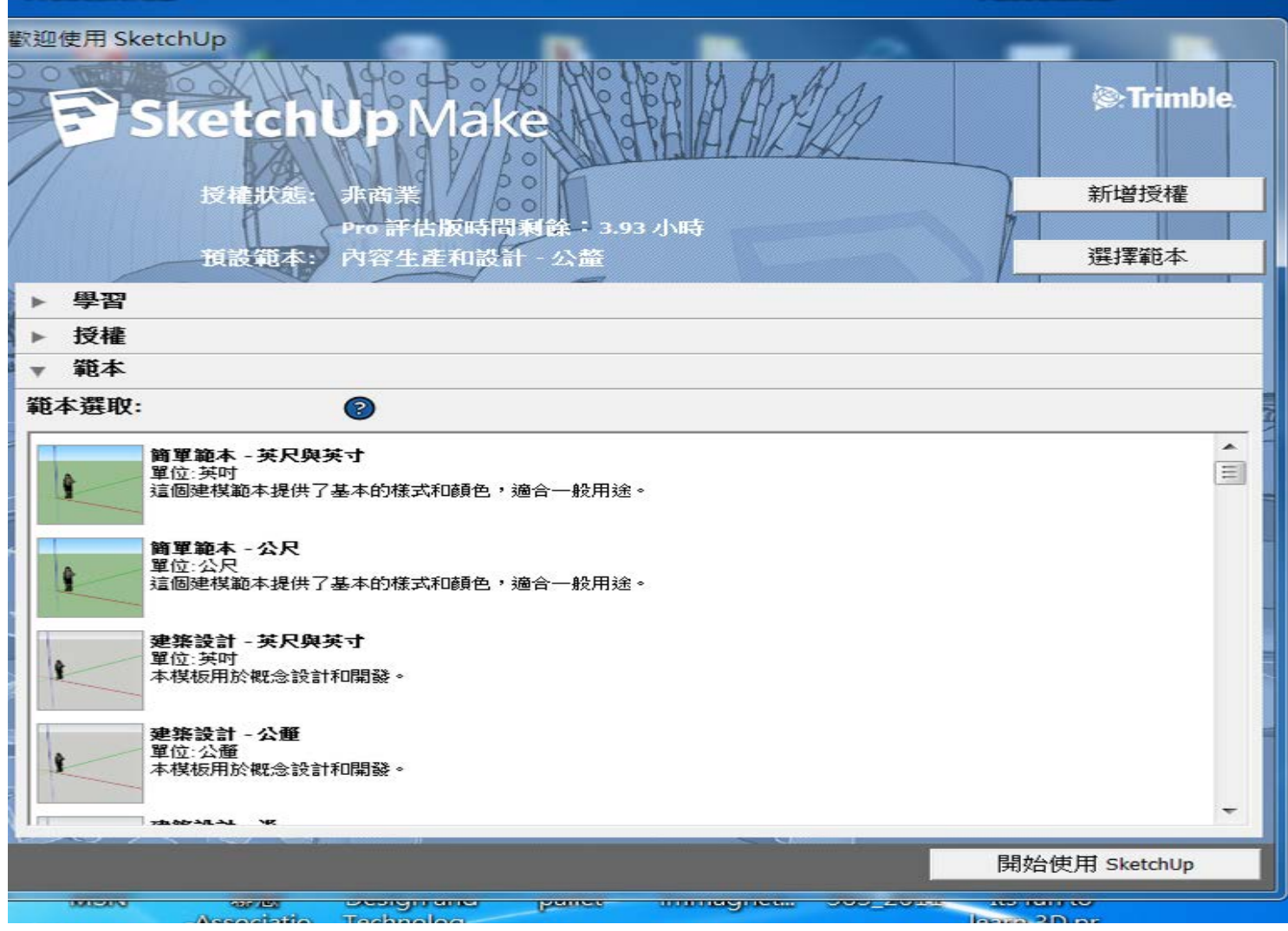

**PEAK** 

# Next...

Tasks :

# Learning Tinkercad

ther of VTC

**COC 49 48 6** 

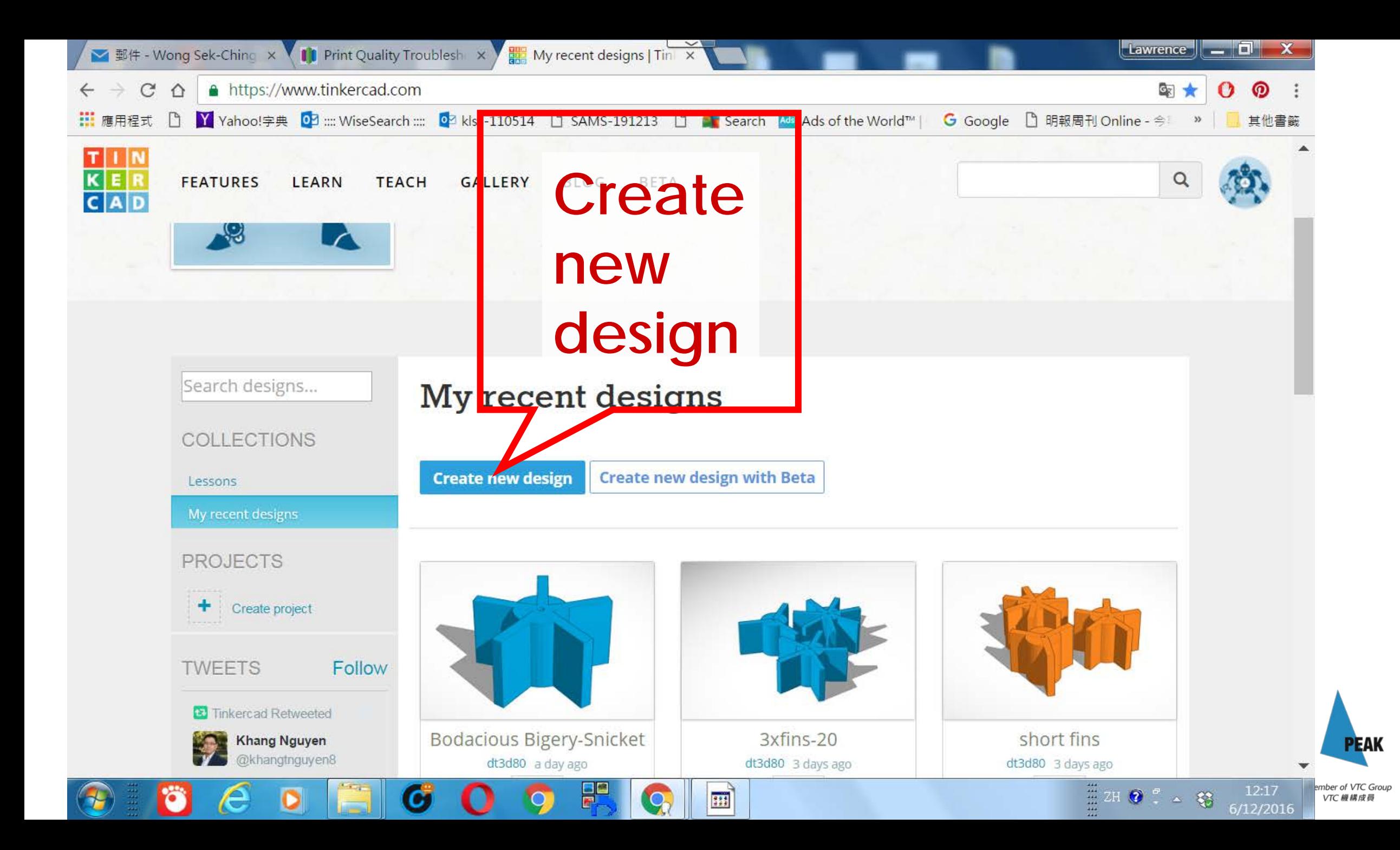

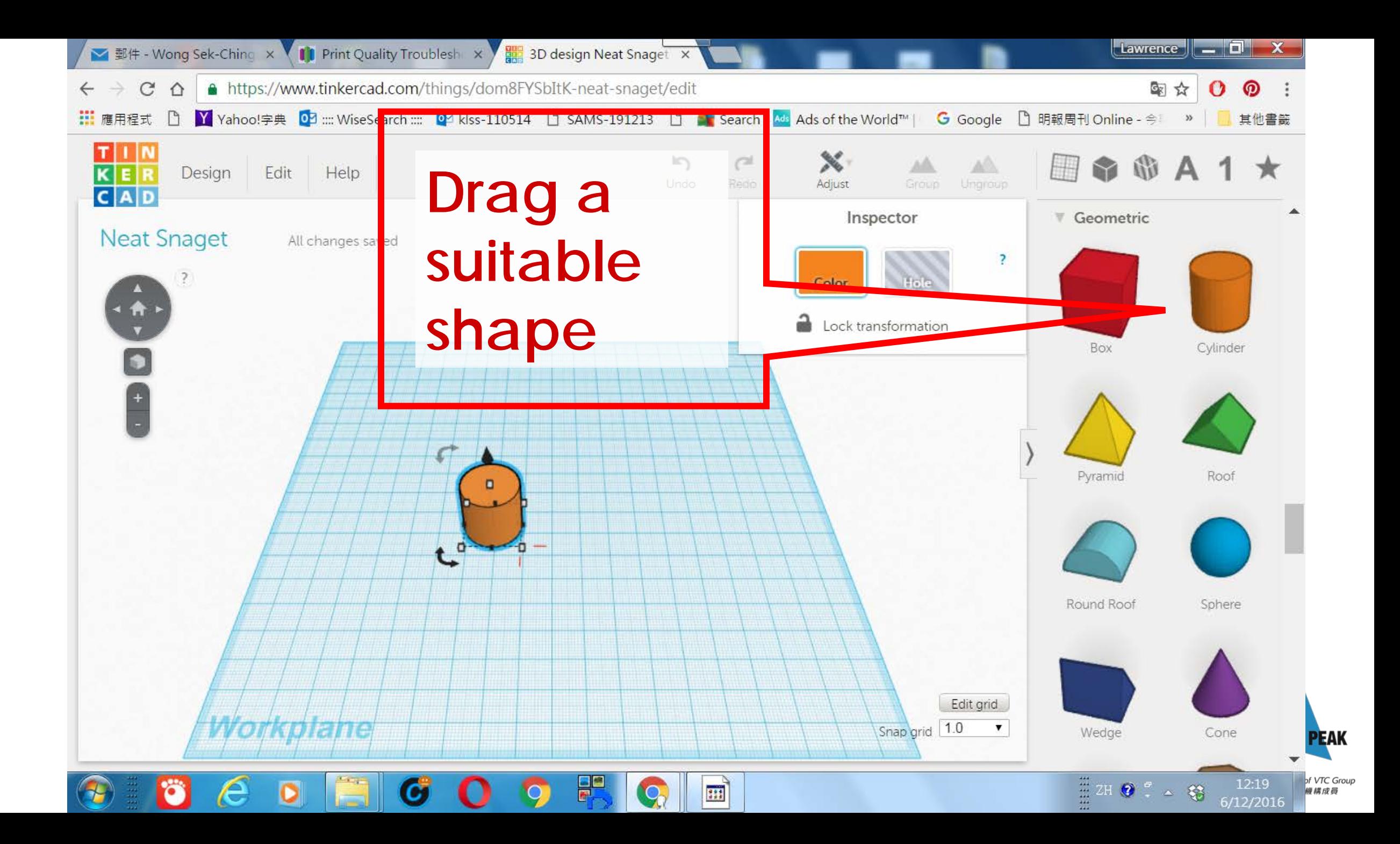

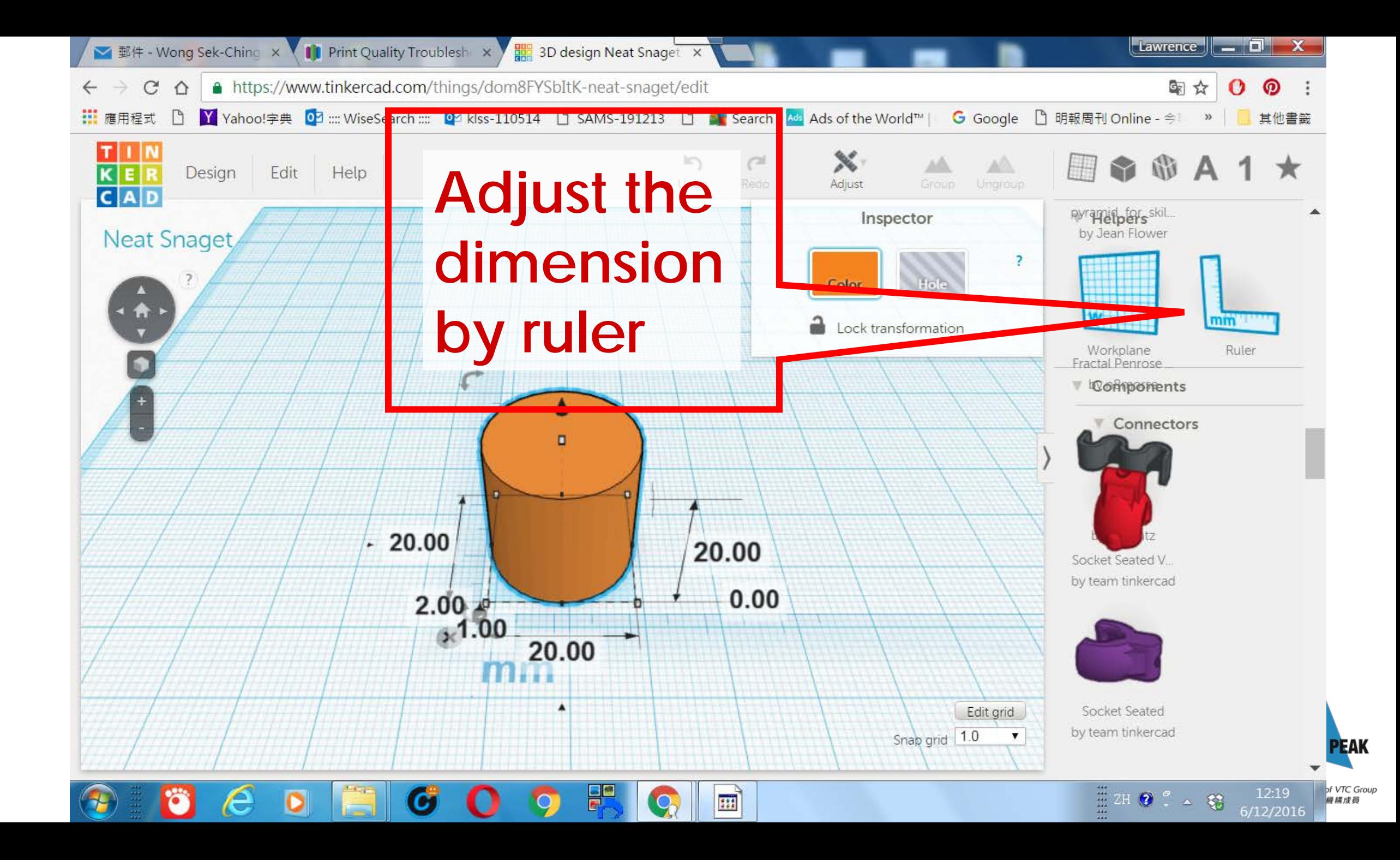

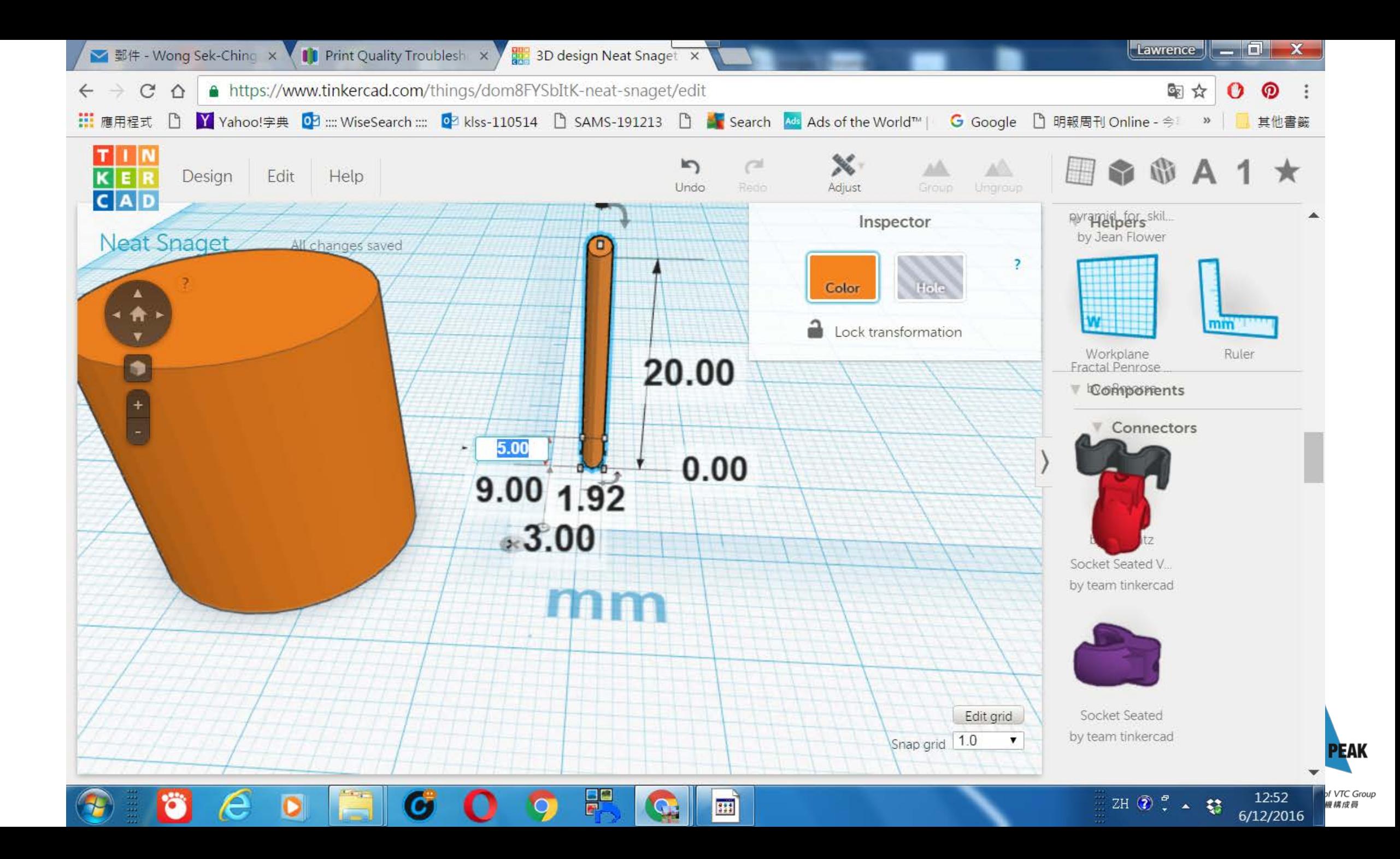

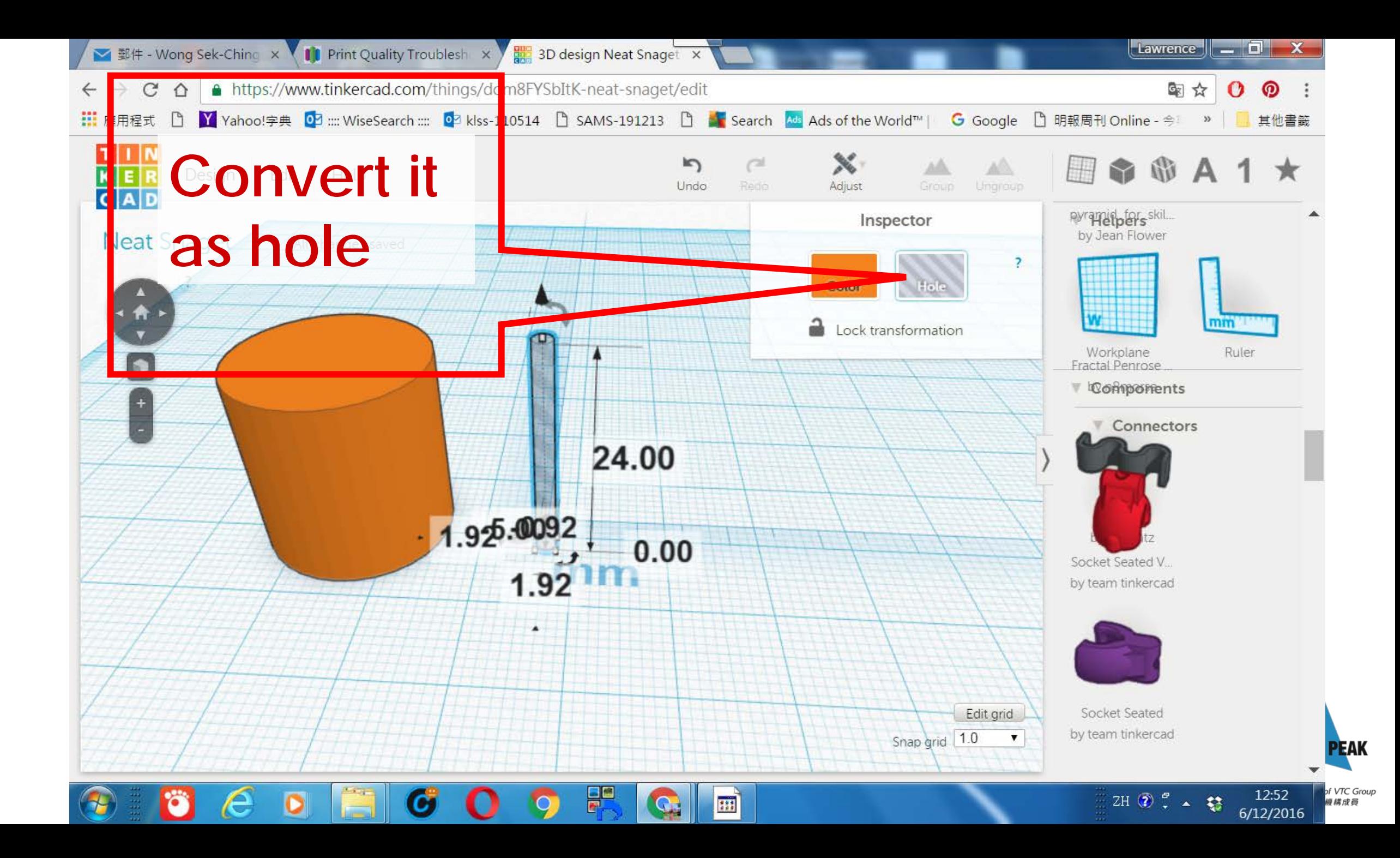

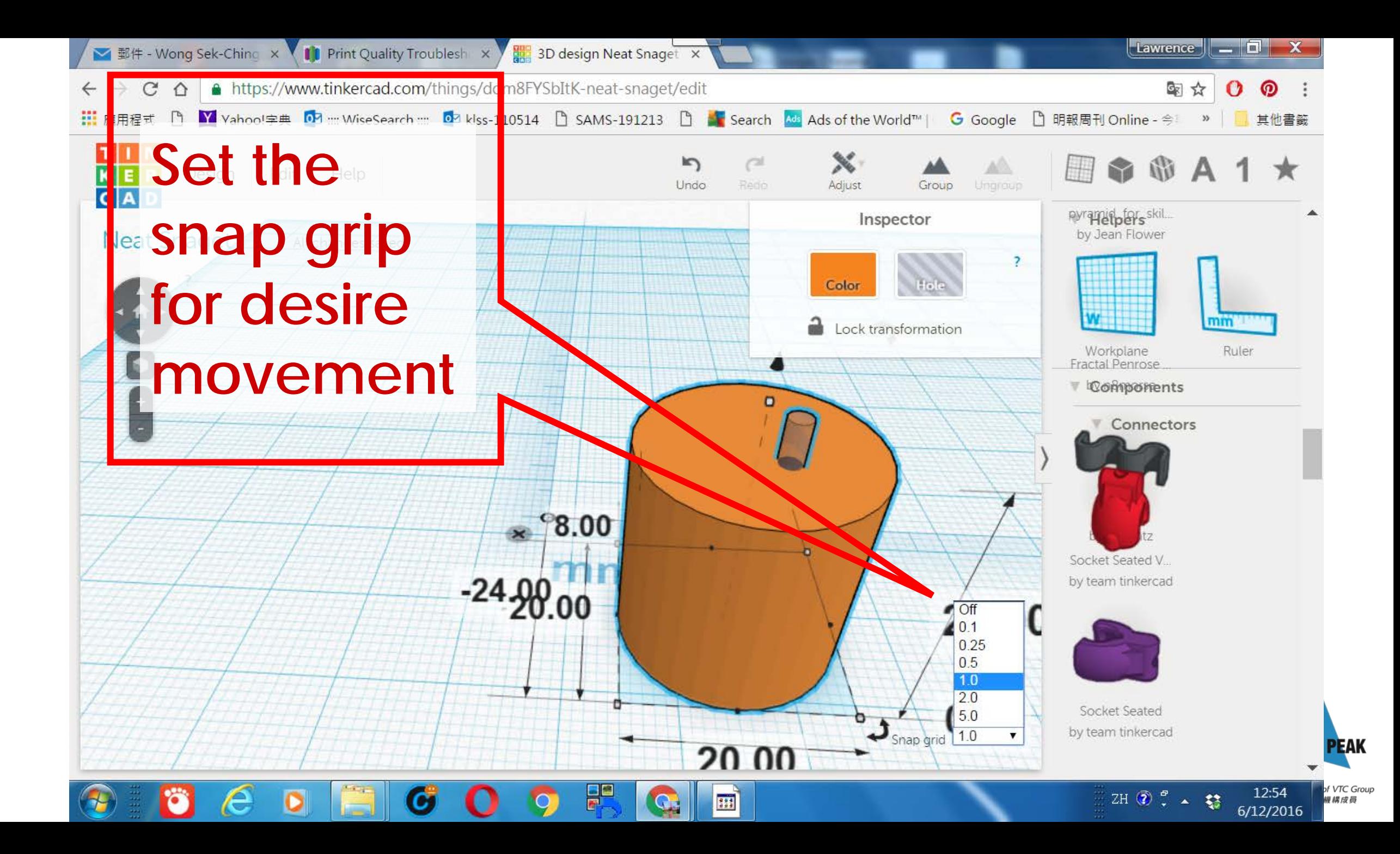

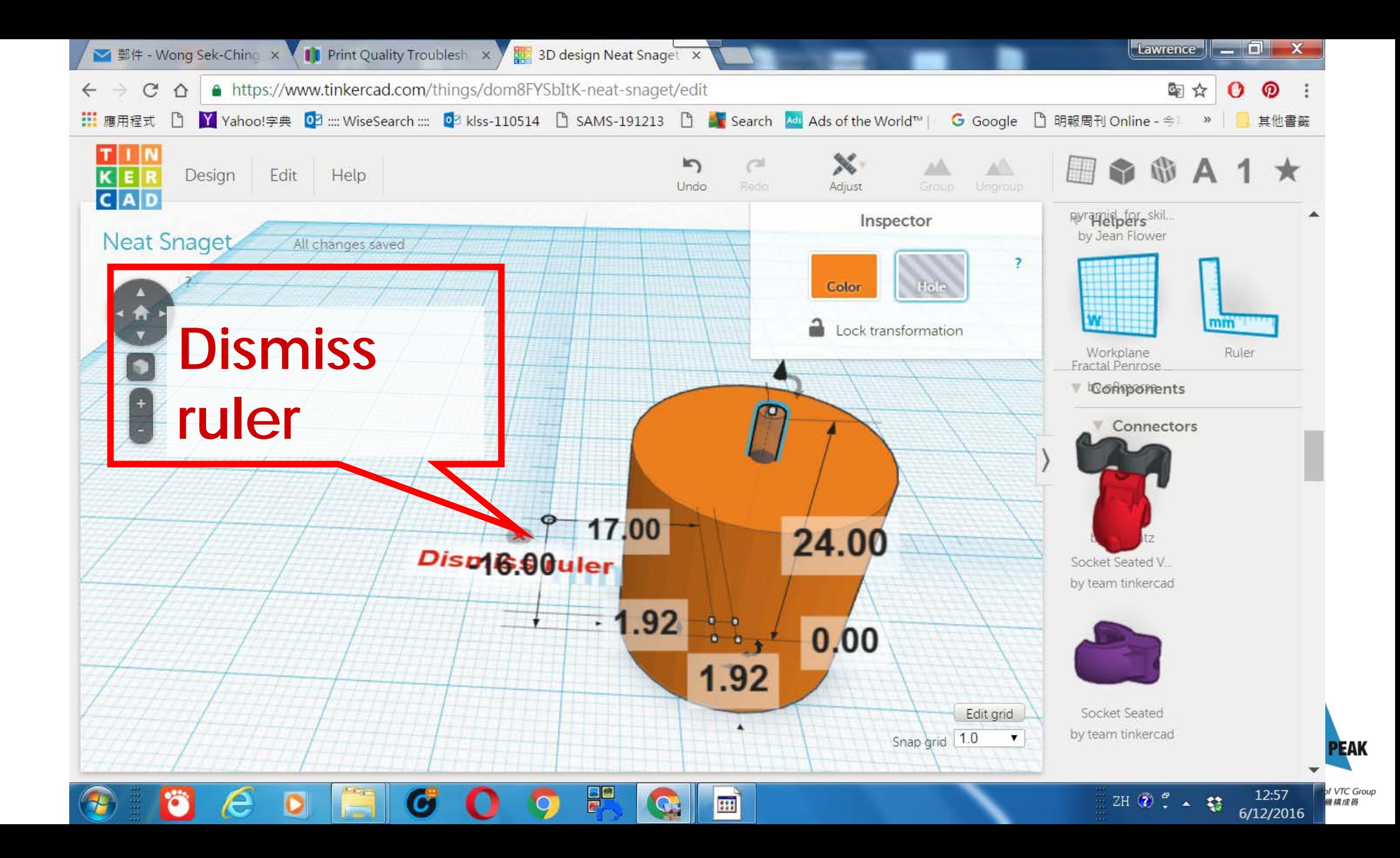

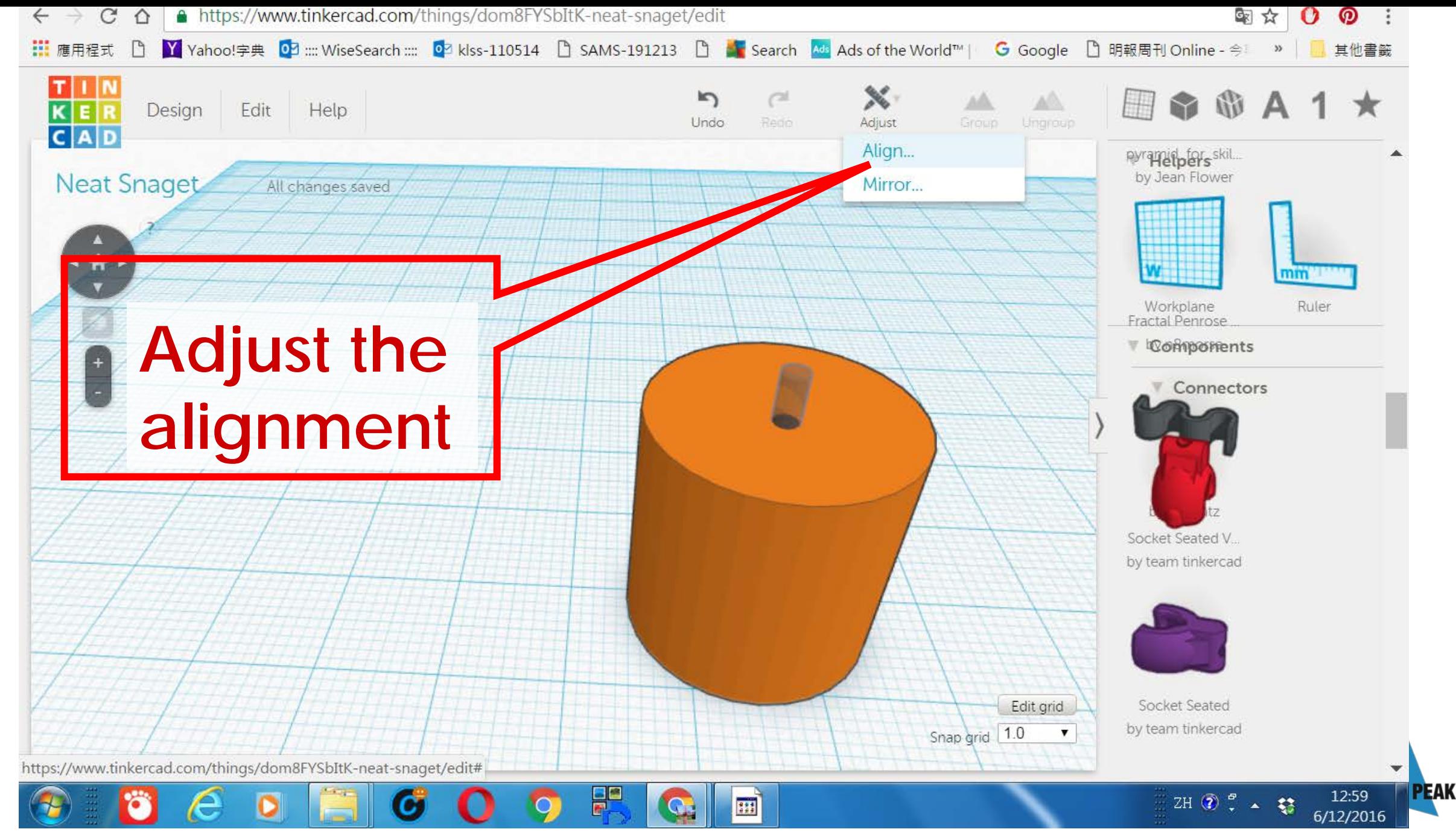

Member of VTC Group VTC 機構成員

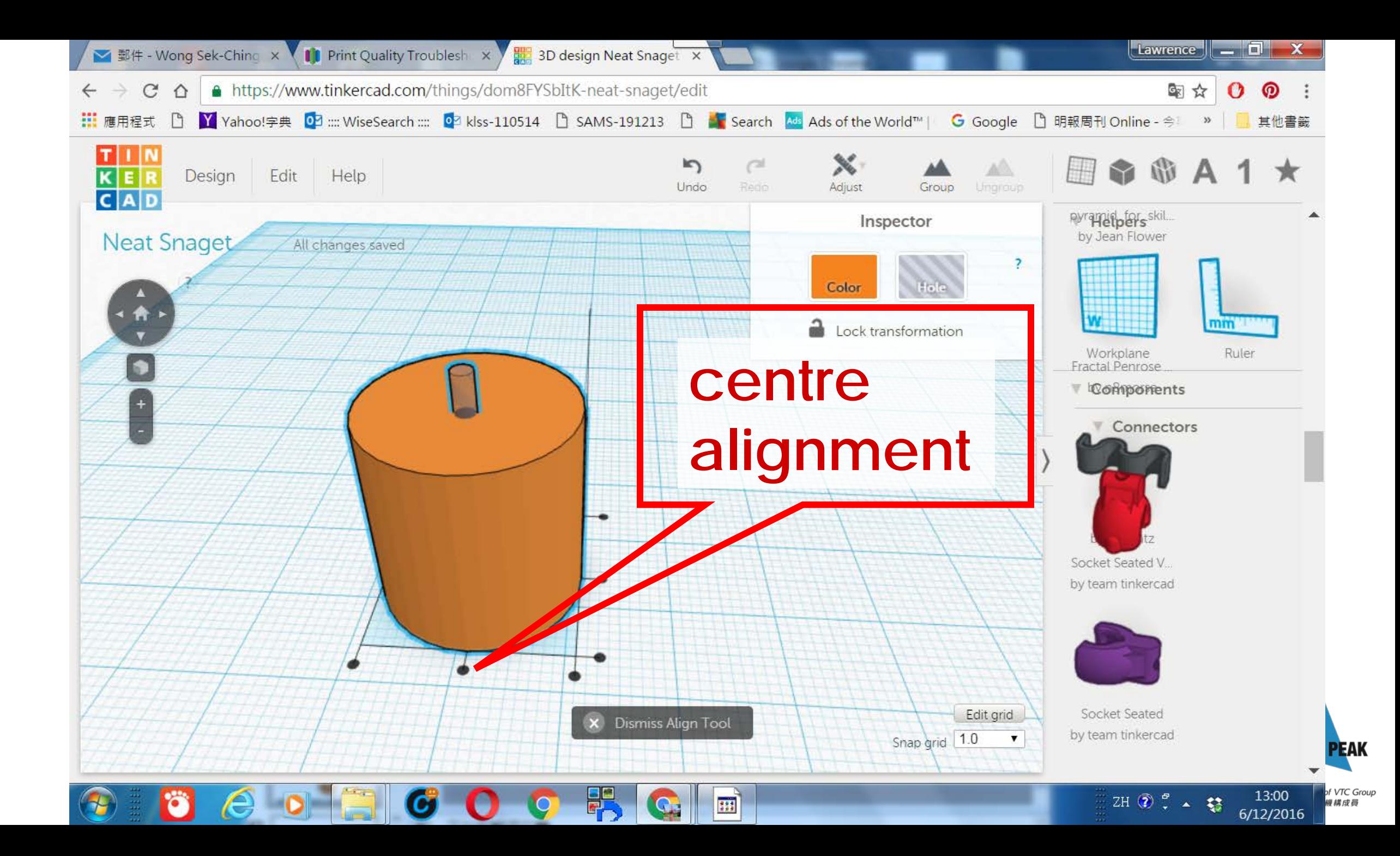

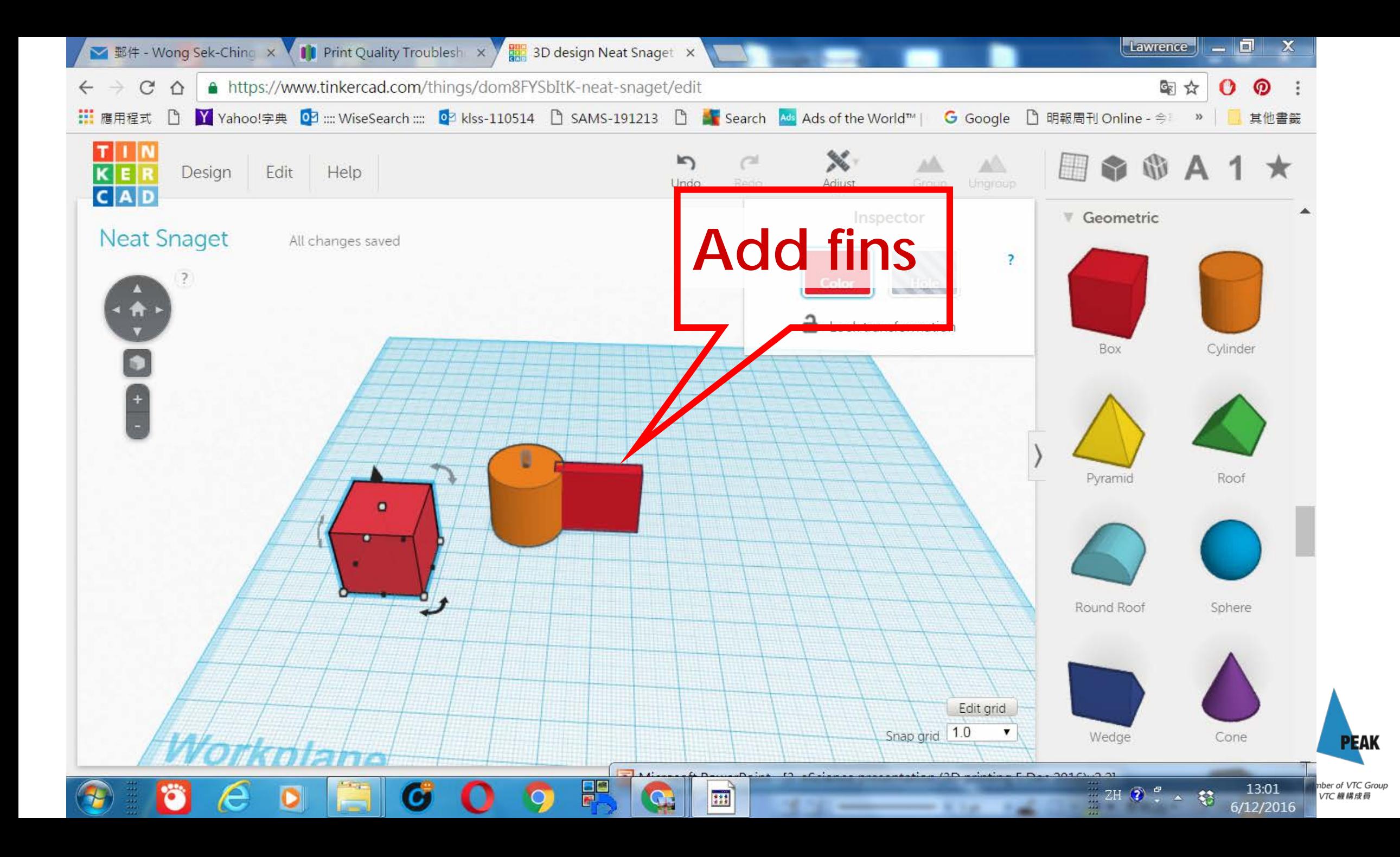

# Shortcut: make use of Shape Generator.

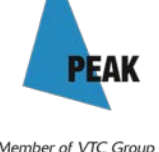

VTC模模成员

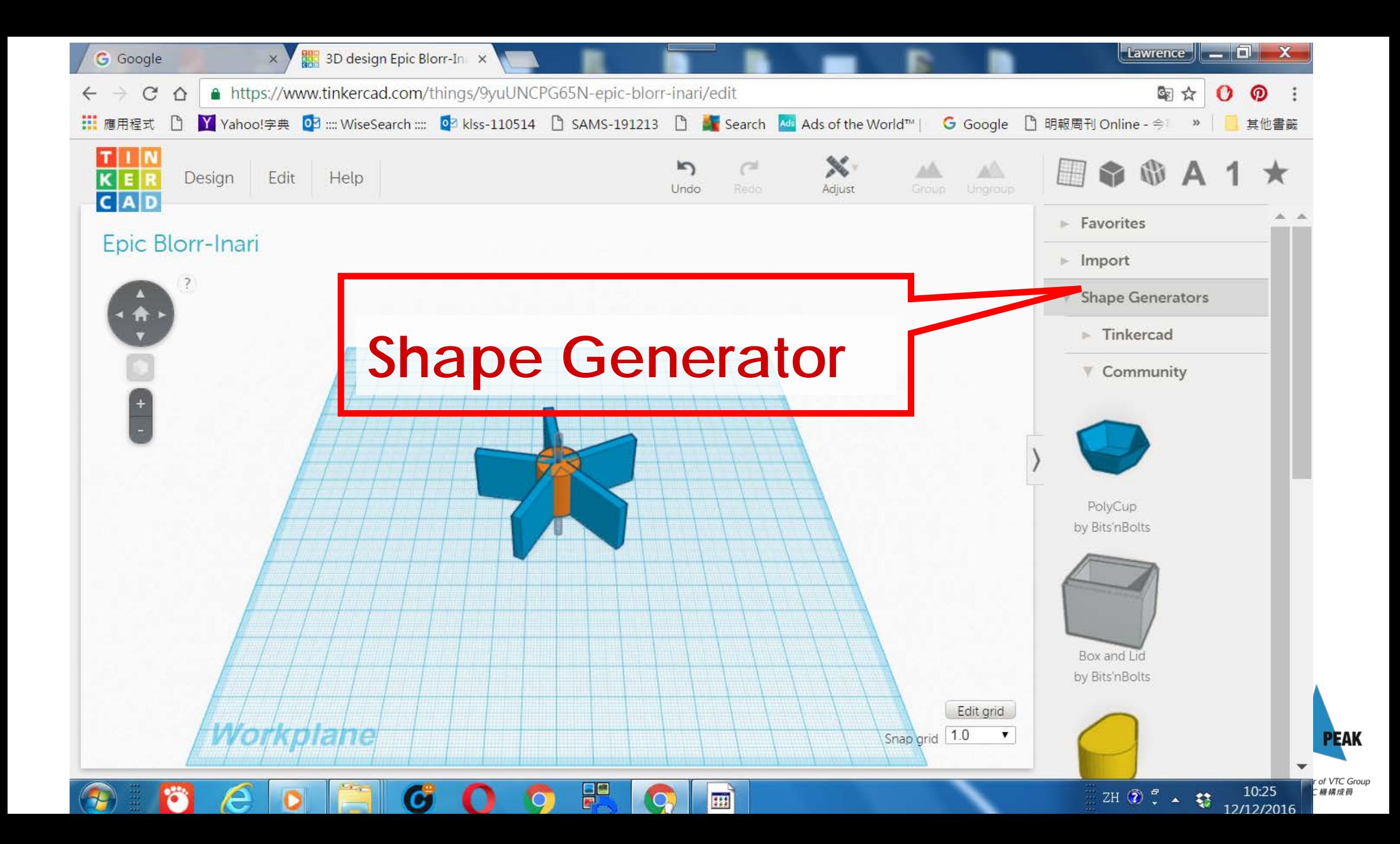

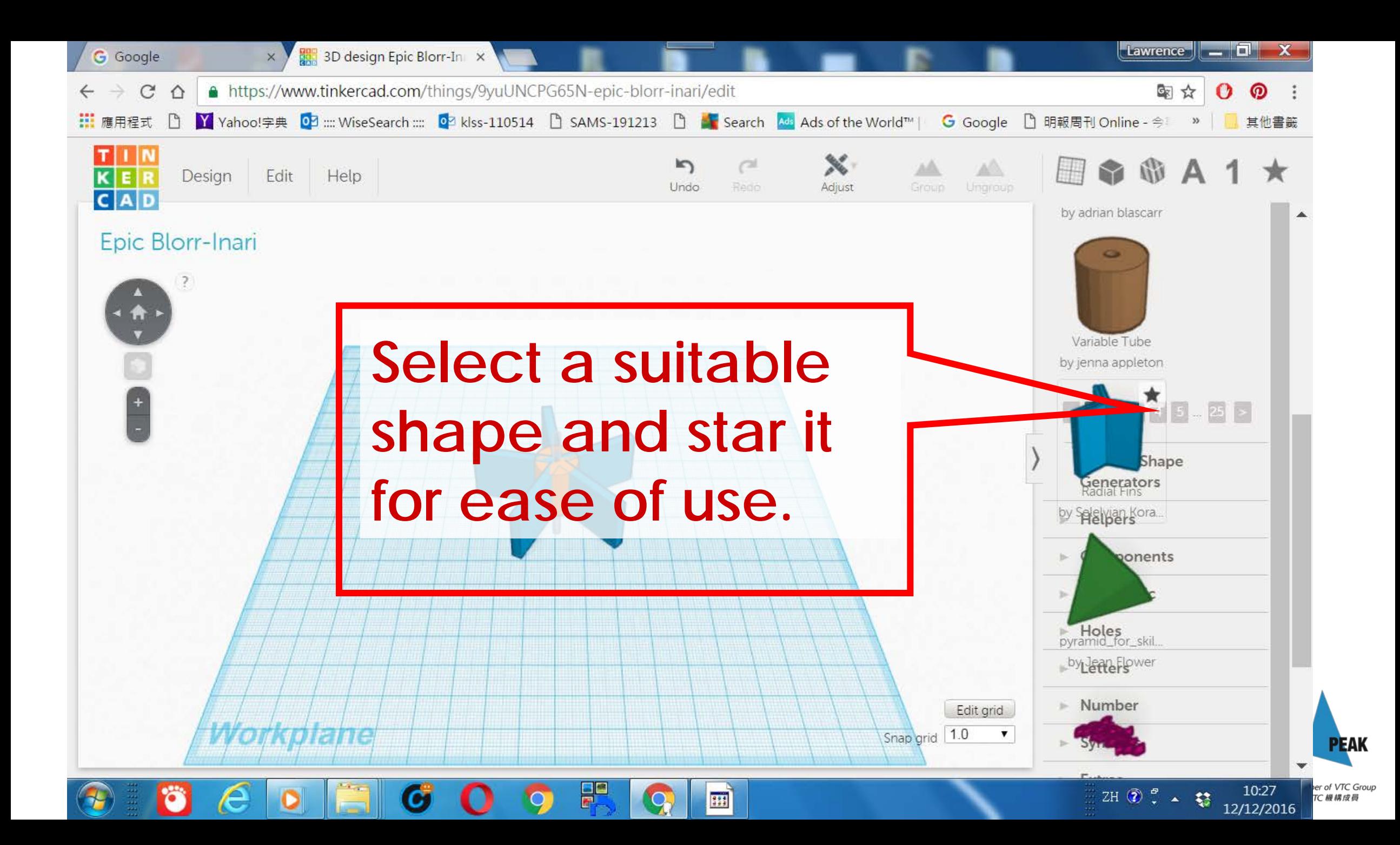
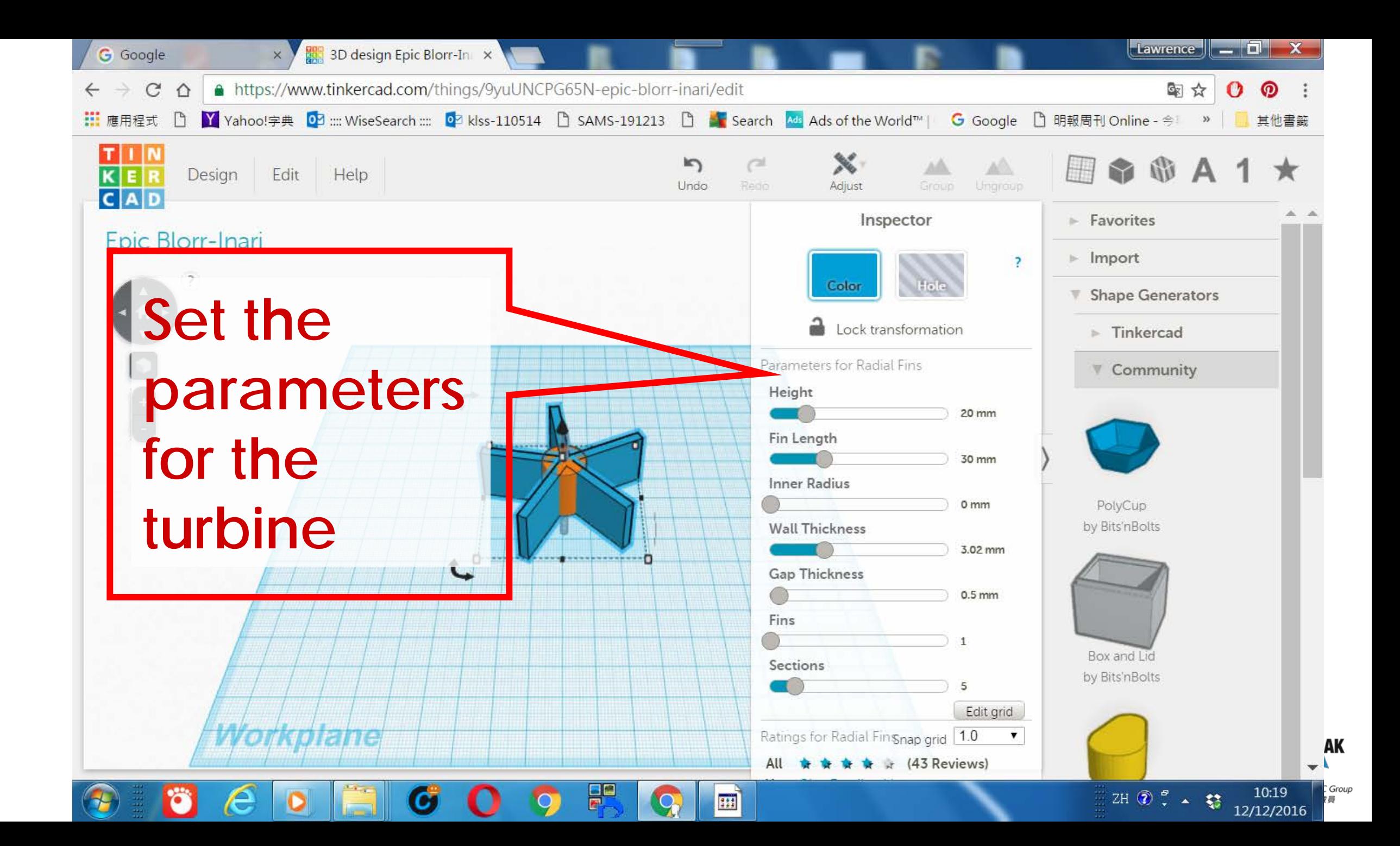

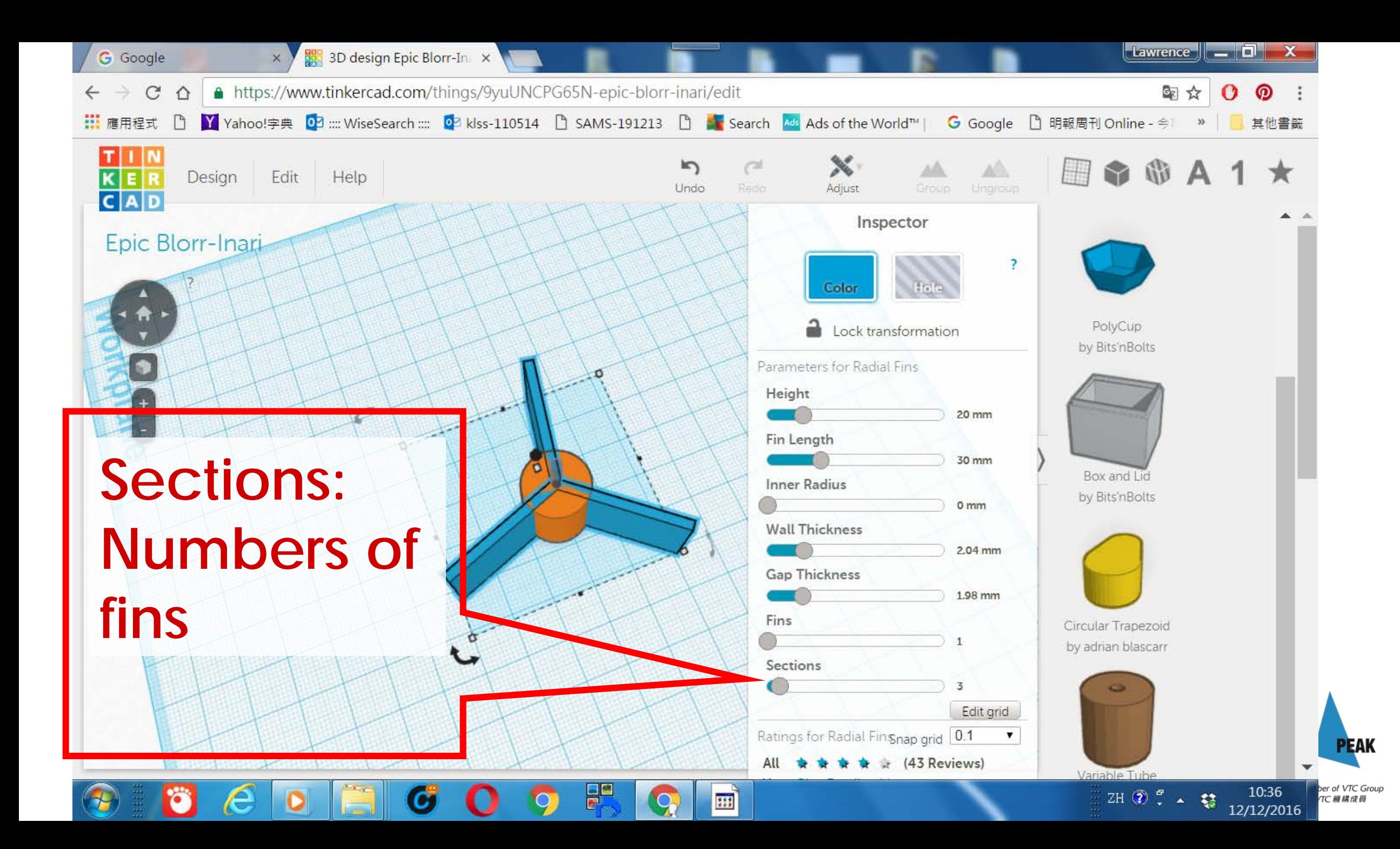

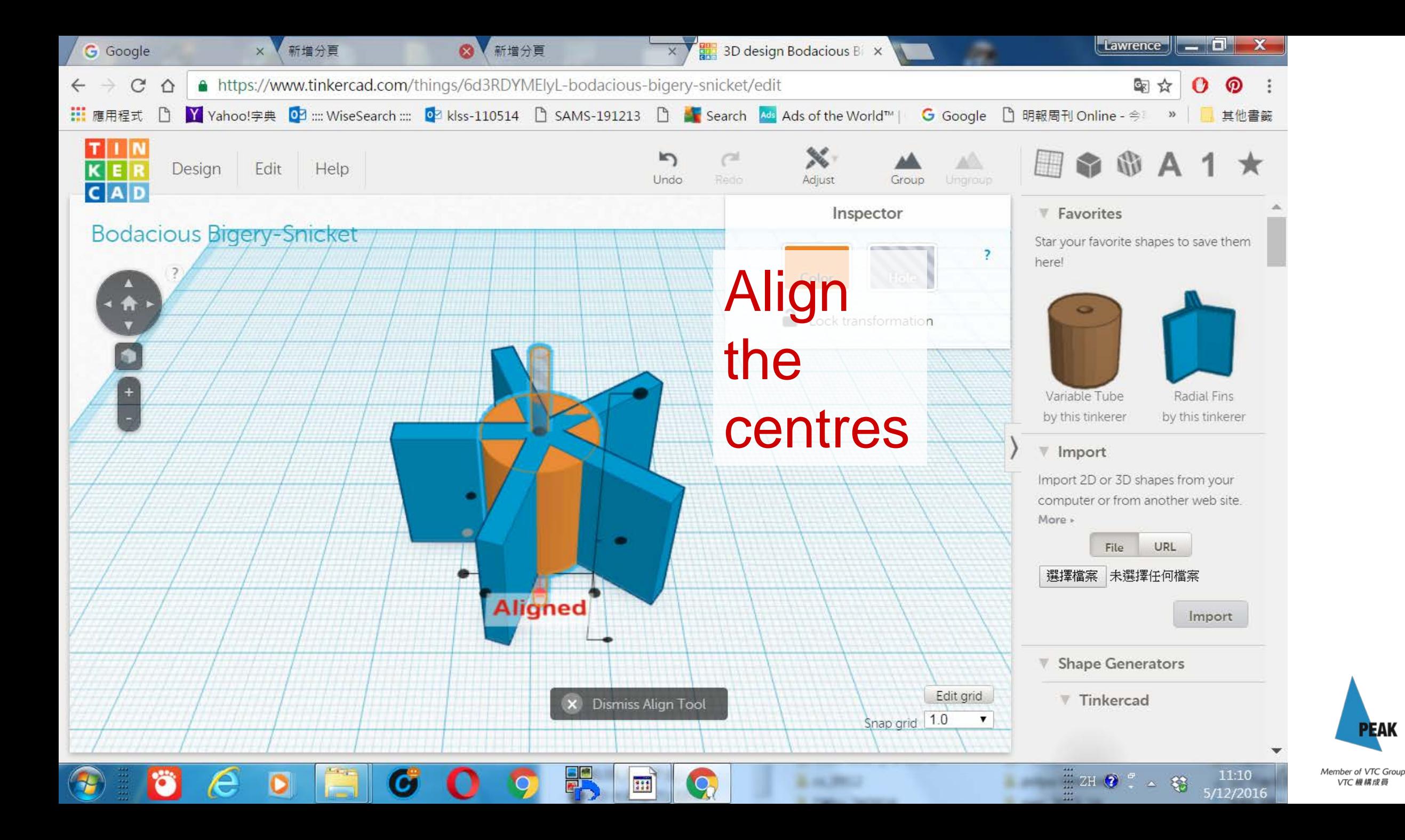

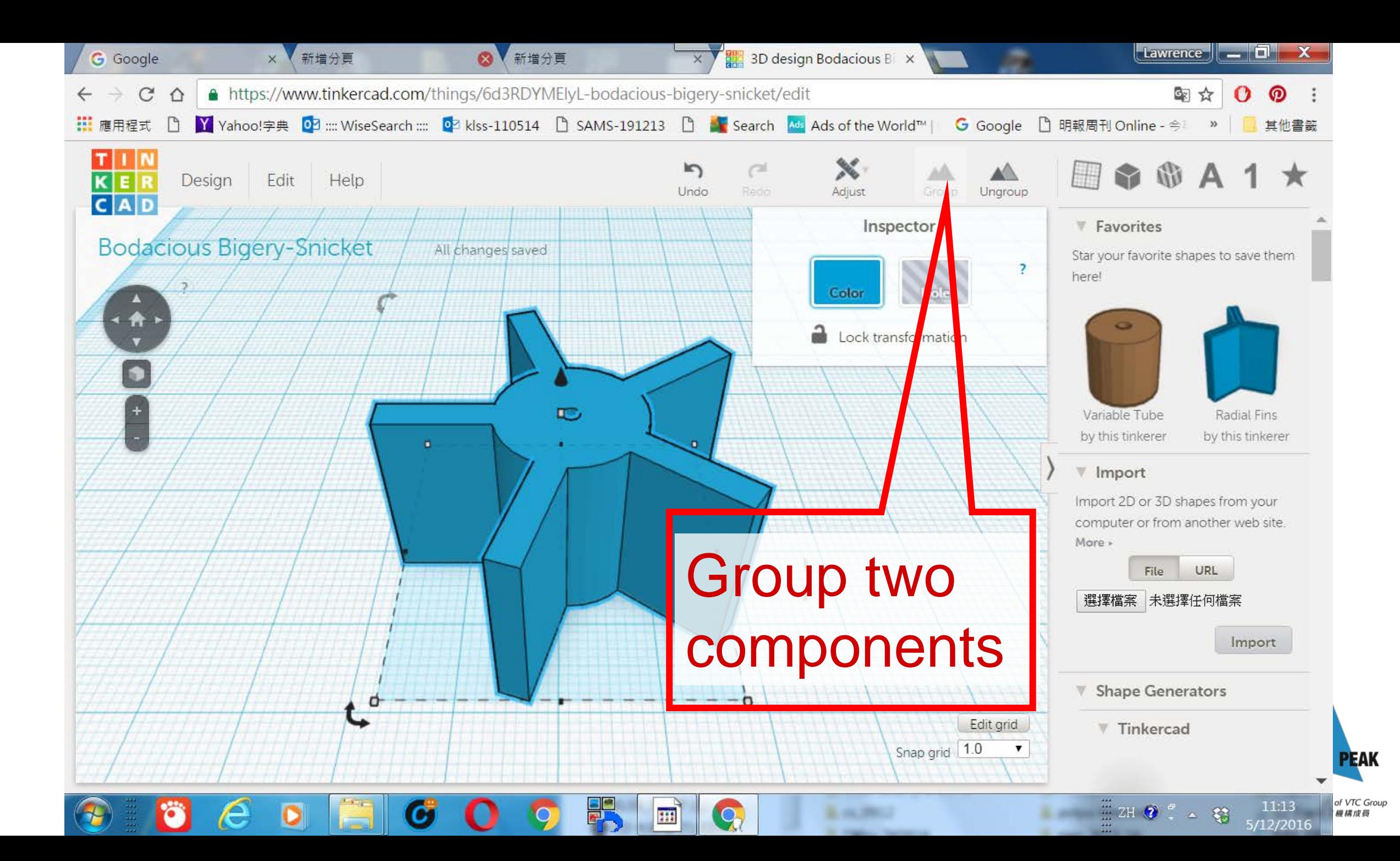

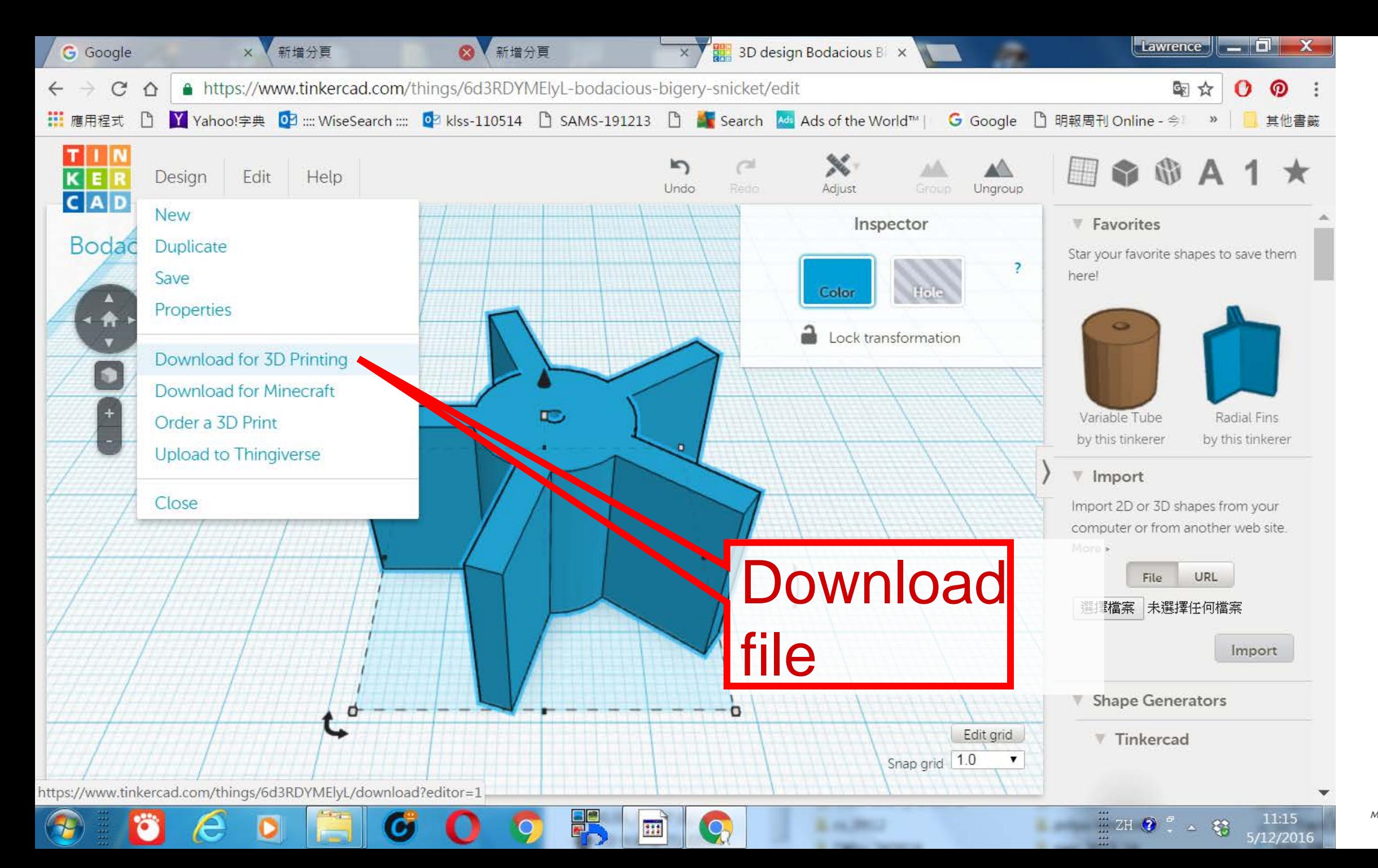

**PEAK** Member of VTC Group VTC 機構成員

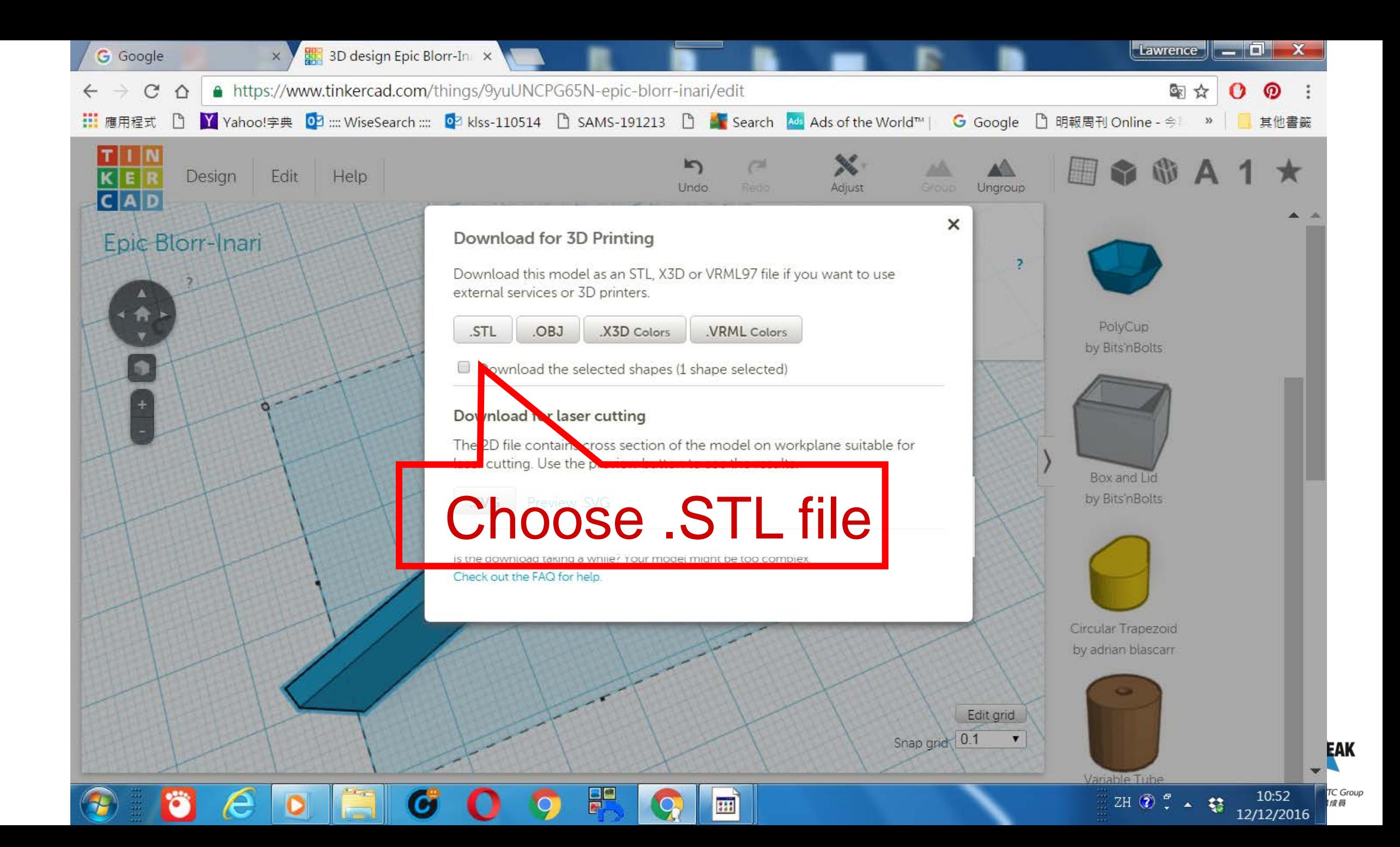

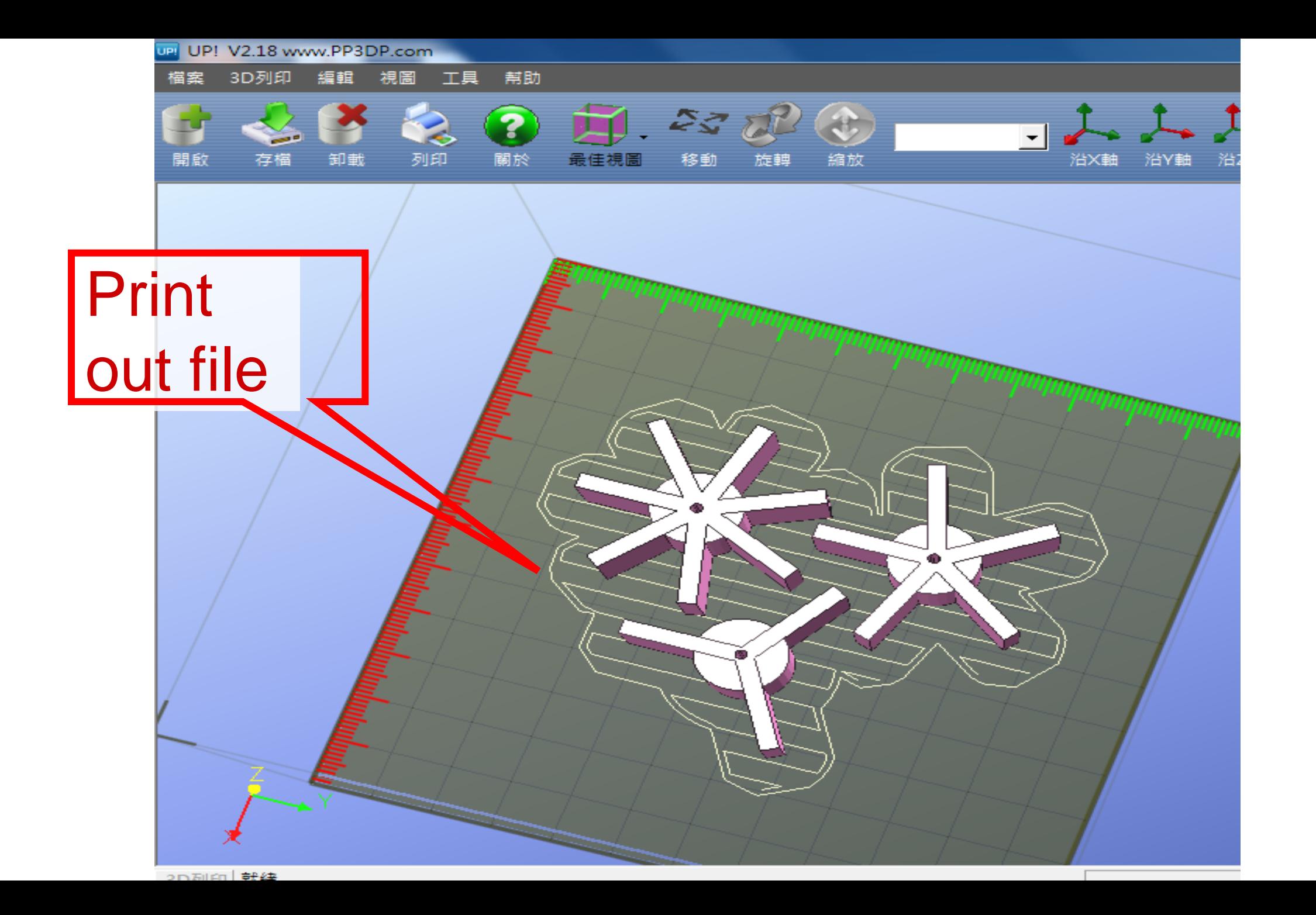

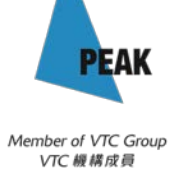

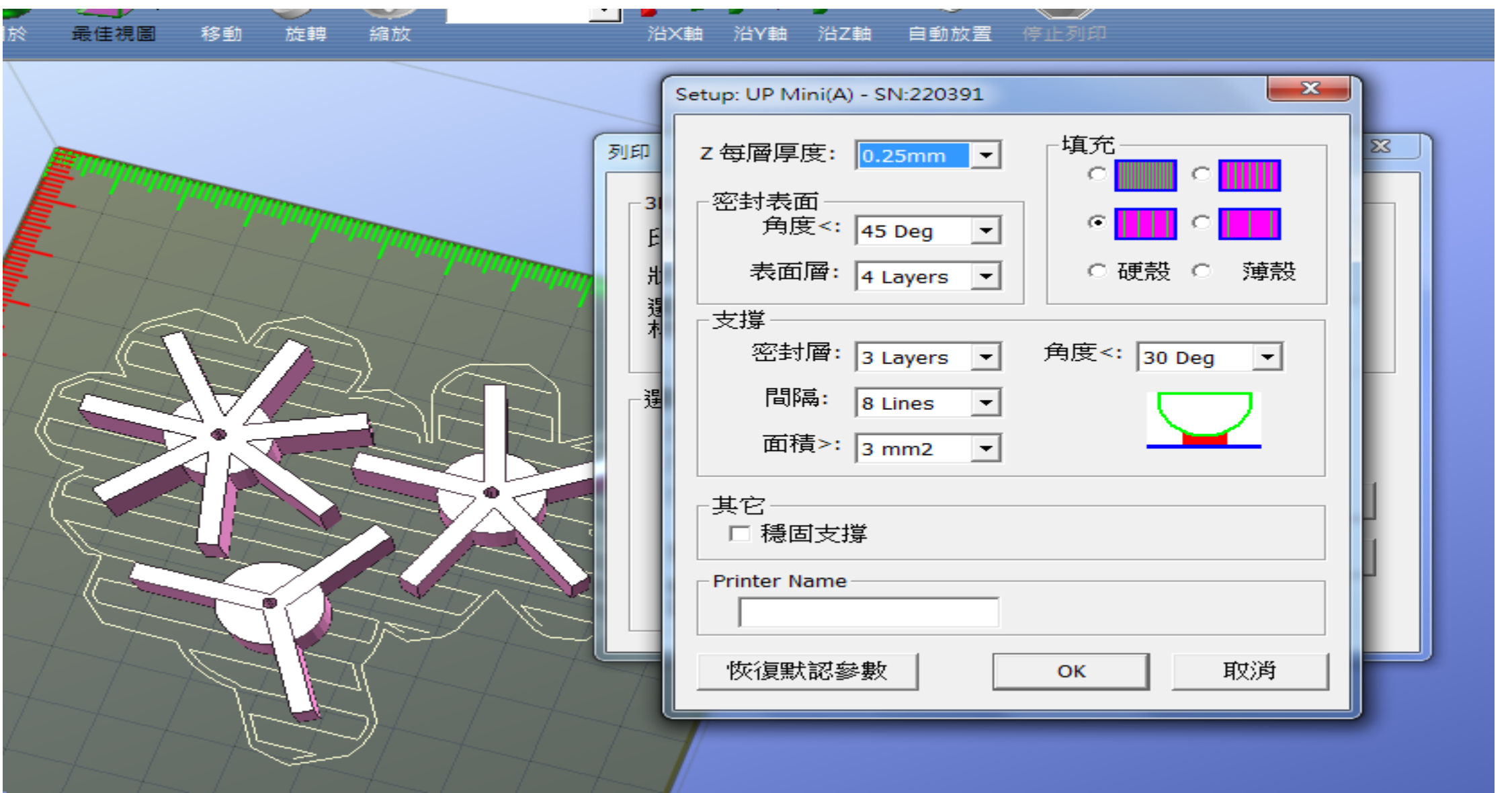

Member of VTC Group<br>VTC *冁 鞲 成* 員

**PEAK** 

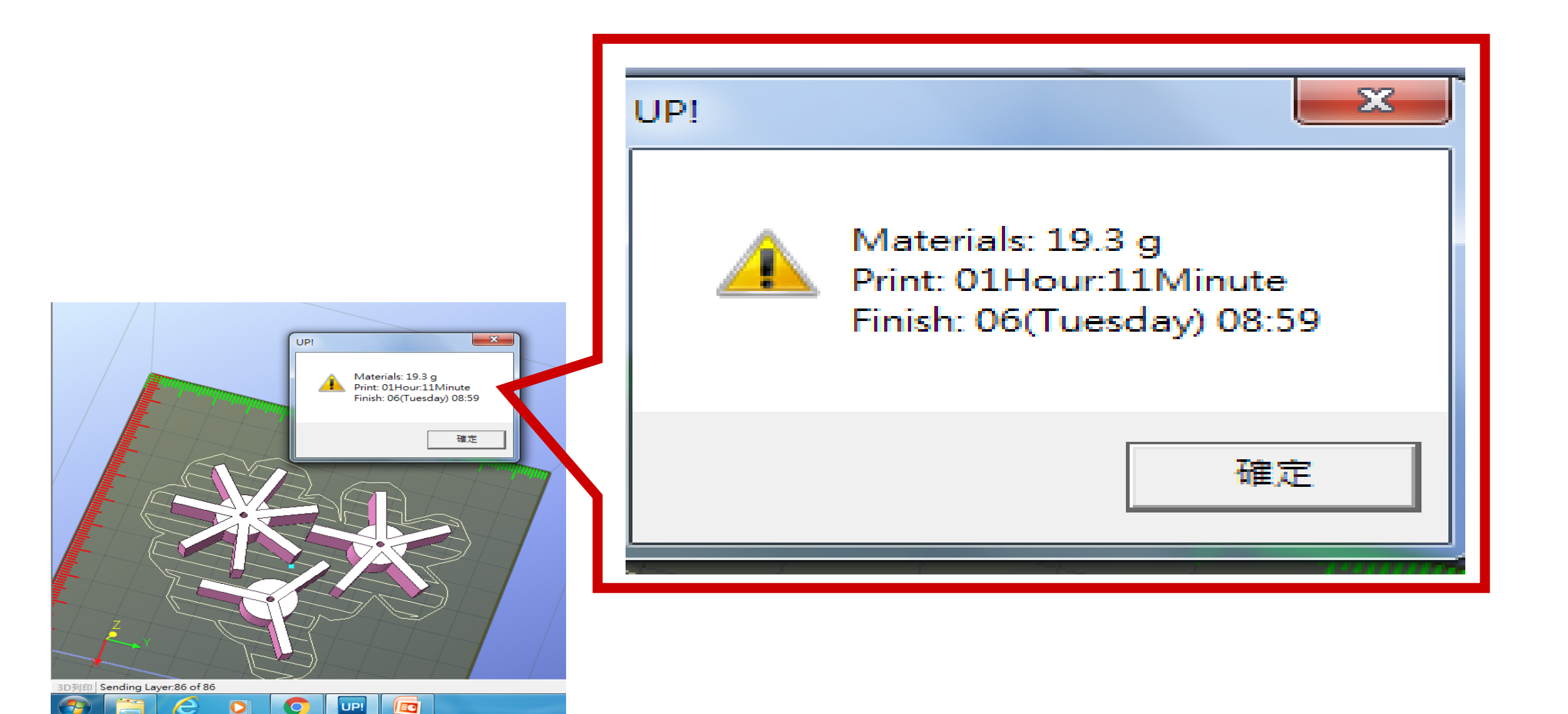

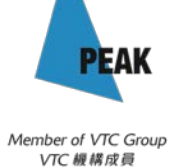

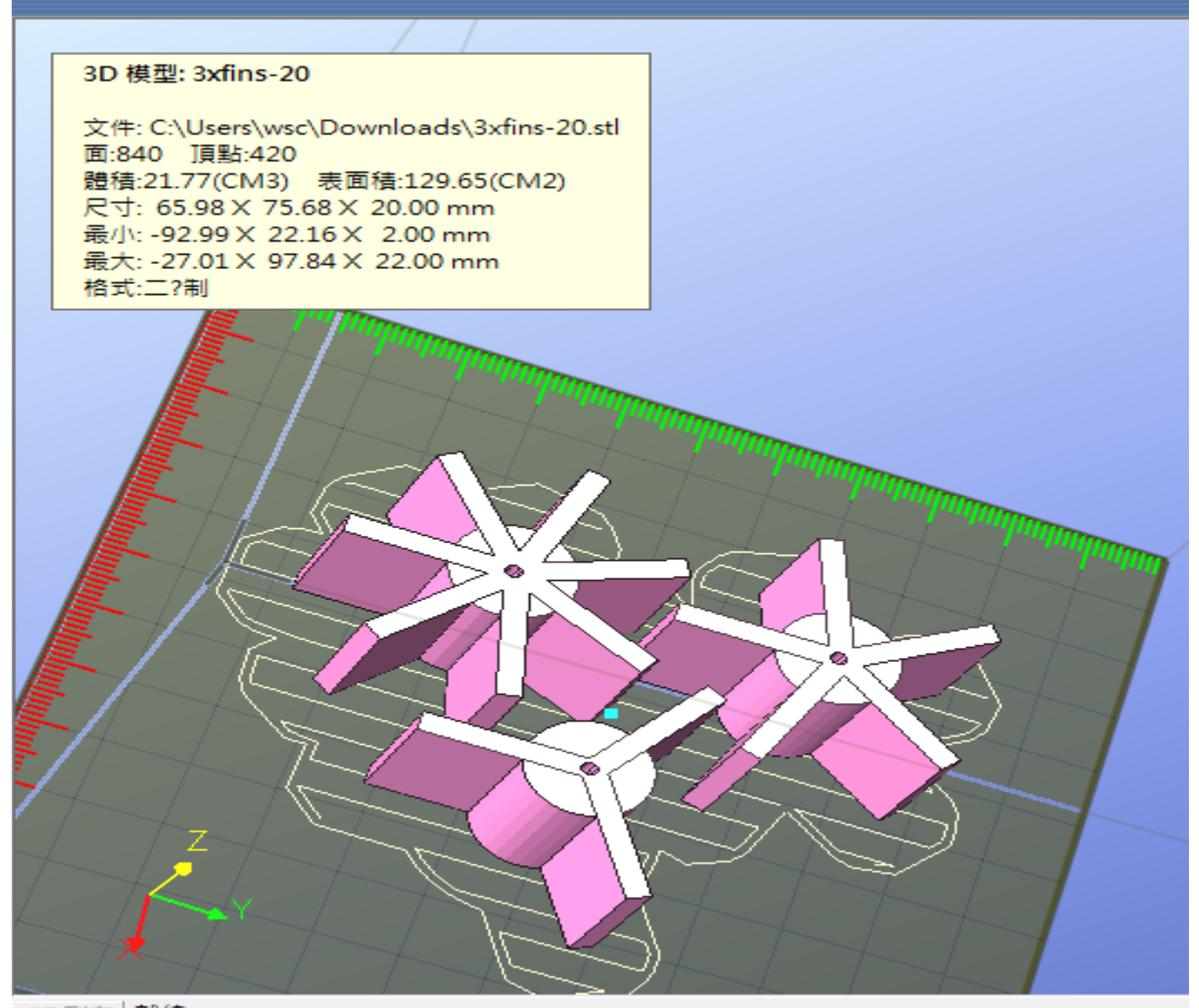

3D列印 就緒

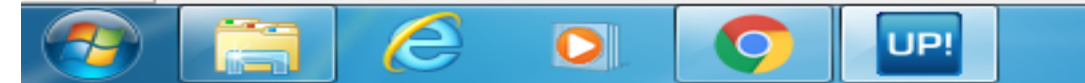

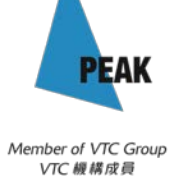

# Shortcut: make use of Shape Generator design circular array.

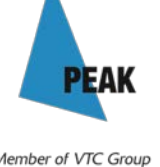

/TC 糊模成是

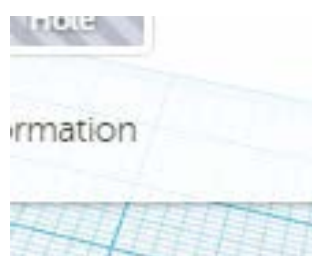

**Find circular array** 

(in page 10) and drag

it to the drawing.

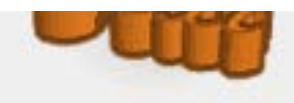

Script by achtbaan01

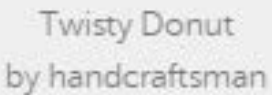

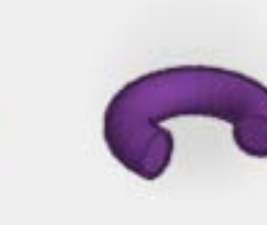

Revolve an SVG by Brandon Cole

Luna by The Penguin

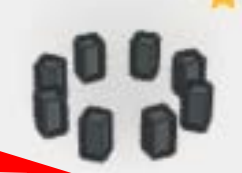

Carcassonne by Mike Podruch...

Circular Array by lars busack

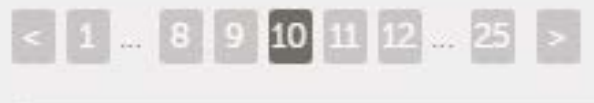

Member of VTC Group VTC 機構成員

**PEAK** 

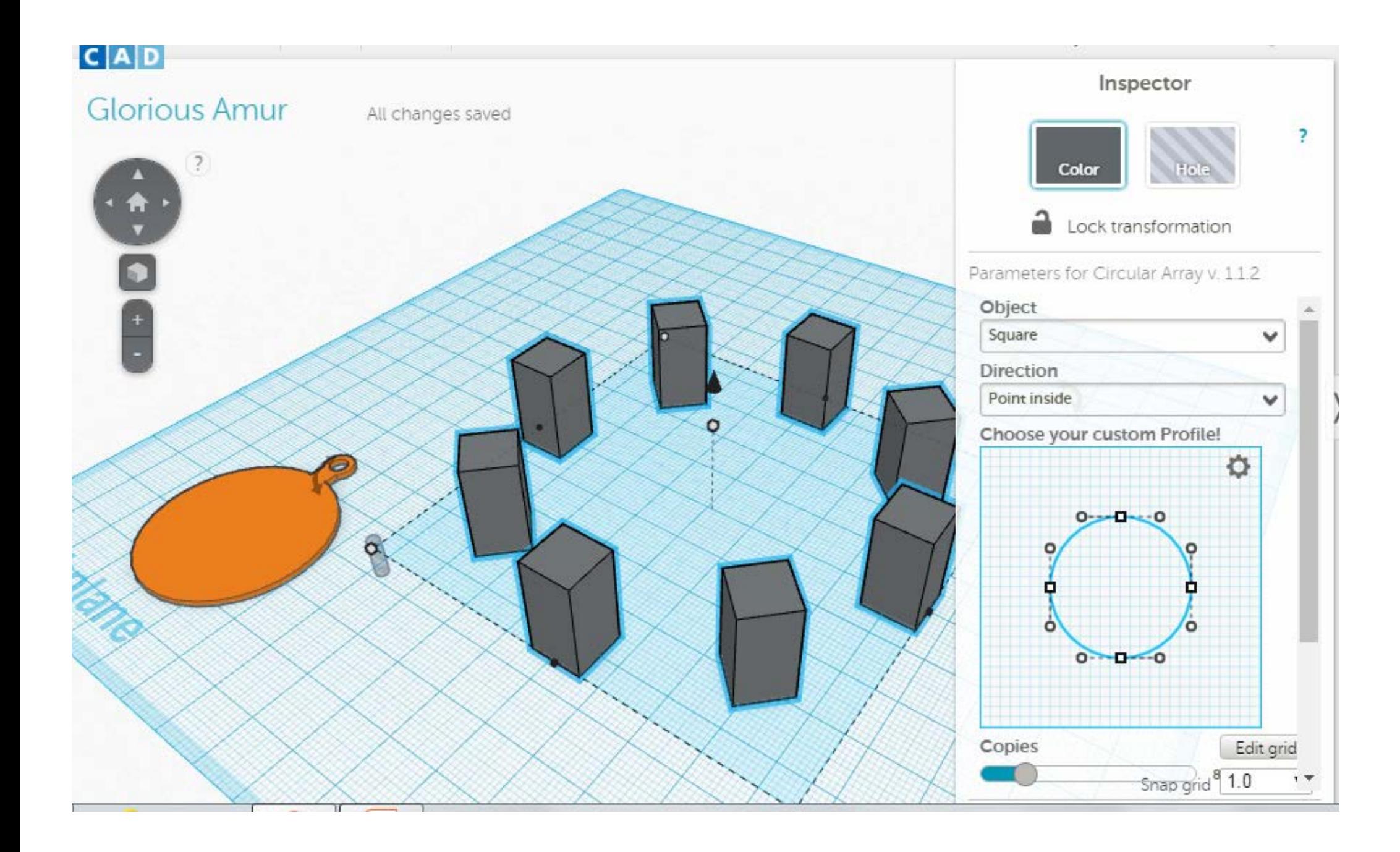

**PEAK** Member of VTC Group

VTC 機構成員

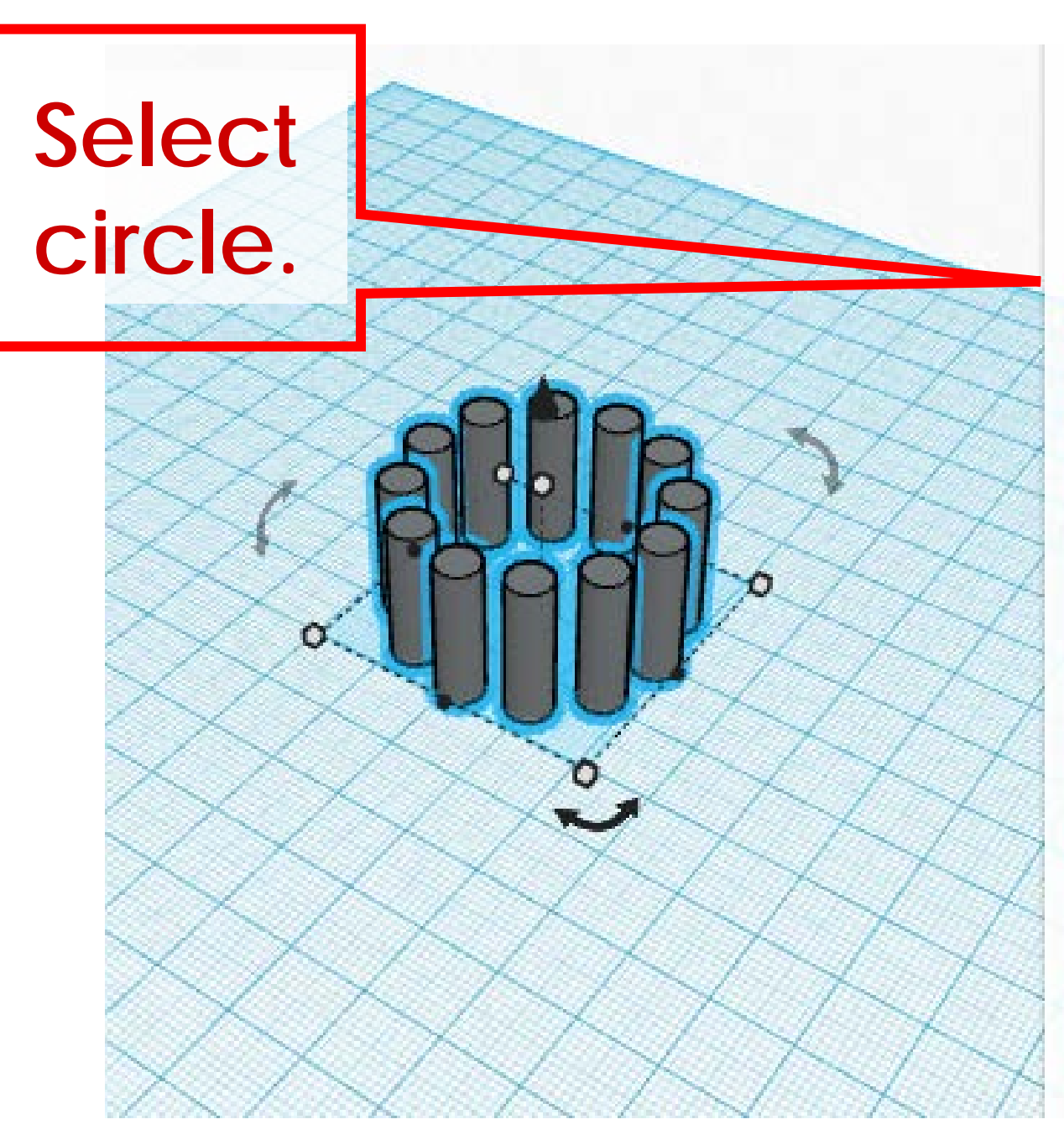

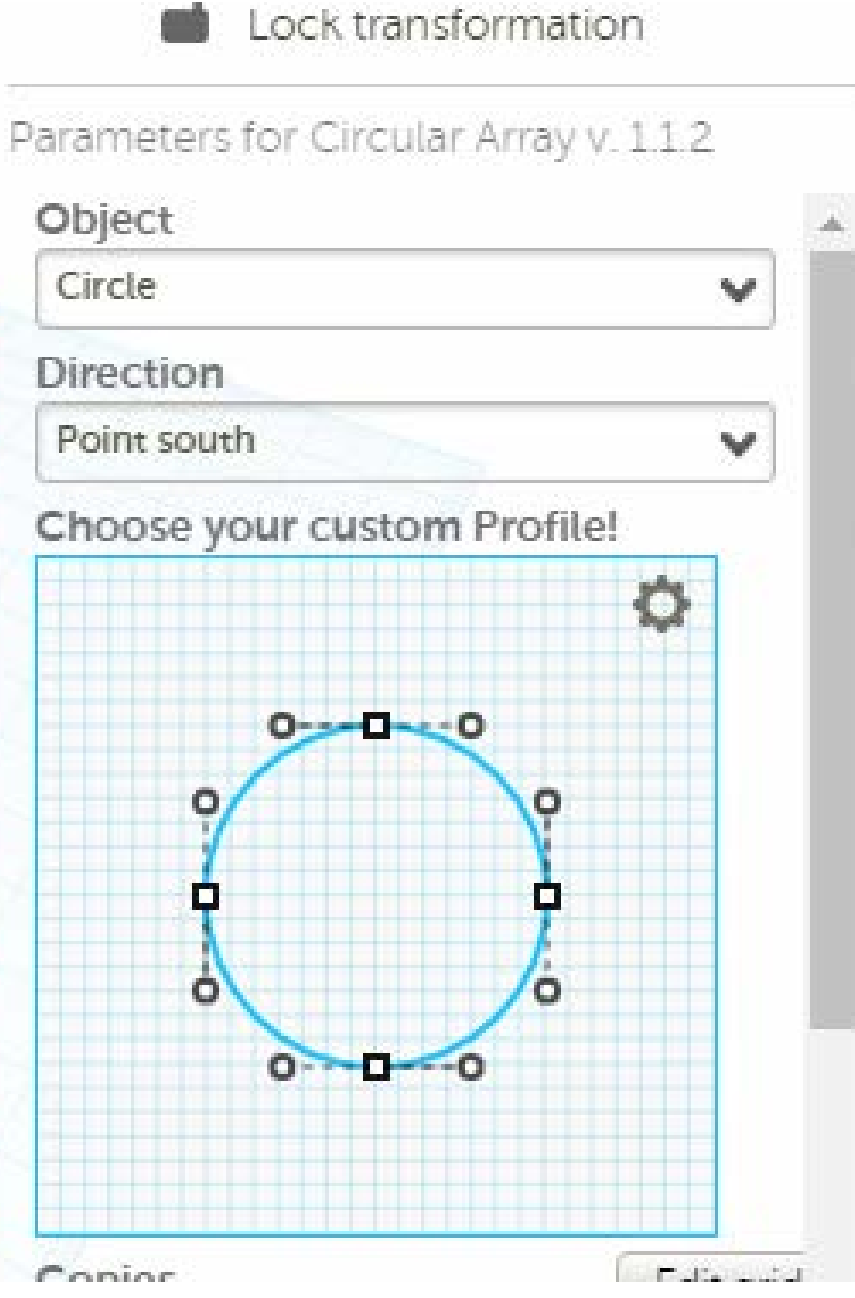

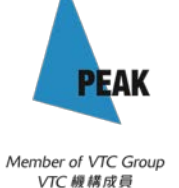

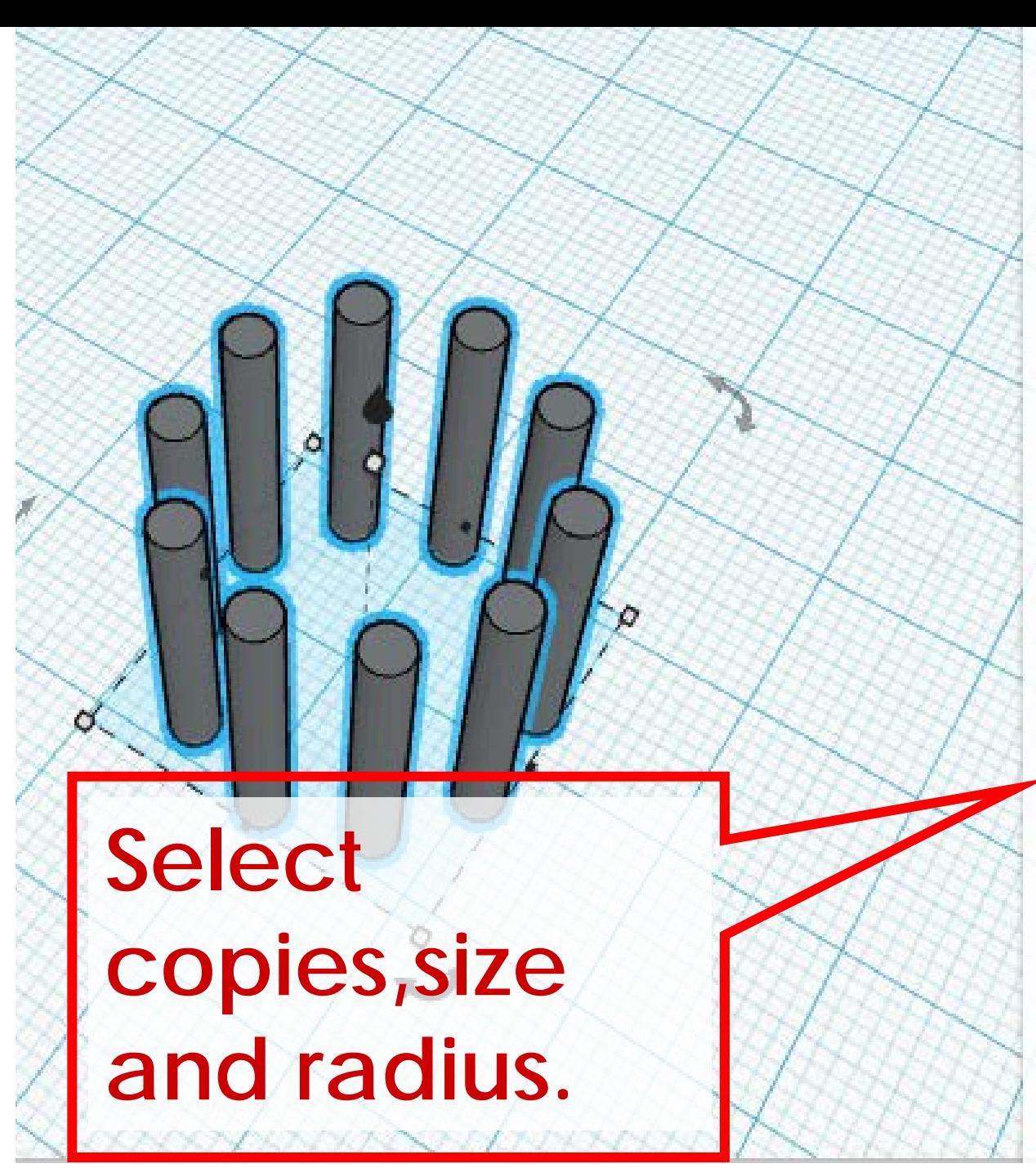

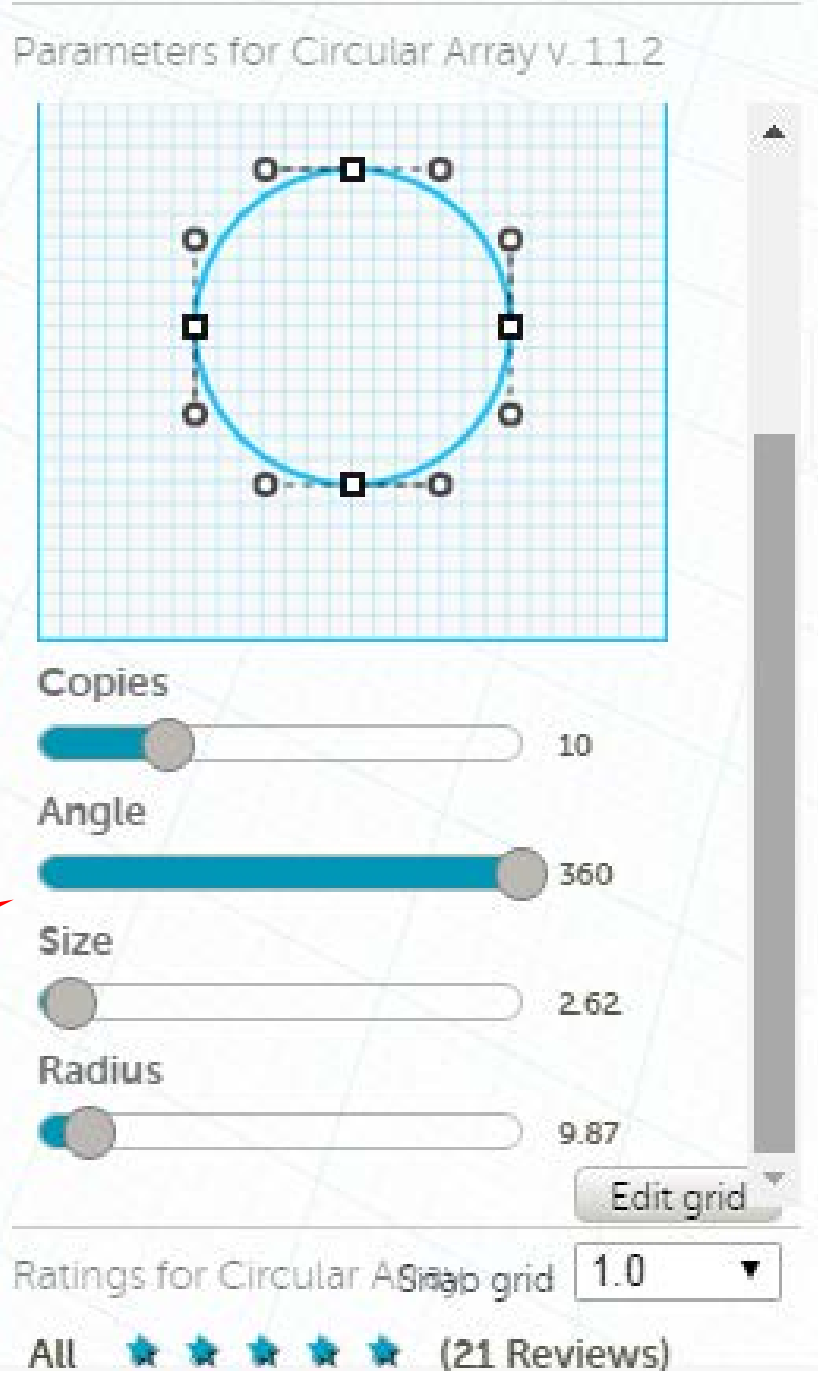

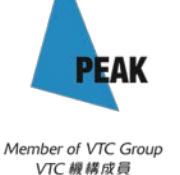

### **Print Quality Troubleshooting Guide**

This guide is a great place to start if you are trying to improve the quality of your 3D printed parts. We have compiled an extensive list of the most common 3D printing issues along with the software settings that you can use to solve them. Best of all, the guide uses a large collection of real-world images to make each issue easy to identify when examining your own 3D printed parts. So let's get started!

https://www.simplify3d.com/support/print-quality-troubleshooting/

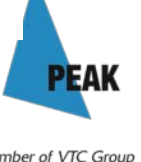

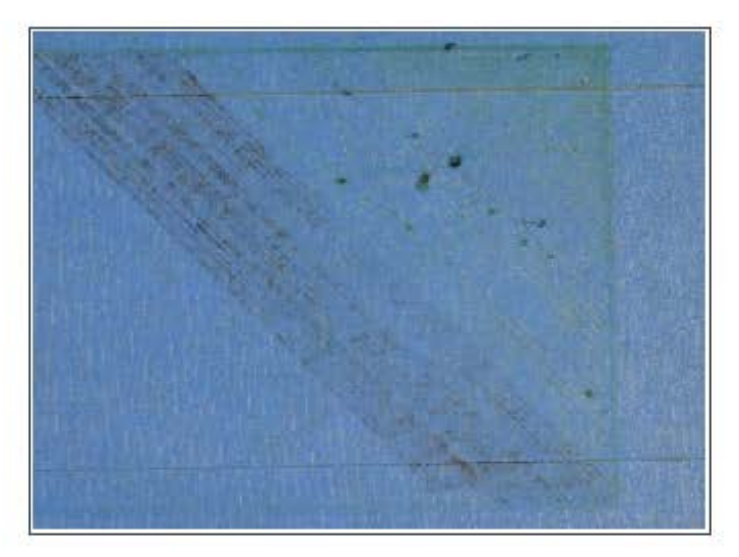

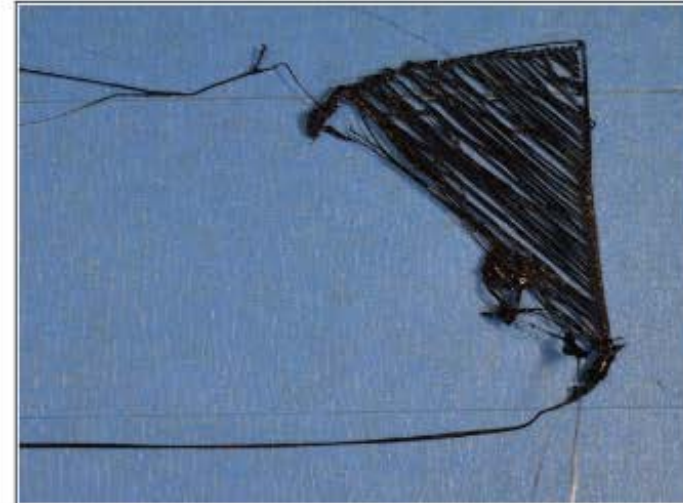

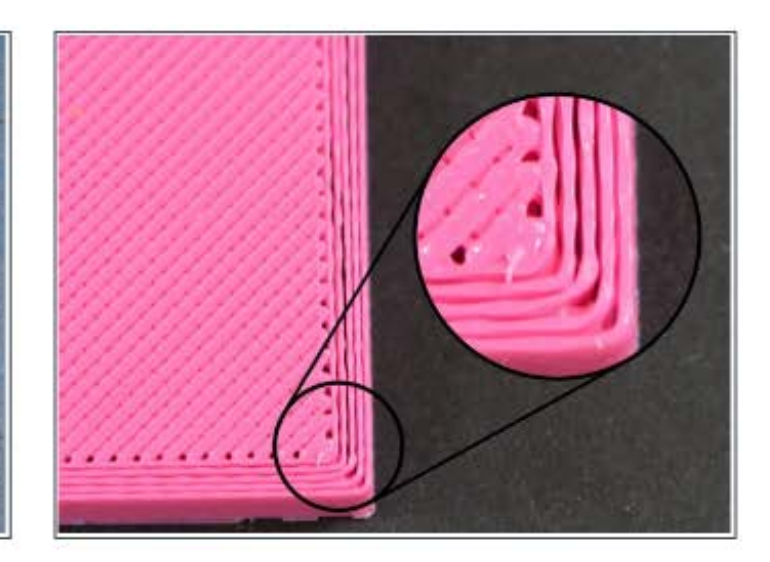

#### **Not Extruding At Start**

Printer does not extrude plastic at the beginning of the print

#### **Not Sticking To Bed**

The first layer does not stick to the bed and the print quickly fails

#### **Under-Extrusion**

Printer does not extrude enough plastic, gaps between perimeters and infill

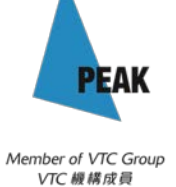

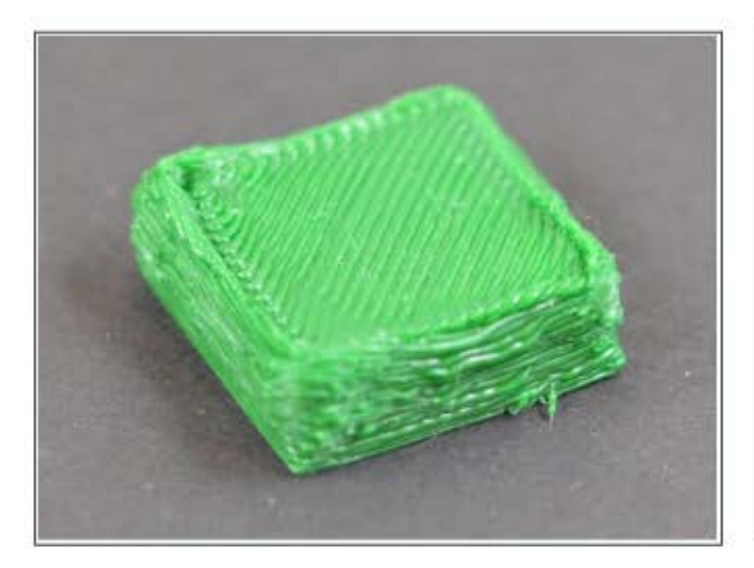

Printer extrudes too much plastic, prints

**Over-Extrusion** 

looks very messy

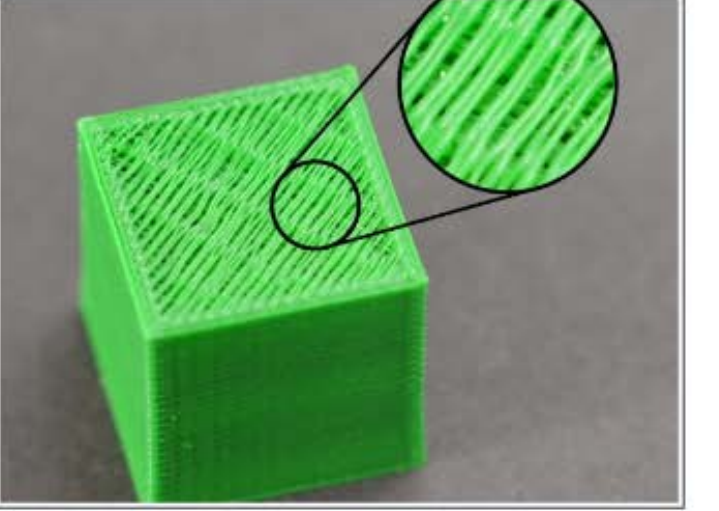

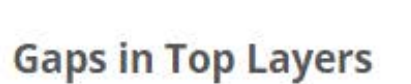

Holes or gaps in the top layers of the print

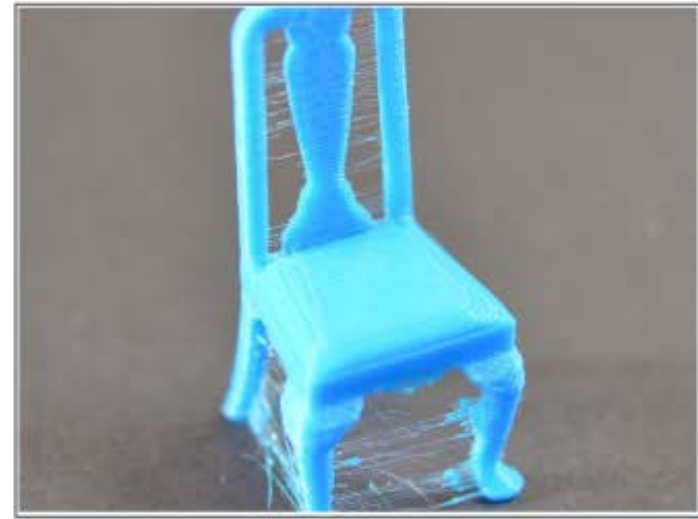

#### **Stringing or Oozing**

Lots of strings and hairs left behind when moving between different sections of the print

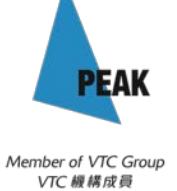

## **Teachers' DIY teaching kit**

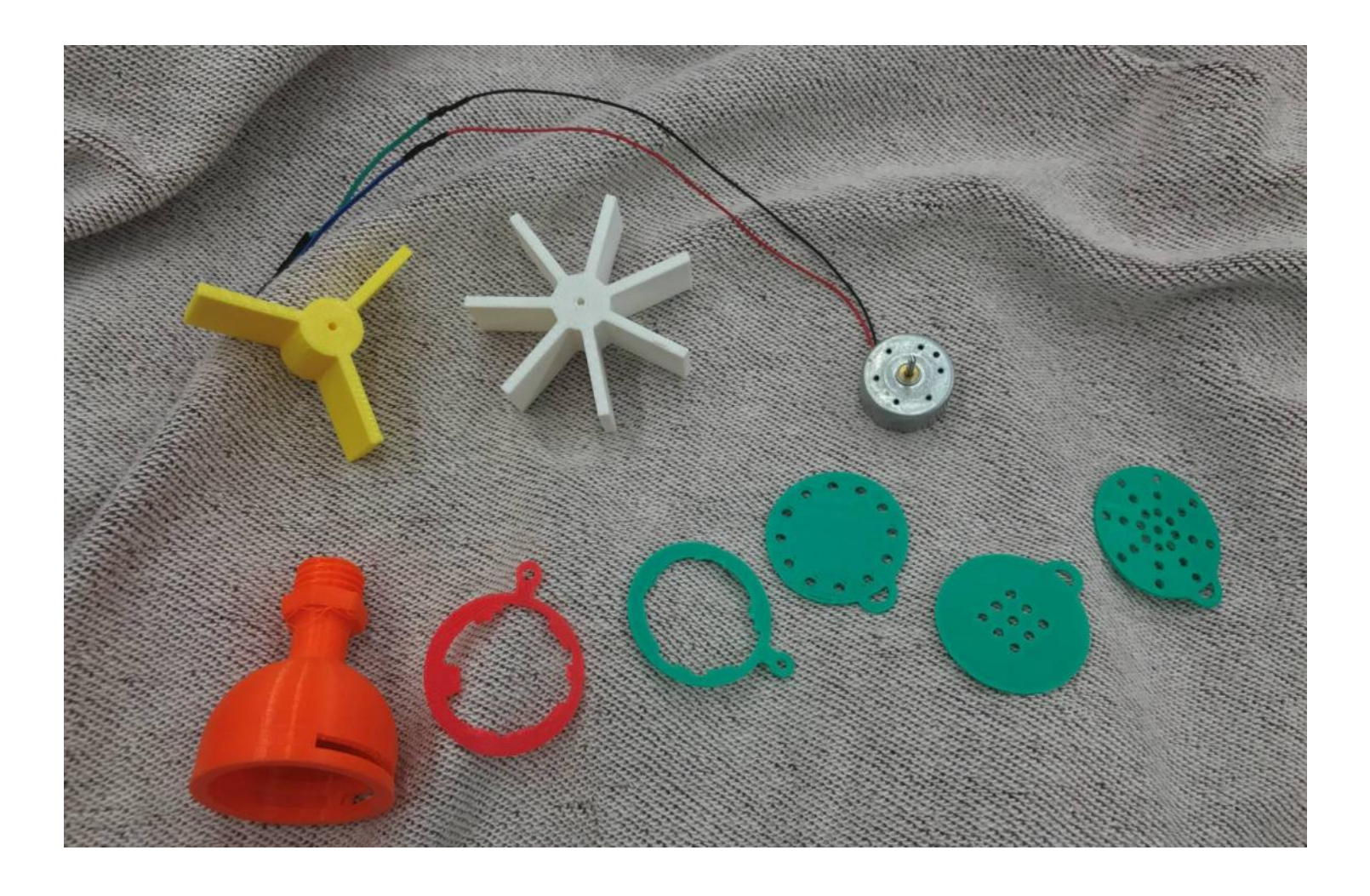

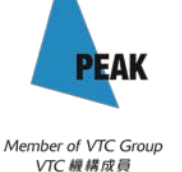